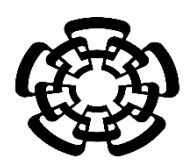

# CENTRO DE INVESTIGACIÓN Y DE ESTUDIOS AVANZADOS DEL INSTITUTO POLITÉCNICO NACIONAL

UNIDAD ZACATENCO DEPARTAMENTO DE INGENIERÍA ELÉCTRICA SECCIÓN DE BIOELECTRÓNICA

# Diseño e implementación de una máquina extrusora para investigación en laboratorio

**Tesis que presenta**

María de los Ángeles Corzo Cuesta

**para obtener el Grado de**

**Maestra en Ciencias**

**en la Especialidad de**

Ingeniería Eléctrica

**Codirectores de la Tesis**: Dr. Juan Manuel Gutiérrez Salgado Dr. Roberto Muñoz Guerrero †

Ciudad de México Junio 2019

# **Agradecimientos**

Por el apoyo otorgado para estudiar en el programa de Maestría en Ciencias, agradezco al Consejo Nacional de Ciencia y Tecnología (CONACyT).

Al personal académico, administrativo y técnico de la sección de bioelectrónica por su contribución en mis estudios.

Finalmente, a todas las personas que influyeron académica y personalmente de forma positiva durante mi permanencia en el programa de posgrado.

# **Contenido**

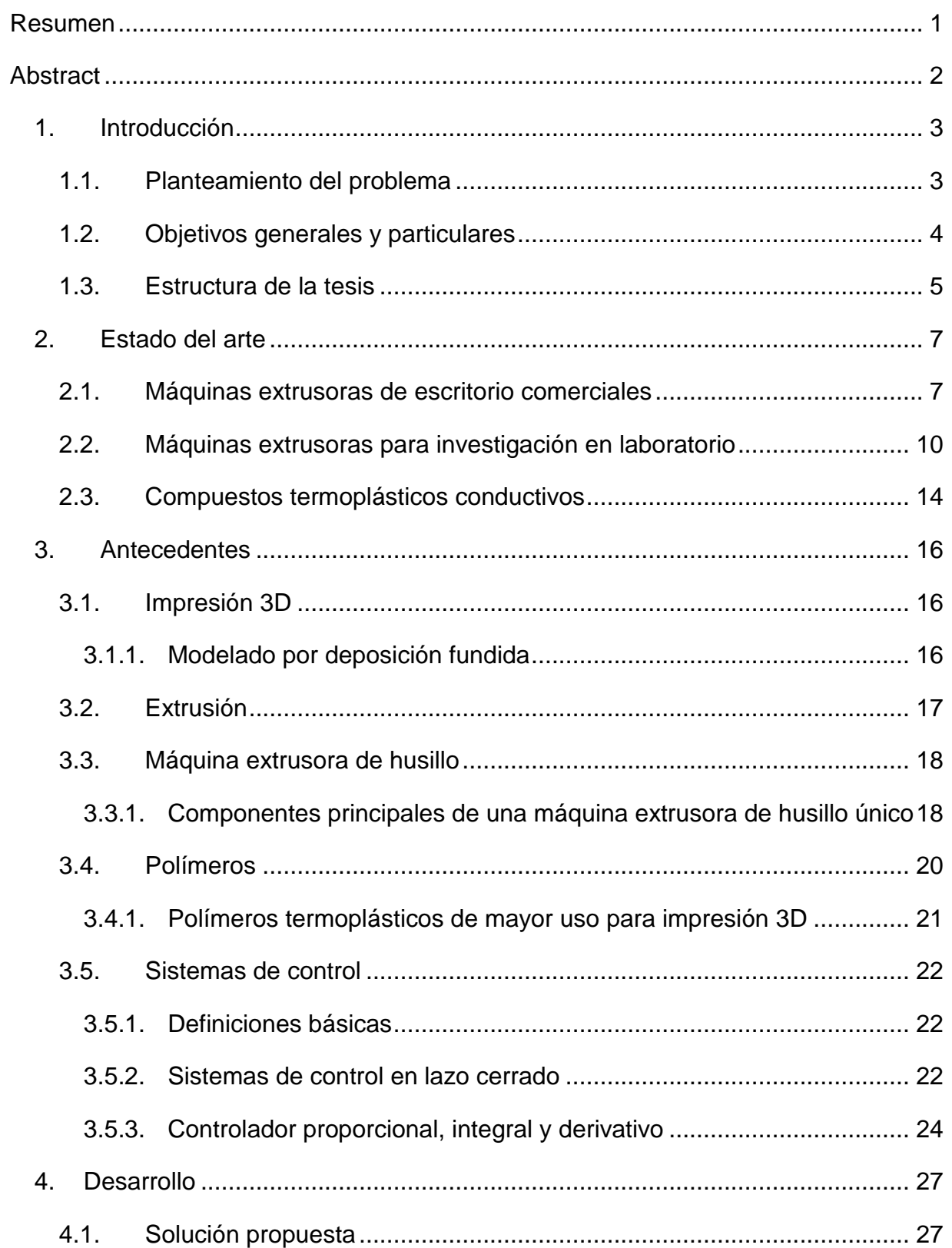

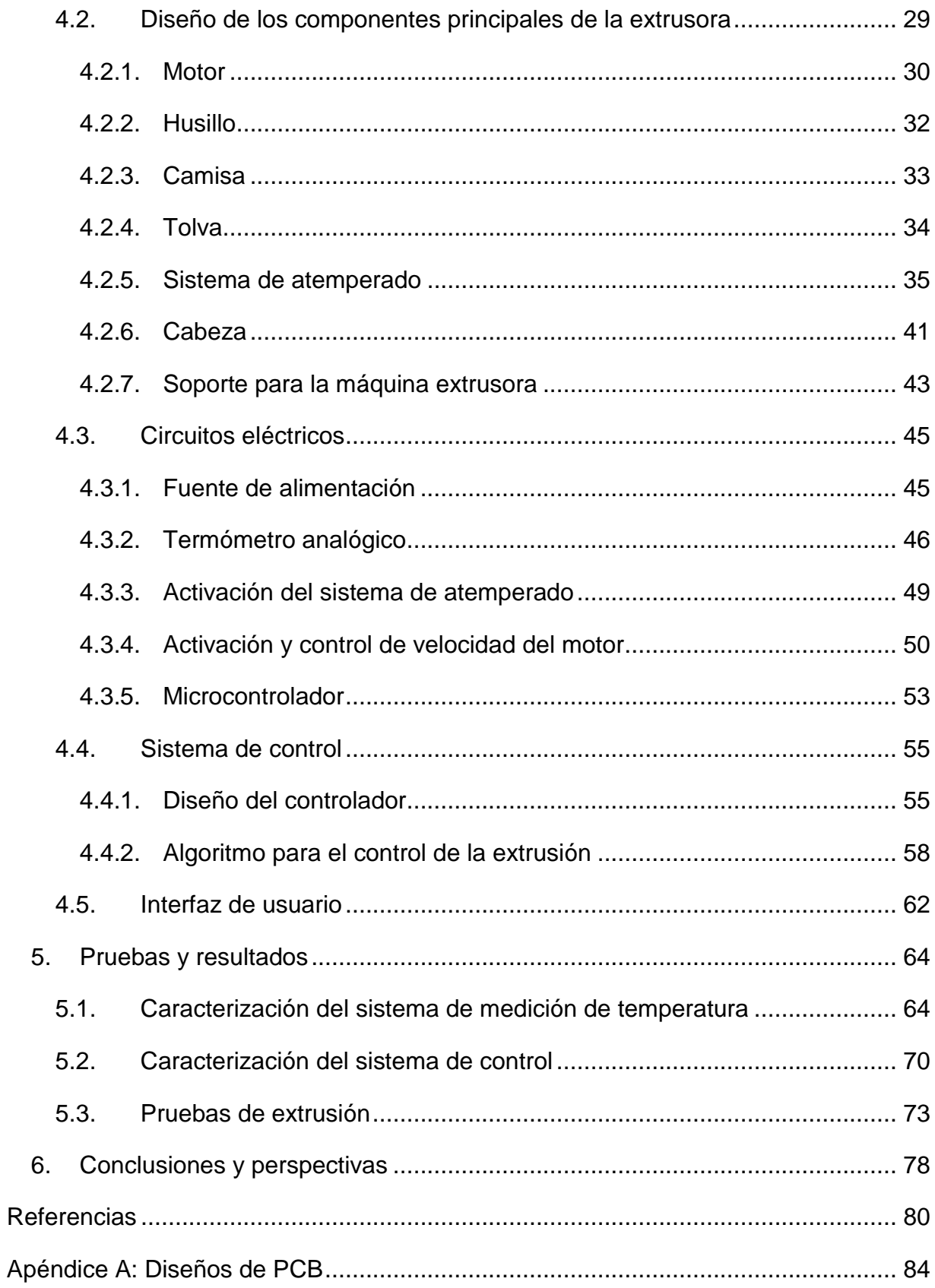

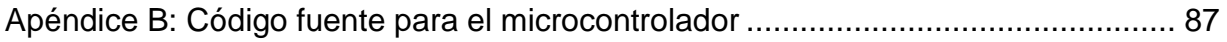

## <span id="page-6-0"></span>**Resumen**

La impresión 3D es una tecnología de fabricación que permite la producción de objetos en tres dimensiones a partir de diseños digitales asistidos por computadora (*Computer Aided Design*, CAD). En años recientes, la reducción de los costos de las impresoras 3D ha generado un incremento en las ventas de las mismas, permitiendo que más usuarios puedan tener acceso a la producción de objetos personalizados, a este factor se ha agregado la necesidad por economizar al producir filamento a partir de polvos o granos (*pellets*) o del reciclaje de materiales termoplásticos, y una demanda por materiales capaces de imprimir elementos funcionales con características complejas como una buena conductividad eléctrica.

La finalidad de esta tesis es diseñar e implementar una máquina extrusora simple y eficiente, que permita trabajar con materiales termoplásticos reciclados y nuevos compuestos termoplásticos conductivos para la fabricación de filamentos útiles para impresoras 3D comerciales. Aquí se presenta el desarrollo de una extrusora de husillo único con temperatura de extrusión de hasta 300.00 °C definida por el usuario, abordando el diseño mecánico, electrónico, y de un controlador proporcional-integral (PI) para el sistema de atemperado utilizando las reglas de sintonía Ziegler-Nichols.

El sistema implementado para medir la temperatura presenta una exactitud de  $\pm$  1.00% de la lectura y una alta precisión, la máquina extruye un filamento de 2.00 mm de diámetro constante a una velocidad de 12.00 cm/min. El sistema de control es estable y, debido a que posee una alta repetibilidad, no causa variaciones respecto a los resultados esperados. Esto sugiere que la extrusora desarrollada tiene la capacidad para ser empleada en trabajos de investigación en laboratorios.

## <span id="page-7-0"></span>**Abstract**

3D printing is a manufacturing technology that allows the production of objects in three dimensions from a Computer Aided Design (CAD). In recent years, the 3D printers cost reductcion has generated an increase in the sales of the same ones allowing more users to have access to the custom objects production. To this fact has been added the need to economize by producing filament from pellets and from the recycling of thermoplastic materials, and a demand for materials capable of pinting functional elements with complex characteristics such as good electrical conductivity.

The purpose of this thesis is to design and to implement a simple and efficient extruder machine able to work with recycled thermoplastic materials and new conductive thermoplastic composites for the useful filaments manufacture for commercial 3D printers. Here the development of a single screw extruder with extrusion temperature up to 300.00 °C defined by the user is presented, proposing the mechanical design, electrical and a proportional-integral (PI) controller for the tempering system using the Ziegler-Nichols tuning rules.

The measure of temperature system implemented presents a trueness of  $\pm$  1.00% of reading and a high precision, the machine extrudes a 2.00 mm constant diameter filament at a speed of 12.00 cm/min. The control system is stable and due to it has a high repeatability it does not cause variations with respect to the expected results. This suggests that the developed extruder has the capacity to be used in laboratories research work.

## <span id="page-8-0"></span>**1. Introducción**

#### <span id="page-8-1"></span>**1.1. Planteamiento del problema**

El campo de la impresión 3D basada en extrusión ha tenido grandes avances en los últimos años debido a que se han diseñado diferentes metodologías y estrategias de implementación para cubrir la amplia gama de necesidades que han surgido en diversas áreas de aplicación. La tecnología de Modelado por Deposición Fundida (*Fused Deposition Modeling*, FDM) ha recibido una atención más amplia fuera de las aplicaciones especializadas y el prototipado rápido debido a la aparición de impresoras 3D y materiales de alimentación de bajo costo, por ello, son candidatas ideales como plataformas de fabricación para producir rápidamente piezas de repuesto cuando los componentes originales fallan [1], o piezas que se amolden a las necesidades de los usuarios.

Aunque la tecnología FDM surgió en la década de los 80s y no podría catalogarse como nueva, el de materiales y sustancias diversas que puedan trabajar con ella es un área en constante desarrollo. En la actualidad, existe la posibilidad de utilizar plásticos, materiales conductores, polvos cerámicos y metálicos y hasta bio-materiales como células. Sin embargo, existen retos claros para la obtención de estos materiales, así como de las limitaciones actuales de la tecnología FDM, que provocan que no todos los materiales sean 100.00% funcionales para facilitar la producción de objetos 3D. Es así como diferentes campos de investigación se dan a la tarea no solo en mejorar la tecnología necesaria para crear prototipos a medida con mayor calidad y rapidez, sino también en la posibilidad de crear nuevos dispositivos que van desde prótesis y órtesis [2-3], incorporación de componentes e interconexiones electrónicas a estructuras [4], sensores físicos y químicos, y hasta órganos artificiales [5].

Recientemente se han publicado trabajos en los que presentan la formulación de compuestos termoplásticos conductivos para obtener materiales que permitan fabricar o integrar a otras estructuras elementos con propiedades eléctricas con impresión 3D [1, 4, 6-8]. El factor limitante en el avance de esta aplicación es la metodología para fabricar filamentos, en algunos de los trabajos emplean técnicas complejas para su obtención y otros hacen uso de máquinas extrusoras disponibles en el mercado con características específicas para otro tipo de material.

Otra limitación actual de la tecnología FDM es que en la mayoría de las ocasiones las impresiones no resultan satisfactorias en el primer intento, lo que genera residuos inservibles de plástico y un aumento en el valor del producto final. La fabricación de filamentos a partir de *pellets* y de residuos termoplásticos reduce significantemente los costos de la impresión 3D, y al reciclar estos últimos también se reduce el impacto ambiental de esta tecnología [9].

Por los motivos anteriores, implementar una máquina extrusora que permita modificar sus variables de operación y que posea características que se ajusten a las propiedades de diversos materiales supone un impacto positivo en el área de investigación pues además de ser una herramienta de desarrollo sostenible para laboratorios, permitiría la adaptabilidad de componentes a las exigencias del usuario y no contrariamente como ocurre a menudo actualmente.

## <span id="page-9-0"></span>**1.2. Objetivos generales y particulares**

El objetivo general de esta tesis es diseñar e implementar una máquina extrusora que posea cualidades admisibles para fabricar filamentos de impresión 3D FDM con residuos de material termoplástico y nuevos compuestos termoplásticos conductivos. Para cumplir con el objetivo general, se plantean los siguientes objetivos particulares:

- Tener un control de la temperatura de extrusión dentro de un rango de 30.00 °C a 300.00 °C, que pueda ser establecida por el usuario.
- El sistema de medición de temperatura del material fundido debe contar con una resolución por lo menos de 1.00 °C.
- El husillo debe poseer una relación entre el largo de trabajo y diámetro exterior  $L/D \le 10.00$ , y una velocidad de giro de 30.00 rpm proporcionada por el motor.
- El material fundido debe presentar una buena homogenización al ser extruido.
- La velocidad de extrusión debe ser al menos de 10.00 cm/min.
- El filamento extruido debe tener un diámetro constante entre 1.75 y 3.00 mm para poder ser utilizado por la mayoría de las impresoras 3D comerciales.

## <span id="page-10-0"></span>**1.3. Estructura de la tesis**

Esta tesis se encuentra dividida en seis capítulos, en el capítulo actual se aborda el problema de estudio y los objetivos del trabajo.

En el capítulo dos se plantean las ventajas y desventajas de las extrusoras más relevantes disponibles en el mercado y destinadas a investigación en laboratorio.

En el capítulo tres se da una breve explicación acerca de la impresión 3D, así como una descripción detallada de los fundamentos teóricos sobre extrusión y sistemas de control.

El diseño propuesto para la implementación de la extrusora se expone en el capítulo cuatro dividido a su vez en cuatro secciones, componentes principales de la extrusora, circuitos eléctricos, sistema de control e interfaz de usuario.

El capítulo cinco detalla la metodología utilizada para las pruebas, también los resultados de estas son presentados y discutidos.

Las conclusiones de acuerdo a los objetivos y resultados se mencionan en el capítulo seis junto con el trabajo a futuro.

Los diseños de las placas de circuito impreso (*Printed Circuit Board*, PCB) y el código fuente para el microcontrolador se encuentran en los apéndices A y B, respectivamente.

## <span id="page-12-0"></span>**2. Estado del arte**

#### <span id="page-12-1"></span>**2.1. Máquinas extrusoras de escritorio comerciales**

Actualmente existen equipos que permiten la producción de filamento para impresión 3D FDM desde el hogar, y aunque en general, una extrusora puede trabajar con cualquier material que tenga su punto de fusión dentro de los rangos de temperatura de trabajo, cada fabricante vende su propio *pellet* para producir el filamento con su máquina, siendo estos únicamente de materiales plásticos. La desventaja de lo anterior es que las características de las extrusoras son específicas para trabajar con dichos *pellets*, asegurando mejores resultados del objeto final y un buen desempeño del equipo, lo que podría significar una ineficiencia para un material diferente al que ofrece el fabricante.

En el mercado, 1.00 kg de filamento producido en masa cuesta alrededor de USD 50.00, mientras que 1.00 kg de *pellets* del mismo material tiene un costo aproximado de USD 10.00, si se compran 25.00 kg de *pellets* al por mayor, el precio se reduce a USD 5.00. Con el fin de mejorar la economía de la impresión 3D desde el hogar, en el año 2012 se abrió la competencia *Desktop Factory Competition*, la cual retaba a sus participantes a crear una máquina extrusora de software y diseño libre a la comunidad, capaz de producir filamento para las impresoras 3D, las reglas también estipulaban que las piezas no podían costar más de USD 250.00. La extrusora del proyecto ganador es la *Lyman Filament Extruder* (LFE), esta se construye con elementos disponibles en los establecimientos *The Home Depot* y *RadioShack*, actualmente se encuentra en su versión seis y es posible descargar toda su documentación e instrucciones de diseño y construcción desde la plataforma thingiverse [10]. La desventaja que presenta esta máquina es que algunas de sus piezas son vendidas únicamente Online y los precios de envío provocan que pierda su rentabilidad de fabricación fuera de Estados Unidos.

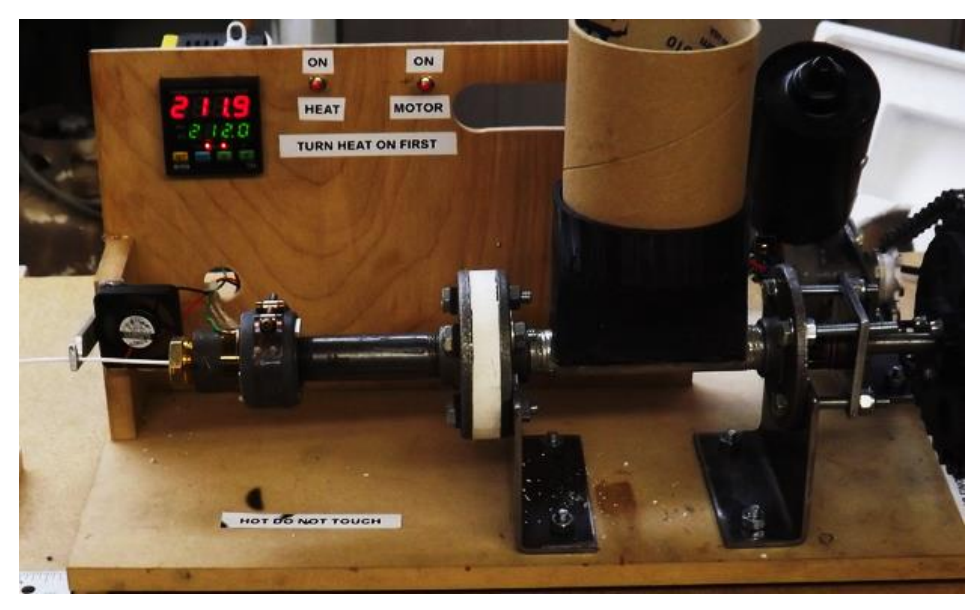

Fig. 1. Extrusora *Lyman Filament Extruder* versión 2.

La *Filastruder* es la versión comercial de la LFE, en un formato Hágalo Usted Mismo (*Do It Yourself,* DIY), se puede adquirir el kit con todos los elementos e instrucciones de ensamblado. La máquina es sumamente rústica y poco profesional, incluso el ensamblado se hace con cinta adhesiva, pero el enfoque es meramente funcional (Fig. 2).

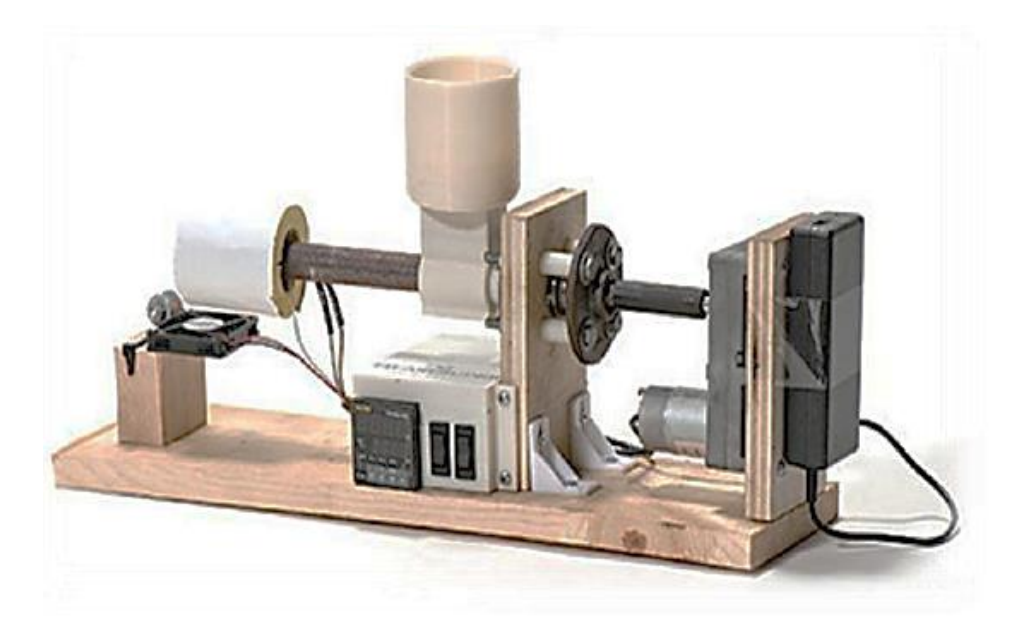

Fig. 2. Extrusora *Filastruder*.

En el año 2012 también fue lanzada la *Filabot,* esta es la primera extrusora de escritorio comercial ensamblada, es posible regular la temperatura de extrusión, lo que permite controlar de mejor manera el proceso, siendo la primera máquina con estas características. Presenta muchas mejoras de seguridad y estética. Los fabricantes también ofrecen un equipo que transforma residuos de impresión 3D en *pellets*, el *Filabot Reclaimer*, además del servicio de molienda de desechos por correo [10]. A pesar de sus ventajas, el costo de esta extrusora es entre diez y cuarenta veces al de las anteriores.

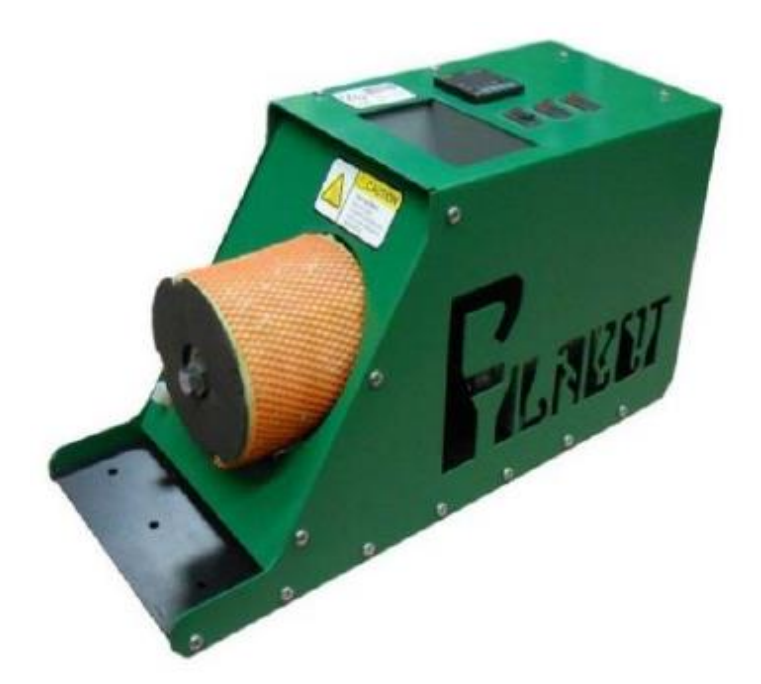

Fig. 3. Extrusora *Filabot*.

A principios del 2014 apareció *Strooder*, una máquina diseñada para engullir *pellets* de plástico que los mismos fabricantes venden y posteriormente devolverlas en forma de filamentos para su uso en una impresora 3D, el material perdido en impresiones fallidas también se puede usar. Puede reciclar los dos materiales de impresión 3D más empleados, el ácido poliláctico (*Polylactic Acid*, PLA) y el acrilonitrilo butadieno estireno (*Acrylonitrile Butadiene Styrene*, ABS), y aunque en un futuro permitirá extruir materiales adicionales, no se tiene pensado ni se recomienda trabajar con plásticos que no se emplean para impresión 3D.

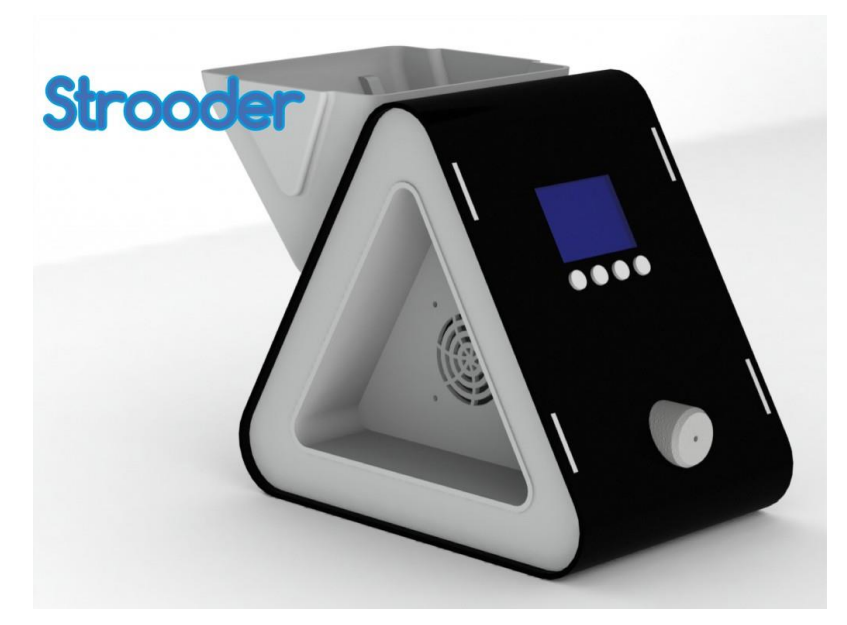

Fig. 4. Extrusora *Strooder*.

Actualmente, *Strooder* ofrece tres tamaños de boquillas para producir filamento del calibre adecuado para las diferentes impresoras 3D. Otra característica a destacar es que cuenta con una pequeña pantalla táctil en color que mejora la facilidad de uso. En cuanto al precio, esta máquina es mucho más asequible que *Filabot*, su valor se encuentra entre USD 250.00 y USD 335.00.

## <span id="page-15-0"></span>**2.2. Máquinas extrusoras para investigación en laboratorio**

Las extrusoras de laboratorio tienen un enfoque más amplio dedicado a satisfacer las necesidades de trabajos de investigación en los que emplean materiales inusuales, sus características no son exclusivas para aquellos materiales comunes que se encuentran fácilmente en el mercado y que dejan grandes ganancias a los distribuidores.

La marca *Metrotec* de la compañía *TECHLAB SYSTEMS* actualmente ofrece extrusoras de laboratorio de uno y dos husillos para procesar materiales termoplásticos y obtener granza plástica, films plásticos, láminas, tubos, y filamentos para impresoras 3D. Estas máquinas tienen husillos intercambiables fabricados en acero nitrurado de alto grado al igual que las camisas, la temperatura de extrusión y la velocidad de rotación del husillo se programa por el usuario en el panel de control. Sin embargo, una clara desventaja de estas máquinas es que tienen dimensiones industriales (Fig. 5).

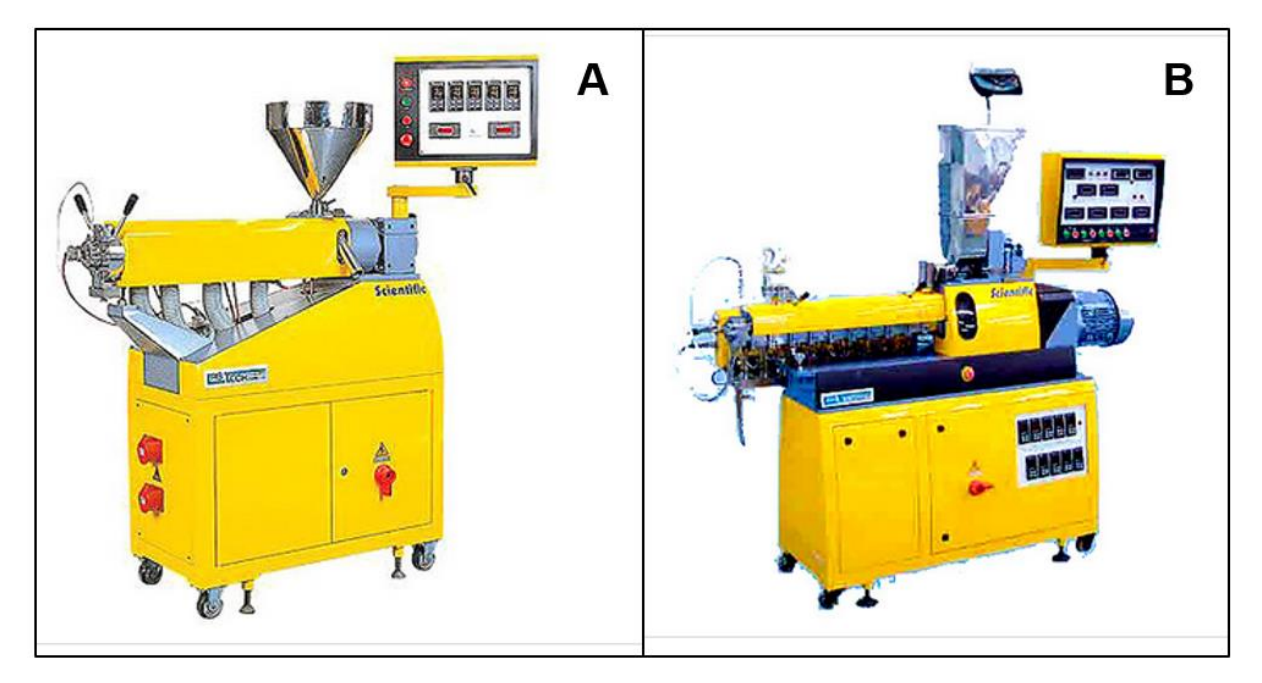

Fig. 5. Extrusoras de laboratorio *Metrotec*. A) Extrusora de husillo único. B) Extrusora de doble husillo.

La extrusora de husillo único ofrece una temperatura de extrusión máxima de 300.00 °C, un procesamiento de 6.00 a 35.00 kg/h, y todos sus husillos tienen una relación  $L/D$  de 30.00. Estas características para las extrusoras de doble husillo son de 400.00  $°C$ , de 5.00 a 50.00 kg/h, y 40.00, respectivamente.

En el año 2016, Bardadym y Sporyagin [11] propusieron un método para determinar la calidad del mezclado de nanocompuestos al extruirlos, en este trabajo se empleó un polímero basado en caucho de bajo peso molecular, los grosores de las tiras fabricadas se analizaron como criterio de calidad. Para tales fines, se implementó una extrusora de husillo único con el acabado de la punta en disco para ayudar a la compresión del material a través de la boquilla, el diámetro exterior de este es de 5.50 cm y el movimiento de rotación es generado por un motor CD ajustable en un rango de 50.00 a 200.00 rpm, la camisa tiene instalados termopares para medir la temperatura de la mezcla, la cabeza está provista de un sensor de presión y un termopar para asegurar una extrusión constante y medir la temperatura de la mezcla procesada al final del husillo. Los resultados demuestran que la compresión generada por el disco tiene poca influencia en el proceso de mezcla, la calidad de esta depende del flujo del material a través de las hélices del husillo.

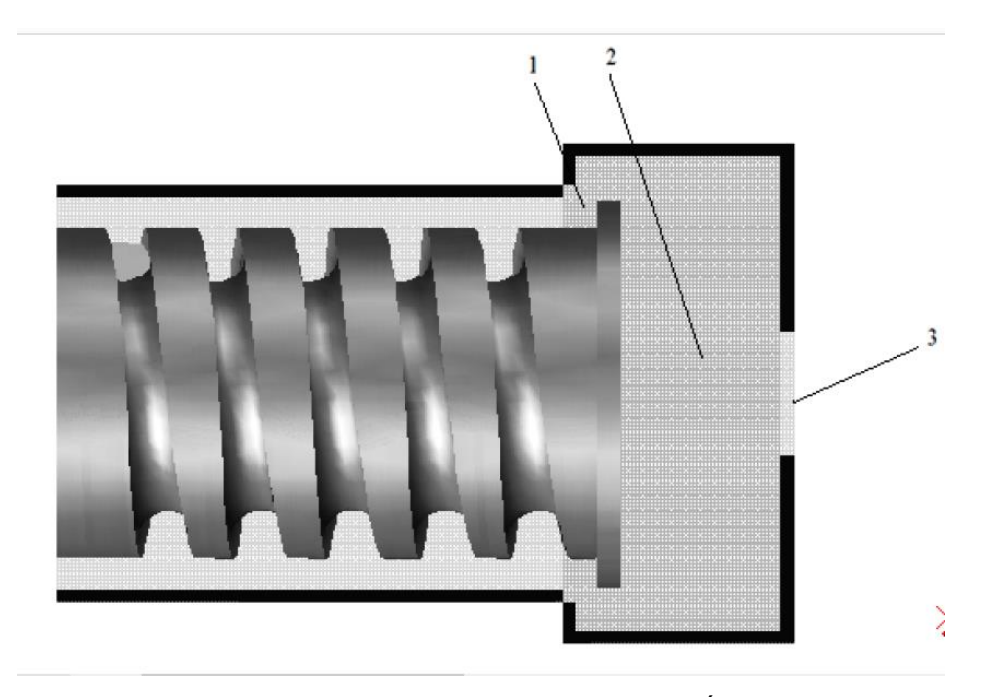

Fig. 6. Componentes de la zona del disco de la extrusora [11]. 1)Área de entrada. 2)Zona de deformación cortante. 3)Área de salida.

Al año siguiente, el diseño de una extrusora de husillo único con un nuevo mecanismo de fusión fue planteado por Chen, Lin, Xue, Jia y Li [12], este consiste en colocar el canal de alimentación directamente en la zona de fusión. El modelo fue verificado con polipropileno (PP) y con polietileno de alta densidad (*High Density Polyethylene*, HDPE), ambos materiales fueron rápidamente fundidos desde el inicio de la zona de fusión y se mantuvieron en este estado en el resto de la zona. Aunque esta extrusora también posee dimensiones industriales, comparado con otras tradicionales la longitud de la zona de fusión se redujo un 50.00% pero las temperaturas de extrusión eran 10.00 °C mayores, lo que ocasiona que tarde más en iniciar la fusión del polímero.

En el 2018, Woern, McCaslin, Pringle y Pearce [13], presentaron la descripción del diseño, fabricación y operación de una extrusora de residuos plásticos capaz de fabricar filamento comercial para impresión 3D de calidad. La mayoría de las piezas del dispositivo puede fabricarse en cualquier impresora 3D en menos de un día con PLA y poliuretano termoplástico (*Thermoplastic Polyurethane*, TPU), el costo de los materiales es menor a USD 700.00. La extrusora procesa el material a 0.40 kg/h usando 0.24 kWh/kg. El filamento puede ser fabricado con *pellets* comerciales por menos del 22.00% de los costos del filamento comercial, o con residuos de plástico reciclado por USD ¢2.50 por kilogramo. La temperatura de extrusión puede tener valor de hasta 250.00 °C, permitiendo fabricar filamento personalizado sobre una amplia gama de termoplásticos y compuestos para estudios científicos de nuevos materiales y de reciclabilidad, así como para investigaciones sobre nuevas aplicaciones de impresión 3D basada en filamentos fusionados.

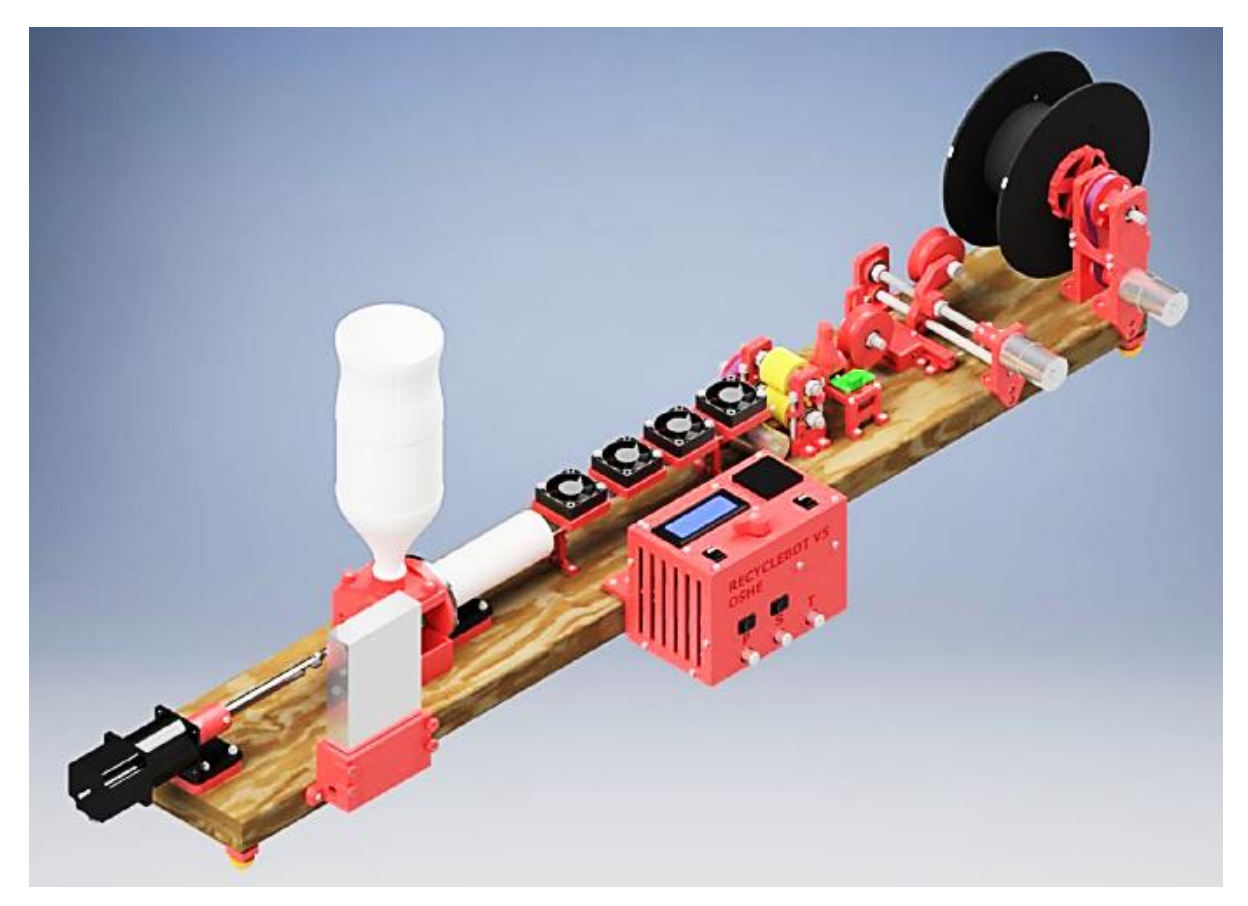

Fig. 7. Diseño completo del recyclebot RepRapable [13].

#### <span id="page-19-0"></span>**2.3. Compuestos termoplásticos conductivos**

Para poder explotar todo el potencial de la incorporación de elementos eléctricos en la impresión 3D de productos personalizados es indispensable la disponibilidad de material con propiedades plásticas y conductivas.

En el año 2012 se publicó la formulación de un compuesto termoplástico conductivo simple al que los autores llamaron carbomorfo (*carbomorph*), en su trabajo describen cómo se puede utilizar en una impresora 3D de bajo costo sin modificaciones para imprimir sensores electrónicos capaces de detectar la flexión mecánica y los cambios de capacitancia [6].

Posteriormente, en el año 2014, se publicó un trabajo con la formulación de un compuesto termoplástico cargado con nanopartículas de magnetita simple y su incorporación en un sensor de flujo impreso en 3D con el fin de imitar la función de un dispositivo de detección de flujo disponible comercialmente. El análisis del sensor impreso reveló una respuesta más lineal al aumento del caudal de agua, esto demostró que los dispositivos impresos en 3D tienen el potencial de funcionar al menos como un sensor producido de forma convencional [1].

Existe una publicación realizada en el año 2015, basada en trabajos previos en el área de malla de cobre de paso fino y sensores capacitivos de alambre de cobre encapsulados dentro de una estructura impresa tridimensional. En este trabajo se fabricaron y probaron tres variedades de sensores, que incluyen un sensor de cable de área pequeña con un ancho de 320.00 μm, un sensor de malla de área grande de 2.00 cm<sup>2</sup> y un modelo de demostración completamente integrado. Para probar y caracterizar estos sensores, se exploraron tres pruebas distintas. Los sensores capacitivos fueron capaces de distinguir entre tres materiales metálicos, y el agua salada del agua destilada [4].

14

La publicación más reciente hallada es del año 2017, esta describe la fabricación, caracterización, pruebas de estrés y aplicación de un compuesto termoplástico conductivo de bajo costo que se procesó en forma de filamento para impresión 3D. Los resultados de las pruebas de estrés mostraron que las propiedades eléctricas del compuesto son estables bajo la exposición a la luz solar durante un mes y no hay degradación observable en la resistencia eléctrica cuando se usa a 12.00 V de CA durante siete días [7].

Actualmente en el mercado solo se encuentra un filamento conductivo de grafeno distribuido por la empresa *BLACK MAGIC 3D*, el cual está específicamente diseñado para imprimir componentes 3D eléctricamente conductivos empleando casi cualquier impresora 3D de escritorio comercialmente disponible, ofreciendo una resistencia de volumen de 0.60 Ω cm. La desventaja de este producto es su alto costo, pues 100.00 g de este filamento tienen un precio de USD 70.00.

## <span id="page-21-0"></span>**3. Antecedentes**

#### <span id="page-21-1"></span>**3.1. Impresión 3D**

La impresión 3D es un término para describir la tecnología utilizada para la producción rápida de objetos 3D directamente desde archivos CAD. El proceso permite que los objetos se fabriquen de forma ascendente y aditiva directamente desde diseños digitales, sin fresado ni molduras. En una impresora 3D, el material o la tinta se deposita en sucesivas capas delgadas una encima de la otra para formar un objeto sólido. Las capas se definen por un software que toma información de una serie de secciones transversales digitales desde un CAD, y envía las descripciones de cada rebanada a la impresora 3D. Una vez que se completa la capa, la superficie de construcción se mueve en una fracción de milímetro y se agrega la siguiente capa de material [6].

Las capas se pueden construir de varias maneras dependiendo de la impresora 3D que se use. El polvo puede esparcirse en una bandeja y luego solidificarse en el patrón requerido con una cantidad de un aglutinante líquido o por sinterizado con un láser o un haz de electrones. Algunas máquinas llevan a cabo procesos litográficos 3D utilizando resinas fotosensibles y ligeras y otras depositan filamentos de plástico fundido [6].

#### <span id="page-21-2"></span>**3.1.1. Modelado por deposición fundida**

La tecnología más prolífica utilizada en impresoras 3D de bajo costo es el FDM, este corresponde a la modelación de cuerpos en tres dimensiones por la adición de algún material fundido. En general, los equipos que realizan esta tarea producen un cambio de fase al material con que trabajan, siendo éstos generalmente termoplásticos, aunque existen prototipos que pueden trabajar con metales de bajo punto de fusión, como el aluminio [10].

En una impresora con tecnología FDM, la construcción del objeto final se realiza repitiendo tantas veces como sea necesario el proceso siguiente. En la etapa (a), el material es fundido y extruido. En conjunto con lo anterior, en la etapa (b) la extrusora de la impresora se mueve sobre un plano de impresión rellenando con material fundido las zonas indicadas por el archivo CAD para formar una capa. Una vez que la capa está completa, en la etapa (c) la superficie o la extrusora se mueve en una dirección perpendicular al plano de impresión, separando la capa previamente impresa de la extrusora, para volver a repetir el procedimiento hasta finalizar el objeto requerido, capa por capa (Fig. 8). El material utilizado frecuentemente es suplido en carretes de filamento de 1.00 kg, con diámetros entre los 1.75 mm y 3.00 mm.

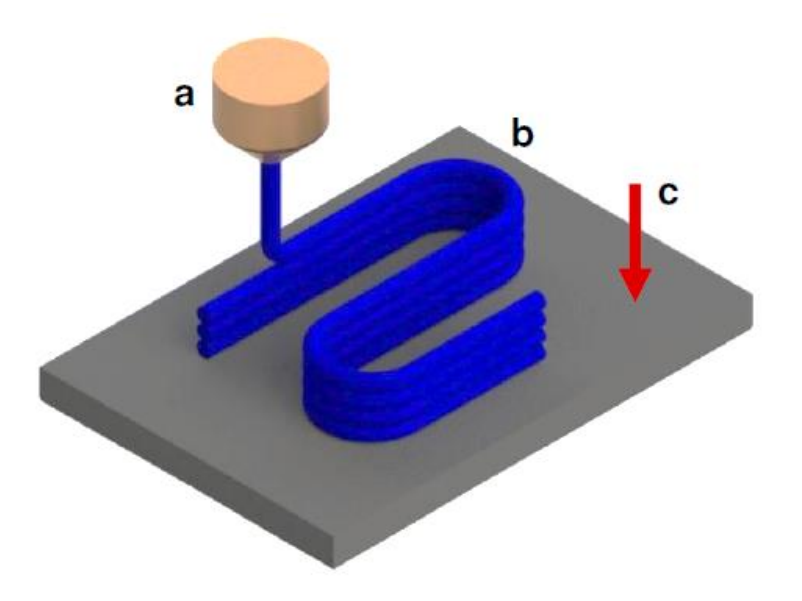

Fig. 8. Esquema del funcionamiento de impresión 3D FDM [10]. a)Material fundido, b)Movimiento sobre el plano de impresión, c)Movimiento perpendicular al plano de impresión.

#### <span id="page-22-0"></span>**3.2. Extrusión**

La extrusión es la acción de forzar el paso de un material fundido, por medio de presión, a través de una boquilla de forma uniforme y constante. El procedimiento se ha utilizado durante muchos años para metales, como el aluminio, que fluyen plásticamente cuando se someten a una presión de deformación [14].

En un proceso más moderno, *pellets* alimentan desde una tolva o silo a un husillo o tornillo de transporte que funde, mezcla, homogeniza y fuerza el material a través de un orificio que da la forma requerida, a esta técnica se le conoce como extrusión con husillo.

## <span id="page-23-0"></span>**3.3. Máquina extrusora de husillo**

Las extrusoras de husillo se encuentran constituidas por uno o múltiples husillos, según los requerimientos propios del proceso. Para la tipificación de la extrusora se da el diámetro y el largo del husillo en una relación  $L/D$  que representa la longitud y diámetro que tendrá el husillo.

La extrusora de husillo único es la más usada ya que se puede emplear para la extrusión de todos los termoplásticos. De acuerdo a la tipificación del diámetro y largo del husillo, las extrusoras más comunes son aquellas con un husillo de un diámetro entre 25.00 mm y 250.00 mm, y de un largo hasta cuarenta veces el diámetro [15].

## <span id="page-23-1"></span>**3.3.1. Componentes principales de una máquina extrusora de husillo único**

Los principales componentes de una máquina extrusora de husillo único son descritos a continuación (Fig. 9).

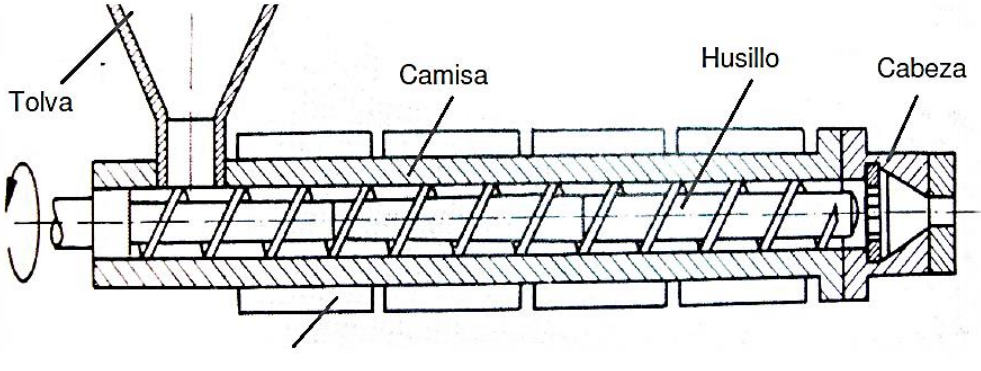

Sistema de Atemperado

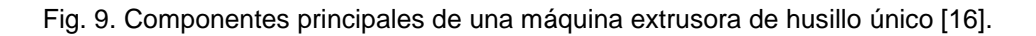

• Tolva: depósito que almacena temporalmente la materia prima a procesar, y se encarga de alimentar a la extrusora gradualmente con el material a transformar [10].

La fase de alimentación repercute directamente en la efectividad del proceso, una alimentación inapropiada puede provocar mermas en la productividad de la línea generadas por inestabilidades en el flujo. El volumen de la tolva debe ser proporcional a la capacidad de producción de la extrusora. Como regla práctica, el diámetro de salida de la tolva suele tener un ancho equivalente al diámetro del husillo, y un largo de 1.50 a 2.00 veces el diámetro [17].

- Husillo: corresponde a un tornillo sin fin, es el elemento mecánico responsable de las operaciones de transporte, fusión y dosificación del material, por lo que se considera la pieza clave del equipo [17].
- Camisa o cilindro: envuelve al husillo, conteniendo el material. Dependiendo del tipo de husillo, existen distintos tipos de cilindros, adaptándose a la configuración del sin fin.
- Sistema de atemperado: además del calor generado por la fricción dentro de la máquina, es necesario un aporte externo de calor. Los sistemas pueden ser en una o varias etapas, independientes entre sí, para controlar de mejor manera la temperatura del material.
- Cabeza, dado o matriz: es la encargada de dar la forma a la extrusión. La geometría y dimensiones de sus partes influyen en las dimensiones finales de la sección transversal del cuerpo extruido, así como la velocidad de extrusión y la temperatura del material. Generalmente la cabeza posee una forma similar a la del producto final, pero que prevé la deformación que sufre el material con el cambio de temperatura [10].

Las partes principales de la cabeza son el plato rompedor y la boquilla, el primero constituye el punto de transición entre la camisa y la cabeza, mejora la homogeneidad térmica y rompe el patrón de flujo helicoidal que el husillo imparte al material fundido convirtiéndolo en un flujo longitudinal, generando así una mejor uniformidad y calidad en él. Por su parte, la boquilla es la parte final de la cabeza y es la encargada de la conformación final de la extrusión

## <span id="page-25-0"></span>**3.4. Polímeros**

Los polímeros son macromoléculas formadas por la unión repetida de una o varias moléculas denominadas monómeros creando en la mayoría de los casos cadenas largas y flexibles cuyo esqueleto es una línea de átomos de carbono adyacentes. Los átomos de cada molécula están unidos mediante enlaces covalentes.

Una forma de clasificar a los polímeros es según su respuesta mecánica frente a temperaturas elevadas, teniendo así dos subdivisiones: termoplásticos y termoestables. Los polímeros termoplásticos se ablandan hasta fundirse al calentarse y se endurecen al enfriarse, para fabricar objetos con ellos normalmente se les aplica simultáneamente calor y presión. A medida que la temperatura aumenta, la fuerza de los enlaces entre monómeros se debilita por el aumento del movimiento molecular y eso facilita el desplazamiento de las cadenas contiguas al aplicar un esfuerzo. La degradación irreversible se produce cuando la temperatura de un termoplástico fundido se eleva hasta el punto que las vibraciones moleculares son tan violentas que pueden romper los enlaces covalentes. Los termoplásticos son relativamente blandos y dúctiles [18].

Los polímeros termoestables se endurecen al calentarse y no se ablandan al continuar calentando. Al iniciar el tratamiento térmico se origina entrecruzamiento covalente entre cadenas moleculares inmediatas. Estos enlaces dificultan los movimientos de vibración y de rotación de las cadenas a elevadas temperaturas. Sólo el calentamiento a temperaturas excesivamente altas causa rotura de los enlaces entrecruzados, pero esto también ocasiona la degradación del polímero [18].

## <span id="page-26-0"></span>**3.4.1. Polímeros termoplásticos de mayor uso para impresión 3D**

Dentro de la industria manufacturera el ABS y el PLA son dos de los polímeros termoplásticos más usados, siendo estos los materiales que con mayor frecuencia se encuentran en filamentos para impresión 3D.

El ABS es un polímero termoplástico amorfo procedente del petróleo, sus propiedades más destacables son la resistencia a los impactos y su dureza. Conserva la tenacidad a temperaturas extremas (-40.00 °C hasta +90.00 °C), esta capacidad es especial ya que la mayoría de los plásticos no la poseen. Se funde constantemente a 225.00 °C y tiene una temperatura de transición vítrea de 100.00 °C aproximadamente, esto quiere decir que a temperaturas encima de esta última el ABS pasa de su estado sólido a un estado flexible donde puede perder su forma, por lo que se considera que es resistente a altas temperaturas. Este material es resistente a ataques químicos y es apto para el mecanizado ya que se puede lijar y perforar sin dañarse. Una de las desventajas del ABS es que al fundirse despide gases que en grandes cantidades son tóxicos.

El PLA es un polímero termoplástico biodegradable hecho de materia prima renovable (almidón de maíz, trigo o caña de azúcar) y es una alternativa al plástico petroquímico. El PLA es incoloro, semi cristalino, brilloso y rígido. Posee una temperatura de transición vítrea de 55.00 °C y un punto de fusión de 180.00 °C aproximadamente, su degradación térmica comienza en 200.00 °C [19]. Dentro de los aspectos negativos de este material se encuentra que no es adecuado para exposición a altas temperaturas, presenta resistencia mecánica baja, es decir, es quebradizo a la vez que duro, y es sensible a la humedad. El PLA no libera gases tóxicos al fundirse.

21

## <span id="page-27-0"></span>**3.5. Sistemas de control**

Un sistema de control es un conjunto de componentes encargados de dirigir o regular el comportamiento de un fenómeno ya sea físico, biológico, económico, entre otros, con el fin de reducir los fallos y obtener los resultados deseados, generalmente estos se usan en procesos industriales para controlar equipos o máquinas.

## <span id="page-27-1"></span>**3.5.1. Definiciones básicas**

- Sistema: combinación de componentes que actúan juntos y realizan un objetivo determinado, este concepto no está limitado a sistemas físicos y se puede aplicar a fenómenos abstractos y dinámicos [20].
- Variable controlada: condición que se mide y controla, normalmente es la salida del sistema.
- Variable manipulada: condición que el controlador modifica para afectar el valor de la variable controlada.
- Planta: objeto físico que se controla, puede ser una parte de un equipo o máquina, o un conjunto de elementos que en conjunto efectúan una operación particular [20].
- Proceso: acción o procedimiento que se controla para conducir a la variable controlada a un valor deseado.
- Perturbación: señal que afecta negativamente el valor de salida del sistema.

## <span id="page-27-2"></span>**3.5.2. Sistemas de control en lazo cerrado**

Los sistemas de control en lazo cerrado son aquellos que mantienen una relación entre la salida y una entrada de referencia o *setpoint* que representa el valor que se desea que adquiera la variable controlada, la diferencia entre ellas se denomina error de actuación y se usa para alimentar al controlador con el fin de reducir el error y obtener a la salida del sistema el valor esperado.

En un diagrama a bloques de un sistema en lazo cerrado, la salida  $C(s)$  se realimenta al punto de suma donde se compara con el *setpoint*  $R(s)$ , en este caso  $C(s)$  también es la salida de la planta y se obtiene multiplicando la función de transferencia  $G(s)$  por el error de actuación  $E(s)$ . Para comparar la salida y la entrada del sistema, es necesario convertir la forma de la señal de salida en la de la señal de entrada, esta conversión se consigue mediante el elemento de realimentación, cuya función de transferencia es  $H(s)$  (Fig. 10). en este ejemplo la señal de realimentación que retorna al punto de suma para compararse con la entrada es  $B(s) = H(s)C(s)$  [20].

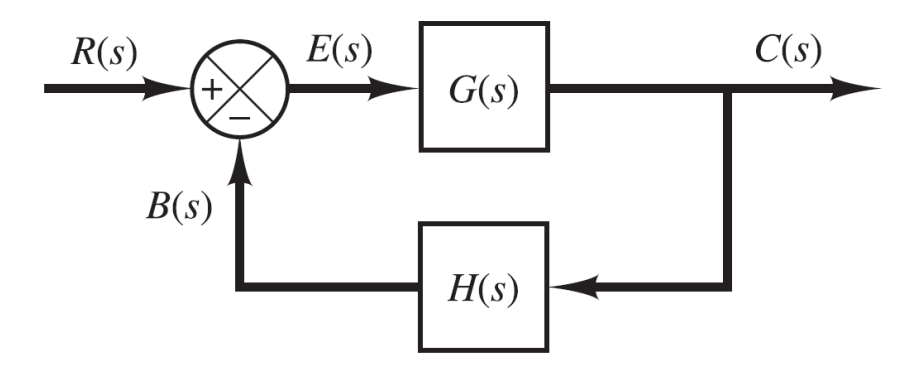

Fig. 10. Diagrama a bloques de sistema de control en lazo cerrado [20].

Los sistemas en los cuales la salida no tiene efecto sobre la acción de control se denominan sistemas de control en lazo abierto, estos sistemas no realimentan la salida para compararla con el *setpoint*.

Una de las ventajas de los sistemas de control en lazo cerrado sobre los sistemas en lazo abierto es que el uso de la realimentación vuelve la respuesta del sistema relativamente insensible a las perturbaciones, de esta manera es posible reducir los costos al usar componentes poco precisos y aun así obtener un control adecuado. Otra ventaja es que para mantener la calidad requerida en la salida no es necesario hacer calibraciones con tanta frecuencia como en un sistema en lazo abierto [20].

#### <span id="page-29-0"></span>**3.5.3. Controlador proporcional, integral y derivativo**

Un controlador con acción proporcional (P) reproduce los cambios en la entrada, ya que, ante estos genera inmediata y proporcionalmente cambios en la salida. Esta acción le indica a la variable controlada que tanto debe desplazar su valor para alcanzar el *setpoint*, trabaja inmediatamente, nunca muy pronto o muy tarde, para que los cambios coincidan con la señal de entrada. La relación entre la salida del controlador  $u(t)$  y la señal de error  $e(t)$  es:

$$
u(t) = K_p e(t) \tag{1}
$$

O bien, en cantidades transformadas por el método de Laplace:

$$
\frac{U(s)}{E(s)} = K_p \tag{2}
$$

Donde  $K_p$  es la ganancia proporcional. Cualquiera que sea el mecanismo real, el controlador proporcional es, en esencia, un amplificador con ganancia ajustable [20].

La acción de control integral (I) responde a un error acumulado en el tiempo, cambiando la señal de salida tanto como se necesite para eliminar completamente dicho error. Esta acción le indica a la variable controlada que tan rápido debe cambiar su valor, actúa en el pasado ya que depende de la historia del error en el tiempo. En un controlador con acción de control integral, el valor de la salida del controlador  $u(t)$ se cambia a una razón proporcional a la señal de error  $e(t)$ :

$$
\frac{du(t)}{dt} = \frac{e(t)}{T_i} \tag{3}
$$

O bien:

$$
u(t) = \frac{1}{T_i} \int_0^t e(t) dt
$$
 (4)

Donde  $T_i$  se denomina tiempo integral. La función de transferencia es:

$$
\frac{U(s)}{E(s)} = \frac{1}{T_i s} \tag{5}
$$

El controlador con acción derivativa (D) realiza un cambio en la señal de salida proporcional a la razón con la cual cambia la entrada respecto al tiempo. Esta acción trabaja para limitar cuán rápido el error puede cambiar, actúa en el futuro, eficazmente anticipa los sobre impulsos acorde a que tan rápido la variable controlada está creciendo o decreciendo, su salida es:

$$
u(t) = T_d \frac{de(t)}{dt} \tag{6}
$$

Donde  $T_d$  se conoce como tiempo derivativo. Su función de transferencia es:

$$
\frac{U(s)}{E(s)} = T_d s \tag{7}
$$

Se dice que este controlador es prudente con los cambios rápidos de la variable controlada, si esta se dirige al *setpoint* a un ritmo rápido, la acción derivativa reducirá la señal de salida, por tanto, se considera un atenuador.

La acción de control de un controlador (PI) se define mediante:

$$
u(t) = K_p e(t) + \frac{K_p}{T_i} \int_0^t e(t) dt
$$
 (8)

Su función de transferencia es:

$$
\frac{U(s)}{E(s)} = K_p \left( 1 + \frac{1}{T_i s} \right) \tag{9}
$$

La acción de control de un controlador proporcional-derivativo (PD) se define mediante:

$$
u(t) = K_p e(t) + K_p T_d \frac{de(t)}{dt}
$$
 (10)

Y la función de transferencia es:

$$
\frac{U(s)}{E(s)} = K_p(1 + T_d s) \tag{11}
$$

La combinación de las acciones de control proporcional, integral y derivativa se denomina acción de control proporcional-integral-derivativa (PID). Esta acción combinada tiene las ventajas de cada una de las tres acciones de control individuales [20]. La ecuación de un controlador con esta acción combinada está dada por:

$$
u(t) = K_p e(t) + \frac{K_p}{T_i} \int_0^t e(t) dt + K_p T_d \frac{de(t)}{dt}
$$
 (12)

O la función de transferencia es:

$$
\frac{U(s)}{E(s)} = K_p \left( 1 + \frac{1}{T_i s} + T_d s \right)
$$
\n(13)

## <span id="page-32-0"></span>**4. Desarrollo**

## <span id="page-32-1"></span>**4.1. Solución propuesta**

Para proponer una adecuada solución al problema planteado, se compararon las ventajas y desventajas de los trabajos más relevantes presentados en el capítulo 2. con la finalidad de poder establecer variables de diseño apropiadas para este trabajo.

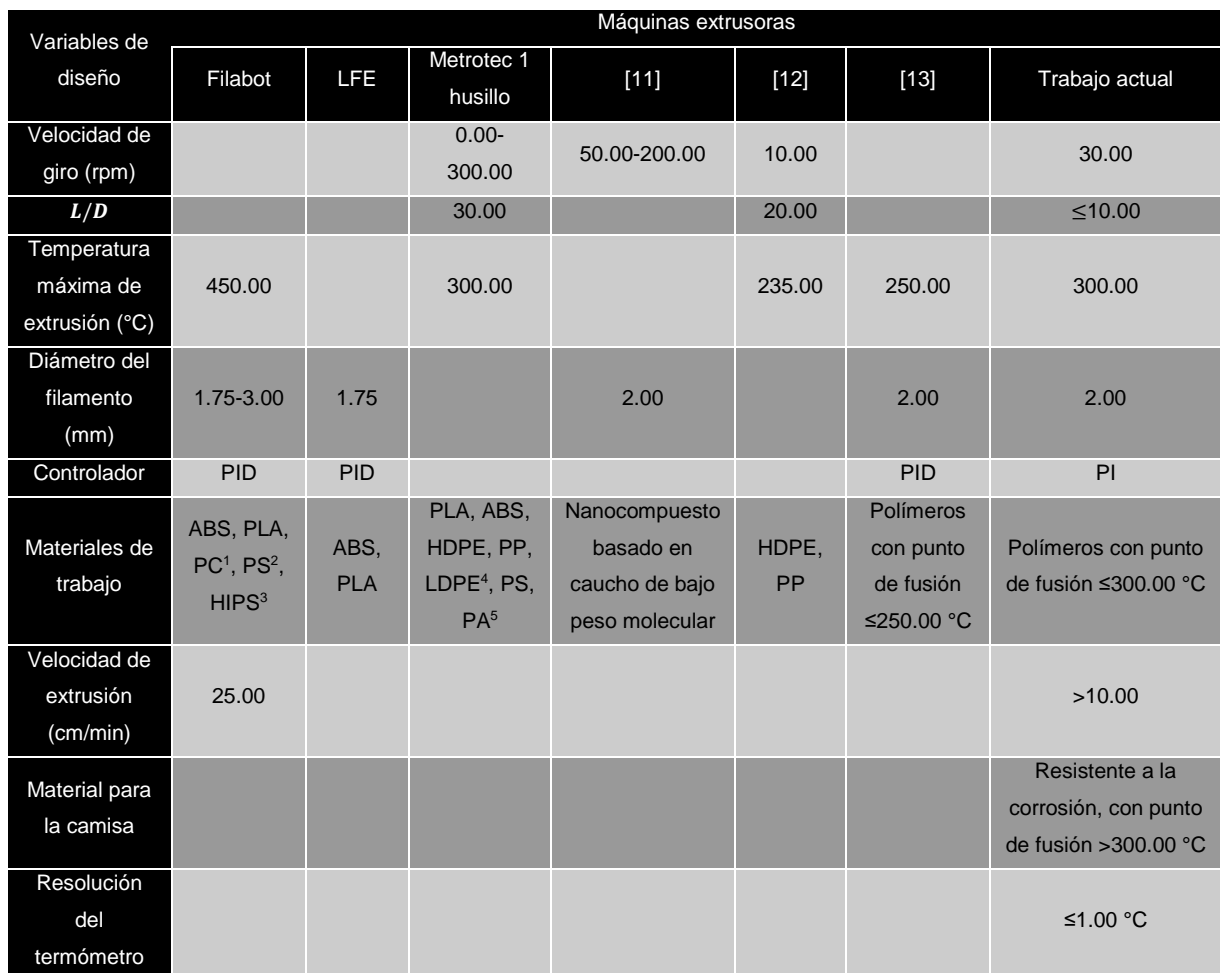

Tabla I. Cuadro comparativo entre variables de diseño de extrusoras existentes y las escogidas para el trabajo actual.

l <sup>1</sup> Policarbonato (PC).

<sup>2</sup> Poliestireno (PS).

<sup>3</sup> Poliestireno de alto impacto (*High Impact Polystyrene*, HIPS).

<sup>4</sup> Polietileno de baja densidad (*Low Density Polyethylene*, LDPE).

<sup>5</sup> Poliamida (PA).

El diagrama a bloques mostrado a continuación representa la solución propuesta para atacar el problema planteado en esta tesis tomando en cuenta los objetivos a alcanzar y las variables de diseño definidas previamente (Fig. 11). A continuación, se presenta una breve descripción de cada bloque.

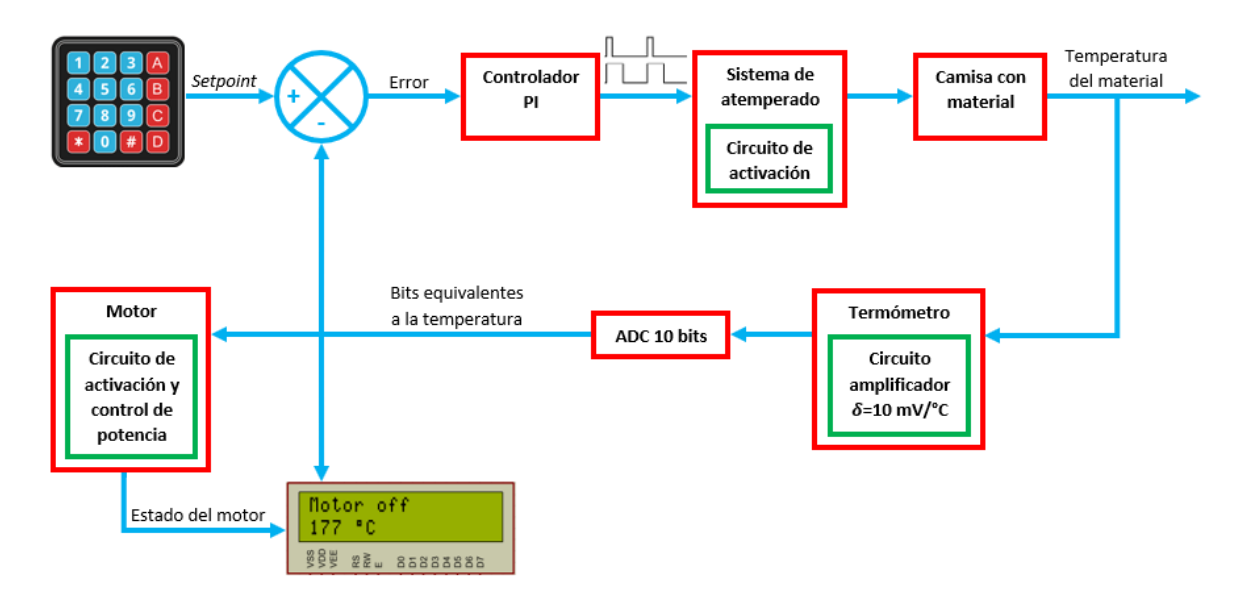

Fig. 11. Diagrama a bloques de la solución propuesta.

El sistema propuesto cuenta con una interfaz de usuario que está conformada por un teclado matricial de 4x4 y un *display* (*Liquid Crystal Display*, LCD) de 16x2. Al iniciar el sistema en el LCD se despliega un mensaje pidiendo al usuario que ingrese los valores de  $T_{min}$  y  $T_{max}$ , estas son las temperaturas mínima y máxima del rango en que el motor trabaja para extruir el material, Tmax también es el *setpoint* para el controlador. Los valores son ingresados por el teclado.

Para controlar la temperatura se implementó un controlador PI pues esta acción es adecuada para los procesos donde la dinámica es esencialmente de primer orden y el sistema de atemperado cumple con ello, esto se demuestra en el subcapítulo 4.4. con un ensayo al escalón. El microcontrolador empleado es el PIC16F877A de *Microchip*®, este envía una señal modulada por ancho de pulso (*Pulse Width Modulation*, PWM) al sistema de atemperado proporcional a la salida del controlador. El sistema de

atemperado consiste en una resistencia eléctrica tipo banda de acero inoxidable alimentada con 120.00 V de corriente alterna (C.A.) a 60.00 Hz durante el pulso alto de la señal PWM, para ello se usa el optoaislador MOC3010M de *Fairchild Semiconductor* como un dispositivo de disparo para activar un triodo para corriente alterna (*Triode for Alternating Current*, TRIAC) MAC15A10G de *ON Semiconductor* ya que en su hoja de datos se especifica que no se use para controlar la carga directamente, se desarrolló el circuito típico ahí recomendado.

El calor de la resistencia se transmite por conducción a la camisa hecha de tramería de acero galvanizado, el cual cumple con los criterios de resistencia a la corrosión y punto de fusión mayor a 300.00 °C. La temperatura del material es medida por un termopar tipo K, la salida de este es amplificada para obtener un termómetro analógico con una sensibilidad  $\delta$ =10.00 mV/°C, estos datos son ingresados por el conversor analógico-digital (*Analog to Digital Converter*, ADC) del PIC16F877A el cual tiene una resolución de 10 bits, al estar alimentado con 5.00 V de corriente directa (C.D.), el sistema de medición de temperatura admite una resolución hasta de 4.88×10<sup>-3</sup> °C. La información entregada por el ADC sirve para realimentar al controlador PI, desplegar la temperatura en el LCD y decidir el estado del motor, si la temperatura está dentro del rango de extrusión, este se activa, de lo contrario permanece apagado.

El motor empleado es de la marca *J'STAR* modelo JS09-A N30106L-AA0201-003A, para controlar la velocidad de giro que proporciona y obtener 30.00 rpm se implementó un circuito de activación de compuerta para retardar el disparo de un TRIAC, también se agregó un MOC3010M como dispositivo de disparo. El circuito se alimenta con 120.00 V de C.A. a 60.00 Hz. El estado del motor también es desplegado en el LCD.

#### <span id="page-34-0"></span>**4.2. Diseño de los componentes principales de la extrusora**

La extrusora cuenta con un diseño vertical, las ventajas son ahorro espacio de trabajo y contrarresto de la expansión del termoplástico al enfriarse pues el efecto de la gravedad causa que el filamento presente una reducción en su sección debido al estiramiento por su propio peso [21].

En este subcapítulo se describen los parámetros que se tomaron en cuenta para el diseño de los elementos principales de la máquina junto con sus características. También se menciona la elección del motor y el diseño del soporte para la extrusora.

## <span id="page-35-0"></span>**4.2.1. Motor**

Al escoger los elementos ya se contaba con un motor así que se optó por usarlo, este fue extraído del elevador de una caminadora y presenta las siguientes características.

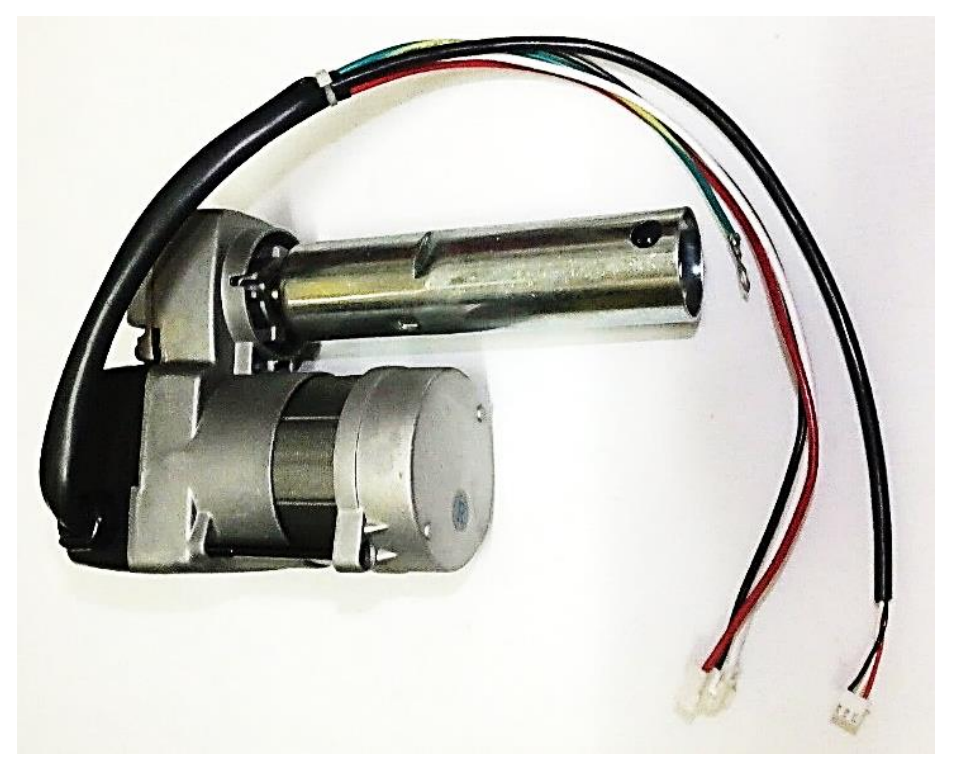

Fig. 12. Motor *J'STAR* JS09-A N30106L-AA0201-003A.

- Voltaje de alimentación=110.00 V C.A.
- Corriente de alimentación=1.00 A
- Potencia de salida=20.00 W
- Revoluciones por minuto (RPM)=1765.00 rpm
- Torque=11.00 g m
- Ciclo de trabajo=1 *ON*-8 *OFF*=11.00%

El motor tenía integrado un control de posición para que el eje no girara más de 180.00° en ambos sentidos, este fue retirado para los propósitos de esta tesis. A pesar de que el motor cuenta con un motorreductor con una relación de 15:1, se implementó un circuito para lograr reducir su velocidad hasta 30.00 rpm aproximadamente, en el subcapítulo 4.3. se detalla esto.

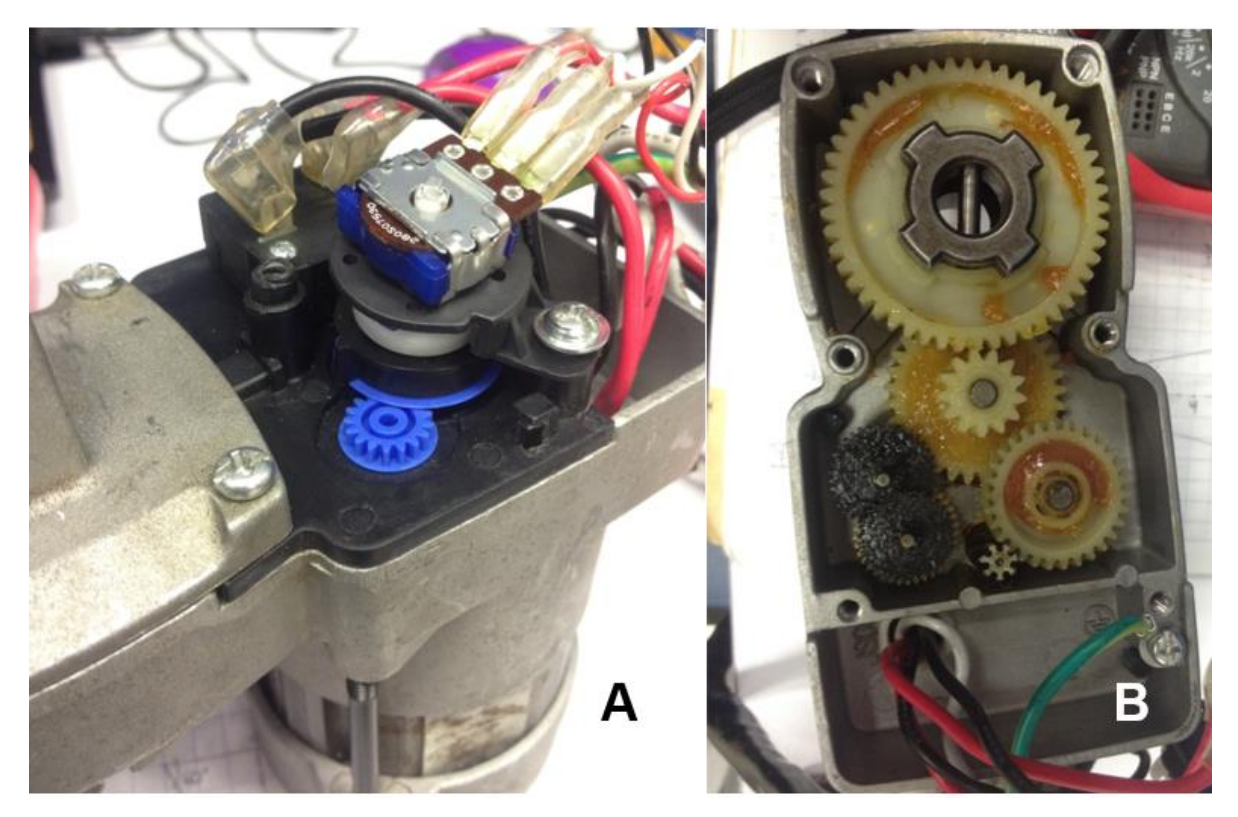

Fig. 13. Complementos del motor. A)Control de posición. B)Motorreductor.

## **4.2.2. Husillo**

Para este elemento se escogió una broca de gusano con ojal forjada con acero SAE 1045 de la marca *Irwin* modelo 111577 con las siguientes dimensiones.

- Diámetro interior (del eje)=1.00 cm
- Diámetro de exterior (de la hélice)=2.54 cm
- Largo total=45.50 cm
- Largo de trabajo=18.00 cm
- Ancho del canal (espacio entre la hélice)=3.20 cm

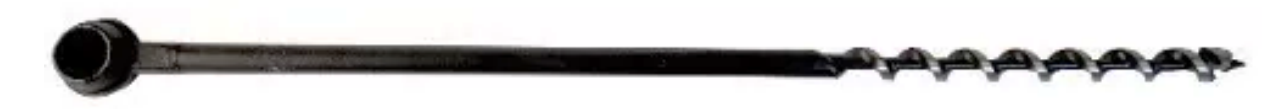

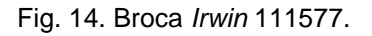

La diferencia entre los radios exterior e interior, y el ancho del canal fueron consideraciones importantes al momento de escoger el husillo pues deben superar los 5.00 mm para permitir el paso de los pellets.

Otra consideración importante fue la relación  $L/D$ , los valores ≤10.00 se consideran pequeños y ofrecen la ventaja de que el material es expuesto un menor tiempo ante su temperatura de fusión reduciendo las posibilidades de degradación. La relación  $L/D$ de la broca es de 7.00, otras ventajas de este valor son que las dimensiones del diseño serán menores y requiere menor torque por parte del motor [22].

El ojal fue retirado, el eje fue rebajado en la parte superior y se le hizo un barreno para poder colocarlo y asegurarlo en la chumacera del motor. La punta de la broca fue limada para que pueda descansar sobre el plato rompedor sin dañarlo.

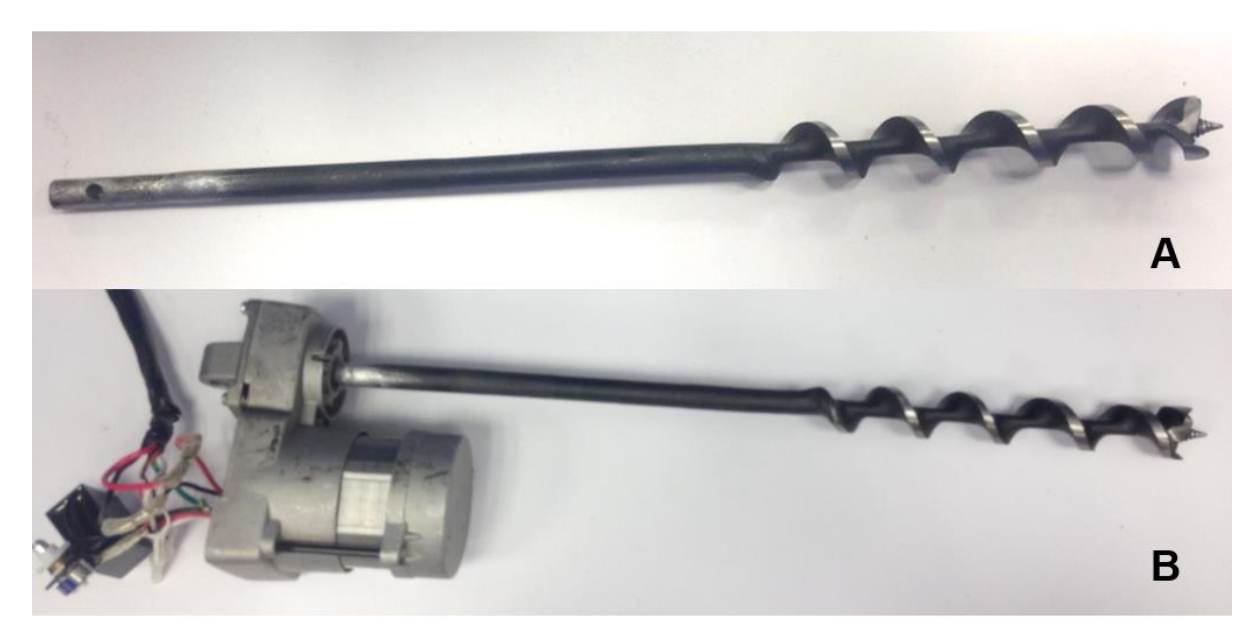

Fig. 15. Diseño final del husillo A)Modificaciones realizadas a la broca. B)Husillo colocado en el motor.

## **4.2.3. Camisa**

La camisa está formada por uniones desarmables, el principal motivo es para que su limpieza sea más fácil. Todas las piezas están hechas de acero galvanizado ya que, además de la resistencia a la corrosión y un punto de fusión mayor a 300.00 °C, se necesita un material con un coeficiente de expansión térmica similar al del husillo, los valores son 1.50×10<sup>-5</sup>/°C para la camisa y 1.08×10<sup>-5</sup>/°C para la broca.

Para las piezas principales que envuelven la hélice y el eje se empleó una tramería con diámetro interior de 2.80 cm, se agregó un cople liso para unir la camisa con la cabeza, y una yee para conectar el canal de alimentación que viene de la tolva, ambas piezas tienen 2.90 cm de diámetro interior. Las partes hechas con la tramería fueron cortadas a medida y se les hizo cuerda en cada extremo para el enrosque con las cuerdas del cople y de la yee.

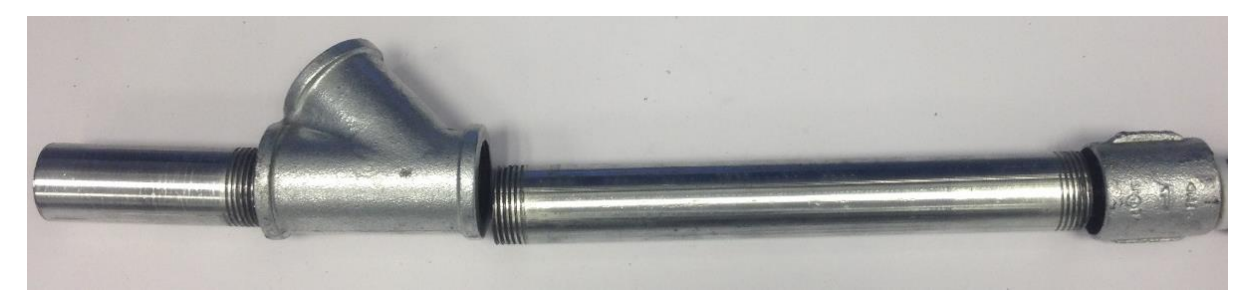

Fig. 16. Piezas que conforman la camisa sin ensamblar.

# **4.2.4. Tolva**

Para obtener este elemento se modificó un dosel cónico para ventilador de techo de HDPE, el orificio de menor diámetro fue rebajado hasta obtener un diámetro similar al de la pieza a la que va conectado. Las dimensiones finales de la tolva son las siguientes.

- Diámetro de entrada=15.20 cm
- Diámetro de salida=3.00 cm
- Alto=11.00 cm

Para unir este componente con la camisa se diseñó un canal de alimentación elaborado también con la tramería de acero galvanizado, se le hizo cuerda en ambos extremos. Ya que la yee hace que el eje central del canal esté en un ángulo de 45.00° respecto al eje vertical del husillo, en el otro extremo se enrosca un codo de 45.00° igualmente de acero galvanizado para que la tolva también esté en una posición vertical.

Para ensamblar la tolva con el canal de alimentación se fabricó un adaptador de PLA con diámetro de salida de 2.80 cm y cuerda para poder enroscarlo con el codo de 45.00°.

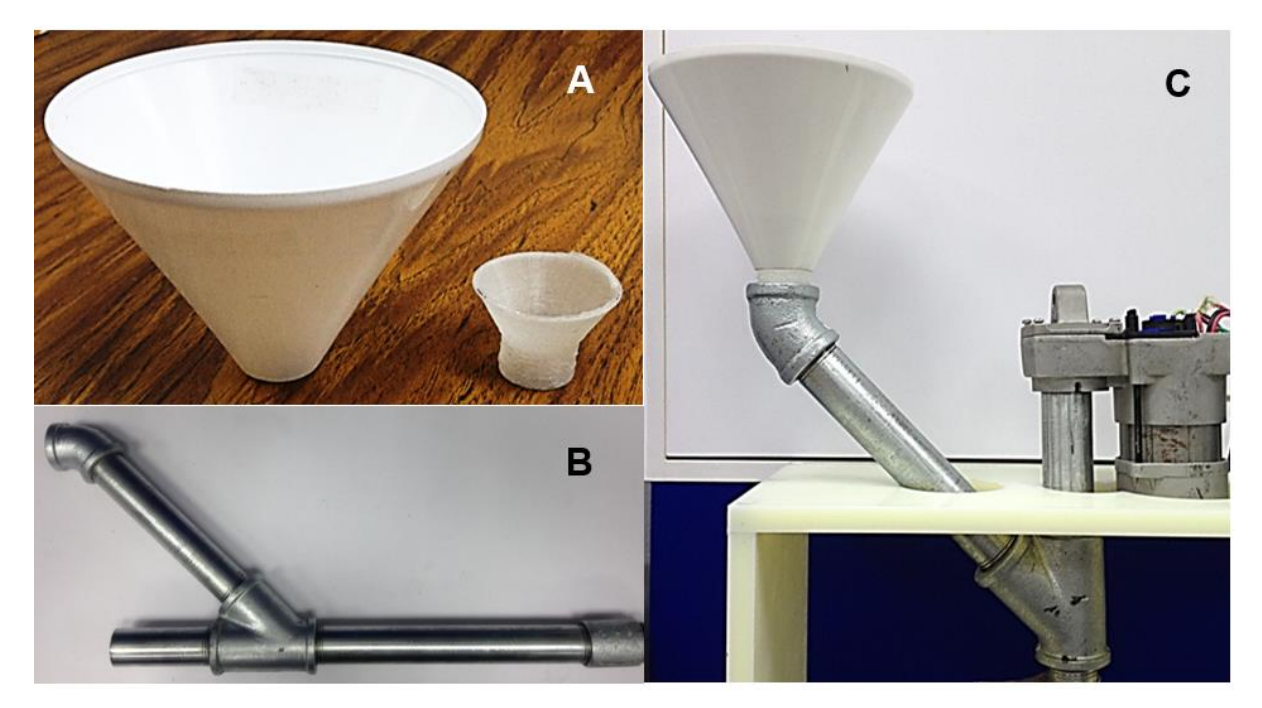

Fig. 17. Diseño final de la tolva. A)Pantalla cónica y adaptador. B)Canal de alimentación conectado a la camisa. C)Tolva ensamblada.

# **4.2.5. Sistema de atemperado**

Para esta parte de la máquina se usa una resistencia eléctrica tipo banda, esta fue escogida sobre otras como las de cartucho o de hilo bobinado por su geometría ya que se adapta fácilmente sobre la camisa permitiendo una mejor conducción térmica. Sus principales características se enlistan a continuación.

- Potencia nominal=300.00 W
- Voltaje nominal=220.00 V
- Resistencia=290.00 Ω
- Diámetro interior=3.00 cm
- Largo=5.00 cm

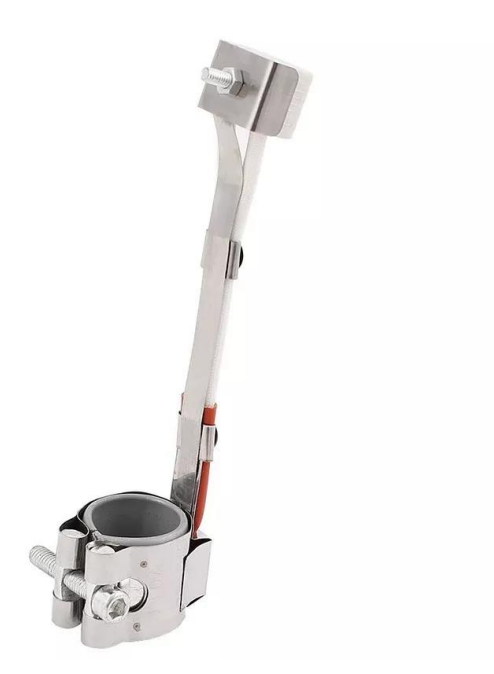

Fig. 18. Resistencia eléctrica tipo banda.

Una vez seleccionada la resistencia se realizaron cálculos relacionados con su potencia disipada para considerar si debía incluirse un sistema de precalentamiento o si era suficiente con el calor entregado por esta. Primero se calcula el volumen total que ocupará el material fundido con la ecuación (14).

$$
V_{total} = V_{canal} + V_{olgura}
$$
 (14)

Donde  $V_{canal}$  es el volumen del canal del husillo y  $V_{olgura}$  es el volumen que existe entre el husillo y la camisa.

$$
V_{canal} = A_{canal} L_{canal} (r_{eh} - r_{ih})
$$
 (15)

En la ecuación (15)  $A_{canal}$  y  $L_{canal}$  son el ancho y largo del canal del husillo,  $r_{eh}$  y  $r_{ih}$ son los radios exterior e interior del husillo respectivamente.

$$
V_{olgura} = \pi H (r_{ic}^2 - r_{eh}^2) \tag{16}
$$

Siendo H el alto de la camisa y  $r_{ic}$  el radio interior de la camisa. Para estos cálculos solo se toma en cuenta la porción de la camisa que está en contacto directo con la resistencia pues es donde ocurre la mayor transferencia de energía y, comparado con esto, el calor disipado por el resto de la camisa no es significante [20], entonces los valores quedan como  $H=5.00$  cm y  $L_{canal}=10.55$  cm, por lo tanto, tenemos.

$$
V_{canal} = 25.99 \, \text{cm}^3 \tag{17}
$$

$$
V_{olgura} = 5.45 \, \text{cm}^3 \tag{18}
$$

Sustituyendo (17) y (18) en (14) el volumen ocupado por el material fundido es.

$$
V_{total} = 31.44 \, \text{cm}^3 \tag{19}
$$

El siguiente paso es obtener la masa  $m$  ocupando el volumen anterior a partir de la densidad  $\rho$  del material. Ya que los residuos para hacer las pruebas de extrusión con los que se cuenta son de PLA, por fines prácticos a partir de aquí todos los cálculos se harán para este material.

$$
m = \rho V_{total} \tag{20}
$$

Para el PLA la densidad tiene el valor de 1.24 g/cm<sup>3</sup>, la masa resultante es de 38.98 g. Ahora se calcula  $Q$  que es la cantidad de calor necesarias para elevar el material de una temperatura ambiente a su punto de fusión.

$$
Q = c \, m \, \Delta T \tag{21}
$$

La capacidad calorífica específica es  $c$  y toma el valor de 1210.00 J/kg °C para el PLA, ∆T es la variación de temperatura y se calcula de la siguiente manera.

$$
\Delta T = T_{pf} - T_a \tag{22}
$$

El punto de fusión es  $T_{pf}$ , y  $T_a$  es la temperatura ambiente que se considera de 21.00 °C. De este modo la variación de temperatura es de 159.00 °C, al sustituirla junto con la masa y la capacidad calorífica específica en (21) tenemos.

$$
Q = 7499.36 J \tag{23}
$$

Teniendo el valor de calor se puede calcular el tiempo  $t$  que necesita la resistencia eléctrica para alcanzar el punto de fusión con la siguiente ecuación.

$$
t = \frac{Q}{P} \tag{24}
$$

Donde  $P$  es la potencia disipada por la resistencia, ya que se trabaja con un voltaje alterno, la ecuación para calcular su valor es.

$$
P = \frac{V_{ef}^2}{R}
$$
 (25)

En la ecuación (25)  $V_{ef}$  es el valor eficaz de la fuente de voltaje y tiene un valor de 84.85 V, con esto la potencia queda como 24.82 W, sustituyéndola junto con (23) en (24) tenemos.

$$
t = 302.14 s \tag{26}
$$

Este tiempo es aceptable pues las extrusoras comerciales y las que vienen integradas en las impresoras 3D tardan entre tres y diez minutos en llegar de una temperatura ambiente a una temperatura de extrusión no mayor a 300.00 °C, esto quiere decir que la resistencia eléctrica escogida es aceptable y suficiente para el sistema de atemperado y no se necesita un sistema de precalentamiento. Tomar en cuenta que estos cálculos son para analizar el comportamiento del sistema de atemperado diseñado en este trabajo comparado con el de otras extrusoras, y que al estar controlada la alimentación de la resistencia por una señal PWM estos tiempos aumentarán sin dejar de ser aceptables.

En los cálculos también se debe analizar la transferencia de calor dentro de la camisa hacia el material termoplástico, para ello se hace uso del número de Biot  $Bi$  que es un coeficiente adimensional que relaciona la transferencia de calor por conducción dentro de un cuerpo y la transferencia por convección en su superficie.

$$
Bi = \frac{h L_c}{k} \tag{27}
$$

Siendo  $h$  el coeficiente de película, en este caso del aire con valor de 25.00 W/m<sup>2</sup> K, y  $k$  la conductividad térmica del material que forma al cuerpo que para el acero vale 50.20 W/m K. La longitud característica  $L_c$  se define como el volumen del cuerpo dividido por su área superficial, al estar la camisa conformada por dos piezas de diferentes diámetros, esta longitud total  $L_{cTotal}$  se calcula con la ecuación (28).

$$
L_{cTotal} = L_{ct} + L_{cc}
$$
 (28)

Donde  $L_{ct}$  y  $L_{cc}$  son las longitudes características de la tramería y del cople respectivamente. Para un solo cuerpo cilíndrico hueco la longitud característica  $L_c$  se calcula así.

$$
L_c = \frac{r_e - r_i}{2} \tag{29}
$$

El término  $r_e$  es el radio exterior y toma los valores de 1.60 cm para la tramería y de 1.95 cm para el cople,  $r_i$  es el radio interior. Las longitudes características son  $L_{ct}$ =0.10 cm y  $L_{cc}$ =0.25 cm, reemplazando estos valores en (28) tenemos  $L_{cTotal}$ =0.35 cm.

Ahora el coeficiente de película, la conductividad térmica y la longitud característica total se reemplazan en (27) y el número de Biot resultante es  $Bi=1.74\times10^{-3}$ . Existen dos condiciones para el resultado de  $Bi$ , la primera es que si es menor a 1.00 la resistencia térmica del cuerpo por convección excede a la resistencia por conducción. La segunda condición implica que si además  $Bi$  es inferior a 0.10 la conducción de calor dentro del cuerpo es más rápida que la convección en la superficie. El valor obtenido cumple con ambas condiciones, esto supone que la resistencia interna es despreciable y, por tanto, todo el interior de la camisa siempre tiene la misma temperatura no importa su valor, logrando así transmitirlo al material. Cuando este último se encuentra fundido, su convección también ayuda a homogenizar la temperatura de la camisa [15].

La resistencia se coloca en la porción final de la camisa, justo antes de la cabeza, ya que es indispensable que el material esté fundido en esta parte. El calor que se disipa por el resto de la camisa, aunque se considera insignificante, ayuda al precalentamiento del material.

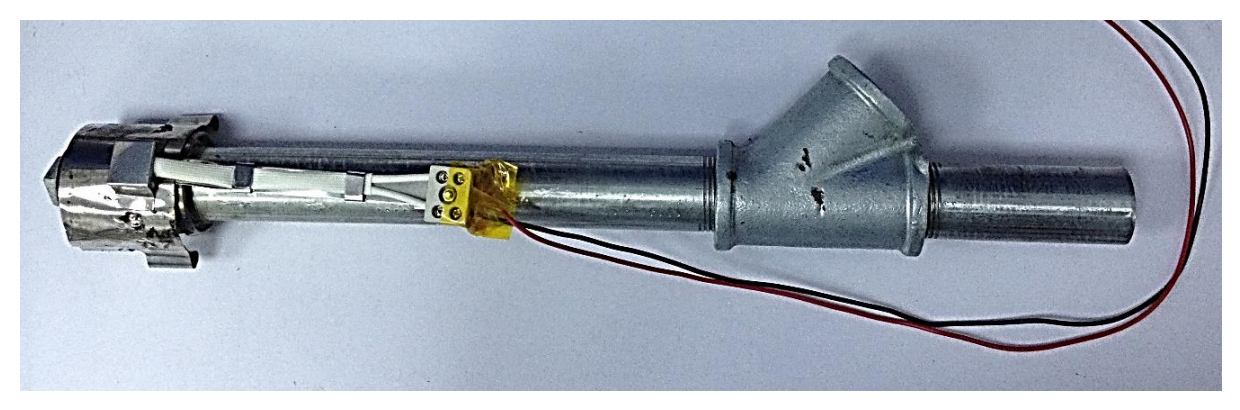

Fig. 19. Resistencia colocada sobre la camisa.

Para protección del usuario se fabricó una funda termoaislante con una tela formada por fibras hechas a base de teflón que es capaz de soportar temperaturas superiores a los 300.00 °C empleada comúnmente en repostería para hornear, esta funda cubre toda la camisa y el sistema de atemperado para evitar accidentes por contacto directo con la fuente de calor.

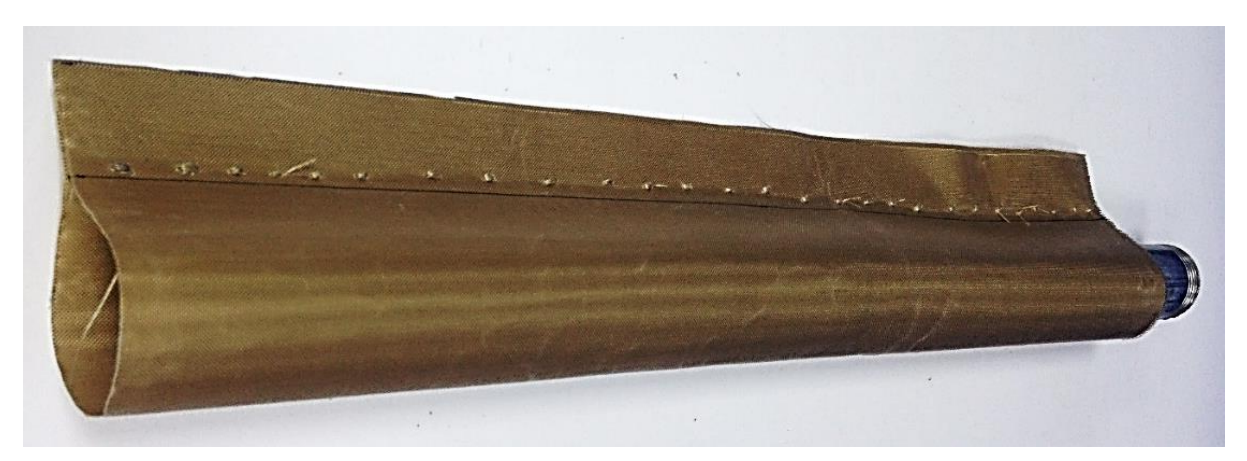

Fig. 20. Funda termoaislante.

## **4.2.6. Cabeza**

Para este elemento se tienen dos diseños con longitudes diferentes, esto se hizo para encontrar el largo mínimo que permite que el filamento se enfríe lo suficiente sin perder su forma y manteniendo un diámetro constante antes de ser expulsado por la boquilla, ambos tienen piezas de teflón con el propósito de que el material fundido no se quede adherido al tapón formando una gota por la tensión superficial.

Los dos diseños emplean tapones macho de acero galvanizado que se enroscan al cople de la camisa, estos tienen una forma esférica en el interior con un diámetro de 2.30 cm. El primer diseño consta del tapón con una extensión de teflón de 0.50 cm de largo, ambas piezas tienen un barreno de 0.20 cm de diámetro en el centro.

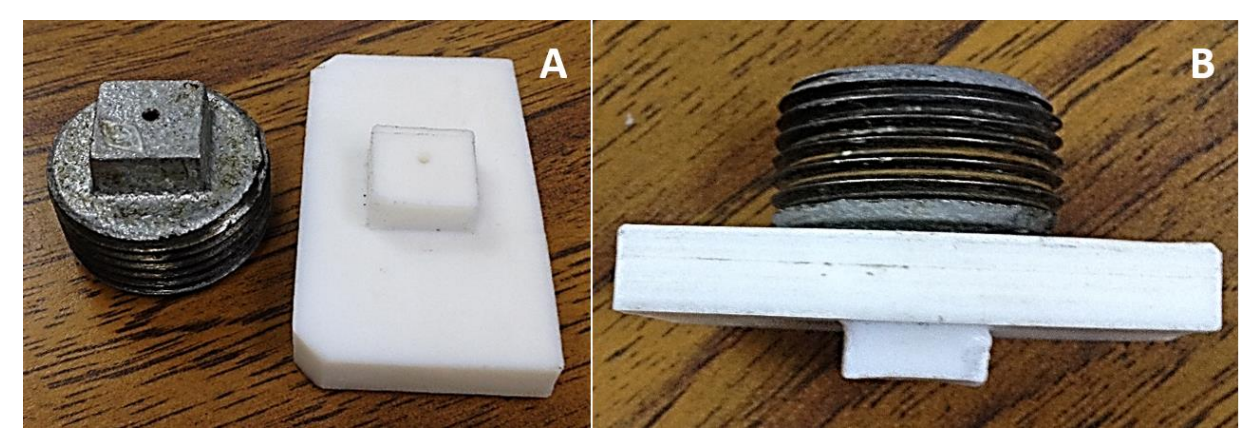

Fig. 21. Primer diseño de la cabeza. A)Piezas del primer diseño. B)Vista frontal.

En el segundo diseño el tapón tiene un barreno de 0.50 cm de diámetro donde se coloca una boquilla de teflón de 1.00 cm de largo con un barreno en el centro de 0.20 cm de diámetro.

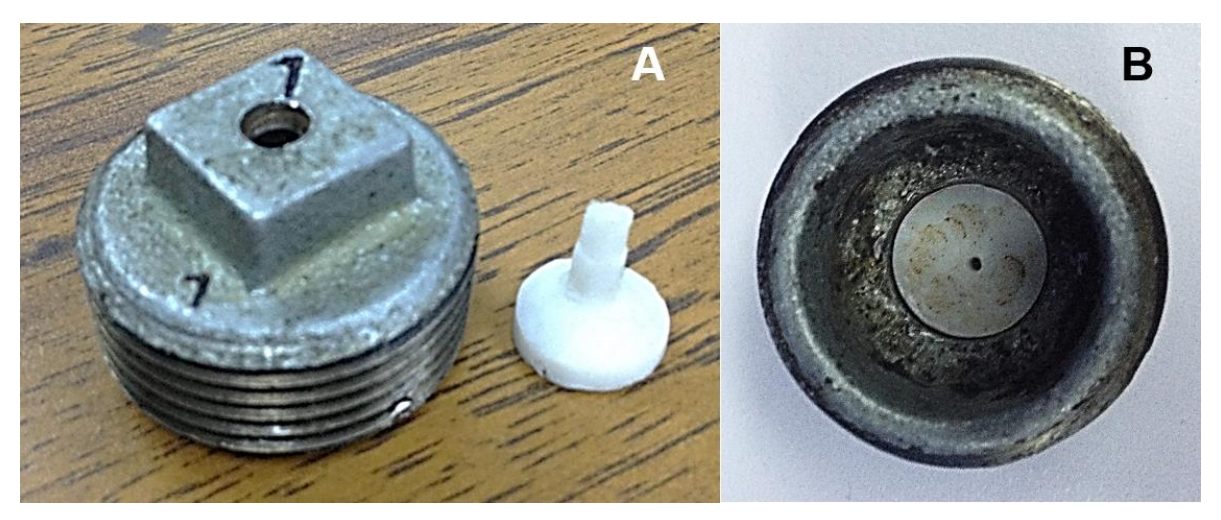

Fig. 22. Segundo diseño de la cabeza. A)Piezas del segundo diseño. B)Vista superior.

El plato rompedor está ubicado entre la camisa y la cabeza, este consta de un disco de teflón con un barreno central sobre el cual reposa el husillo, y otros barrenos más dispersos en el resto del disco, todos tienen un diámetro de 0.50 cm.

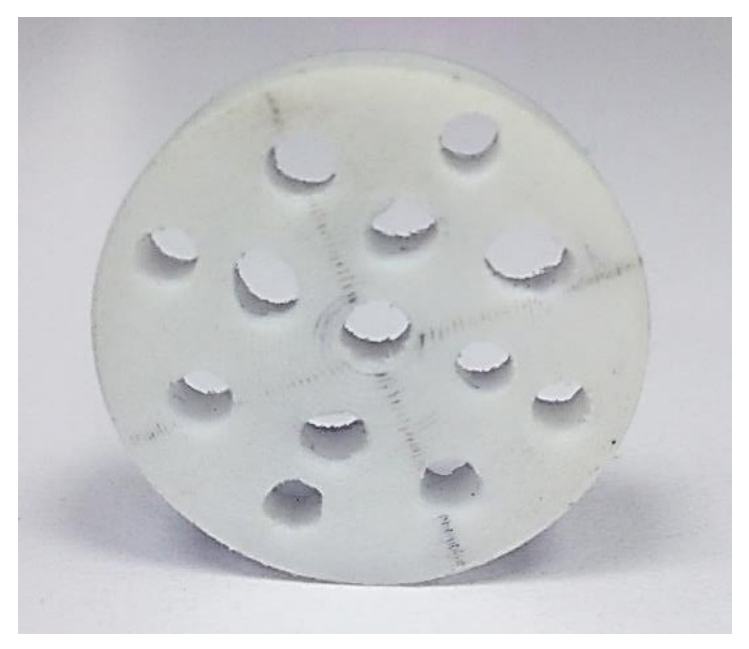

Fig. 23. Plato rompedor.

# **4.2.7. Soporte para la máquina extrusora**

El material escogido para fabricar el soporte es el *Nylamid*, pues presenta alta resistencia mecánica y al desgaste, un adecuado balance entre resistencia y tenacidad, y es buen aislante eléctrico y térmico, teniendo un punto de fusión superior a los 260.00 °C.

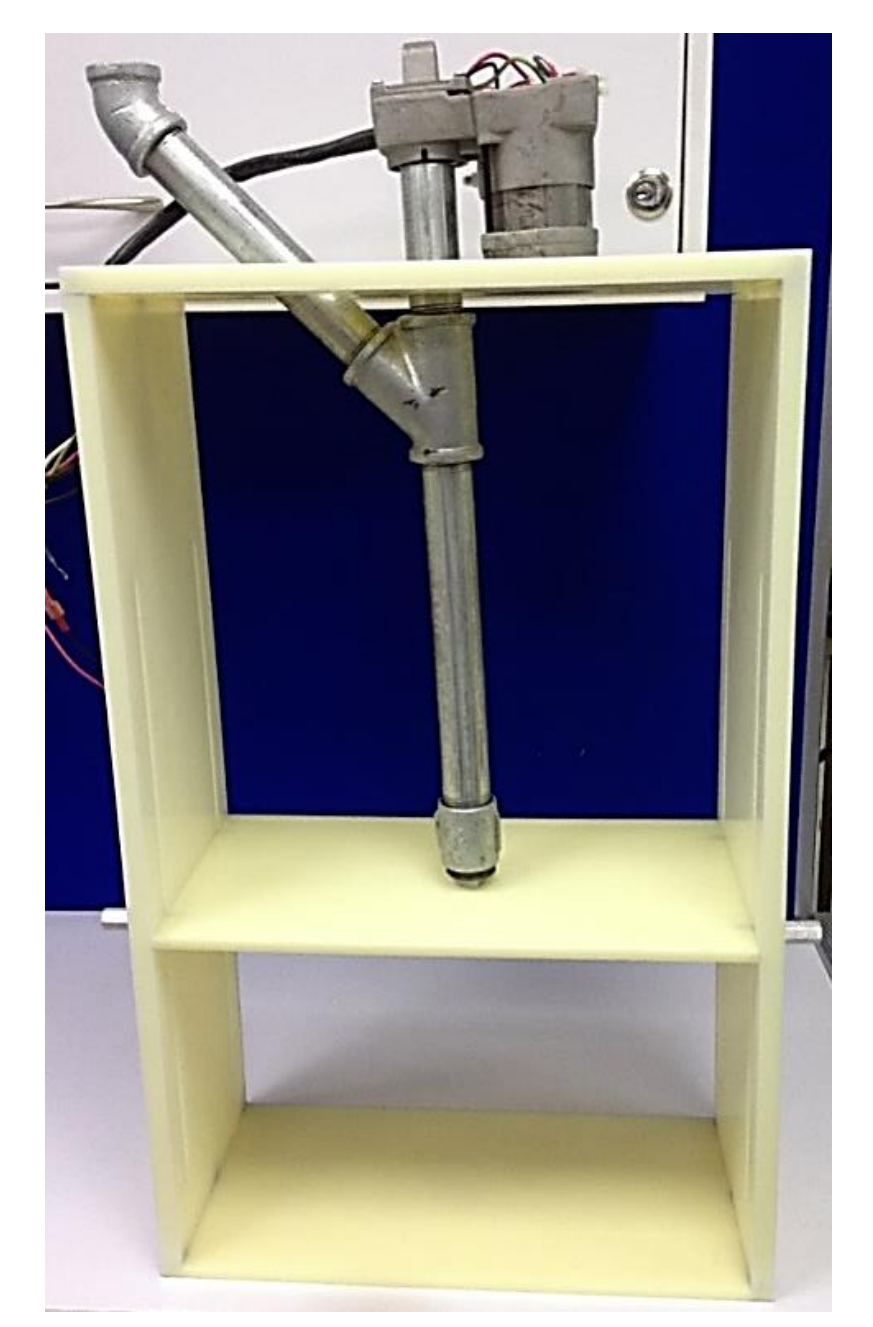

Fig. 24. Soporte para la máquina extrusora.

El diseño es una estructura rectangular, la base superior se rebajó sin atravesarla por completo con la forma de la base del motor para que este se sostenga, también se le hicieron dos perforaciones completas por donde pasan el husillo con la camisa y el canal de alimentación de la tolva, esto es con la intención de que el canal sirva de freno para evitar posibles movimientos circulares de la camisa junto con el husillo. Además de la base inferior, el soporte cuenta con una base ajustable que permite colocar primero todos los elementos de la camisa y posteriormente acomodarla a la altura en que pueda sostener a la camisa y dejar espacio para la salida del filamento. Esta base tiene un orificio donde descansa la boquilla del tapón, al tener una forma cuadrada también ayuda a evitar los posibles movimientos circulares con el husillo. Ya que el punto de fusión del *Nylamid* es menor a la temperatura máxima de extrusión requerida, se colocó lana de roca entre el tapón y la base ajustable, este material es un aislante térmico que puede estar expuesto a temperaturas mayores a 1000.00 °C sobre una cara sin transmitirlo a la otra.

Al motor se le hizo una tapa también con *Nylamid* que se asegura a la base superior de la estructura con cuatro tornillos de 0.63 x 12.70 cm y tuercas de seguridad, para evitar su movimiento mientras extruye.

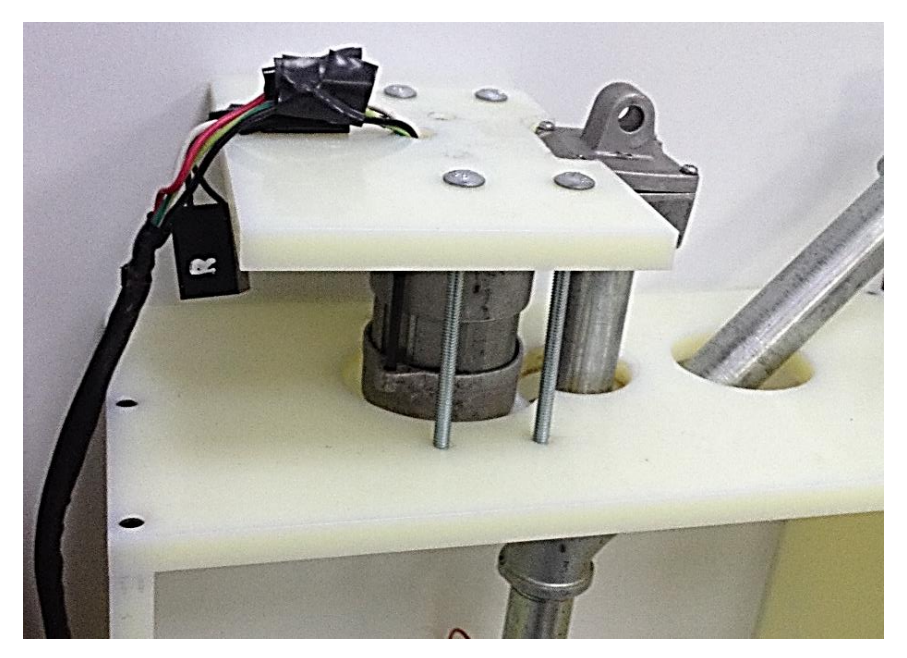

Fig. 25. Tapa del motor.

## **4.3. Circuitos eléctricos**

### **4.3.1. Fuente de alimentación**

Se diseñó una PCB desde la que se proveen los diferentes voltajes necesarios para alimentar a todos los dispositivos del sistema.

Un cable de alimentación en serie con un fusible europeo de 250.00 V a 1.00 A se conecta a la entrada de la PCB que está en serie con un interruptor, esto tiene dos conexiones en paralelo, la primera es una salida que se conecta a la toma de corriente de los circuitos de activación del motor y de la resistencia eléctrica del sistema de atemperado, y la segunda va hacia la fuente de poder de C.D. que se encuentra en la misma placa. Esta parte del circuito comienza con un transformador reductor con una relación de 10:1 y 1.20 A, seguido de un puente de diodos para rectificar la onda completa, luego un circuito de resistencia y capacitor (RC) en paralelo con valores de 100.00 kΩ y 100.00 µF que ayuda a filtrar parte del rizado generado por el rectificador, y finalmente el regulador de voltaje L7812CV en cascada con el L7805CV, ambos de la marca *STMicroelectronics*, para tener dos salidas, una de 12.00 V para alimentar un ventilador si es necesario y otra de 5.00 V para el resto de componentes electrónicos.

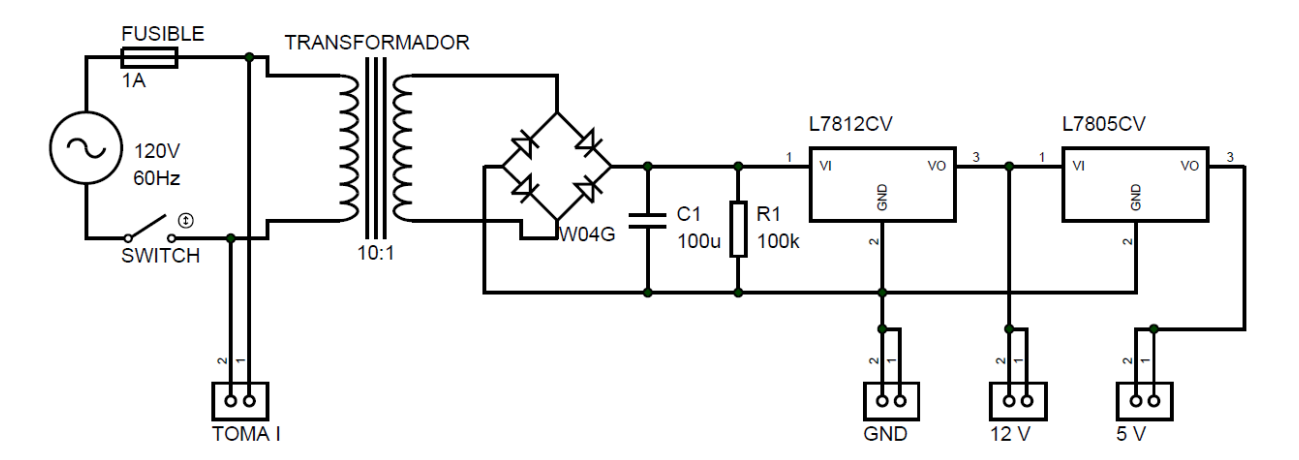

Fig. 26. Esquema eléctrico de la fuente de alimentación.

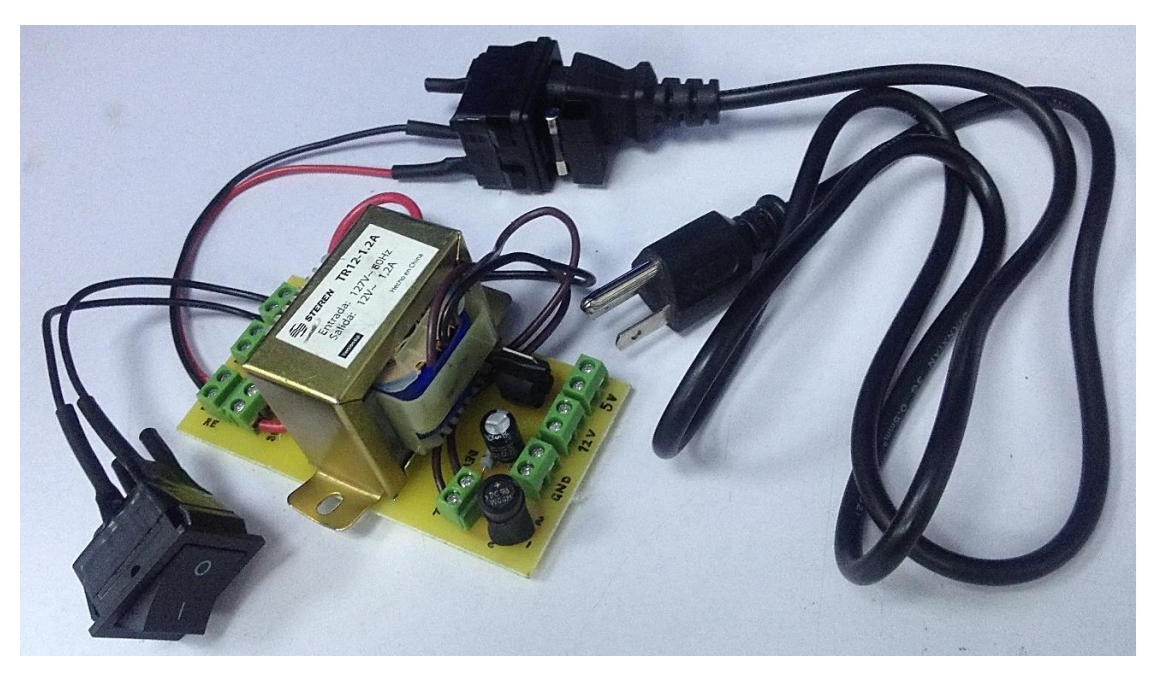

Fig. 27. PCB de la fuente de alimentación.

#### **4.3.2. Termómetro analógico**

Para este circuito se trabaja con un termopar tipo K de la marca *RS PRO* modelo 70643865 que tiene una sensibilidad  $\delta_1$ =40.69 µV/°C de 0.00 °C a 300.00 °C, el voltaje  $V_t$  entregado por este se calcula con la siguiente ecuación.

$$
V_t = \delta_1 \left( T_{pc} - T_{pf} \right) \tag{30}
$$

Los términos  $T_{pc}$  y  $T_{pf}$  son las temperaturas de la punta caliente y de la punta fría respectivamente, la primera es la temperatura a medir y la segunda es la temperatura ambiente. En (30) se observa que, a menos de que  $T_{pf}$  tenga un valor de 0.00 °C, el voltaje entregado por el termopar nunca corresponderá a la temperatura que se desea medir. Para resolver esto se agrega un bloque isotérmico, este consiste en colocar un segundo sensor de temperatura lo más cerca posible a la punta fría del termopar para que sense el mismo valor y sumar a  $V_t$  el voltaje  $V_{bi}$  que proporciona.

$$
V_{bi} = \delta_2 T_{pf} \tag{31}
$$

El sensor usado para el bloque isotérmico es el LM35DZ de *National Semiconductor* el cual tiene una sensibilidad de  $\delta_2=10.00$  mV/°C por lo que primero se debe acondicionar  $\delta_1$ , para ello se emplea un amplificador operacional (Operational *Amplifier*, OpAmp) en configuración amplificador no inversor.

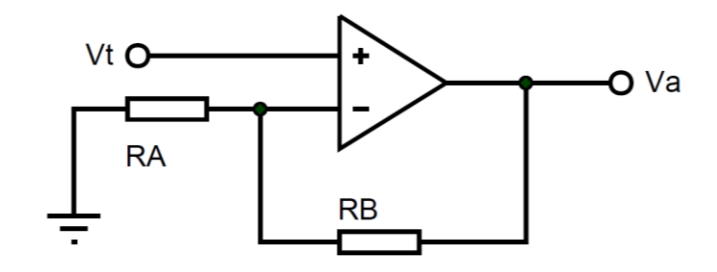

Fig. 28. OpAmp en configuración amplificador no inversor.

El voltaje con la sensibilidad acondicionada  $V_a$  se calcula así.

$$
V_a = G V_t \tag{32}
$$

Donde  $G$  es la ganancia que proporciona el amplificador no inversor, y a partir del juego de resistencias se obtiene como sigue (Fig. 28).

$$
G = 1 + \frac{R_B}{R_A} \tag{33}
$$

La ganancia también puede verse como una relación entre la sensibilidad a la salida entre la sensibilidad a la entrada del OpAmp, y de esta forma tenemos.

$$
G = \frac{\delta_2}{\delta_1} \tag{34}
$$

El resultado de (34) es  $G = 245.76$ , sustituyéndolo en (33) y dándole valor de 1.00 kΩ a  $R_A$ , tenemos que  $R_B$ =244.76 kΩ.  $V_a$  se reescribe reemplazando (30) y (34) en (32).

$$
V_a = \delta_2 \left( T_{pc} - T_{pf} \right) \tag{35}
$$

Ahora el voltaje  $V_{bi}$  ya no es sumado a  $V_t$  sino a  $V_a$ , esto se hace con un OpAmp en configuración sumador no inversor.

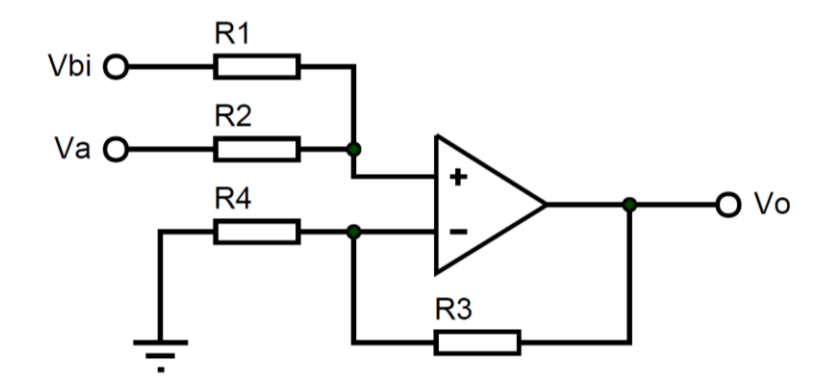

Fig. 29. OpAmp en configuración sumador no inversor.

Para calcular el voltaje de salida  $V<sub>o</sub>$  entregado por esta configuración se emplea la siguiente ecuación.

$$
V_o = \frac{V_{bi} R_2 + V_a R_1}{R_1 + R_2} \left(\frac{R_3 + R_4}{R_4}\right)
$$
 (36)

Para  $R_1 = R_2 = R_3 = R_4 = 10.00$  kΩ tenemos.

$$
V_o = V_{bi} + V_a \tag{37}
$$

Entonces, sustituyendo (31) y (35) en (37), el voltaje final asociado únicamente a la punta caliente queda así.

$$
V_o = \delta_2 T_{pc} \tag{38}
$$

En la implementación del termómetro se emplea el circuito integrado LM358N de *STMicroelectronics* ya que contiene dos OpAmps independientes en un mismo encapsulado, y no se necesita de una fuente simétrica para alimentarlo. Para aproximar el valor de  $R_B$  con resistencias comerciales se usa una de 240.00 kΩ en serie con una de 4.70 kΩ.

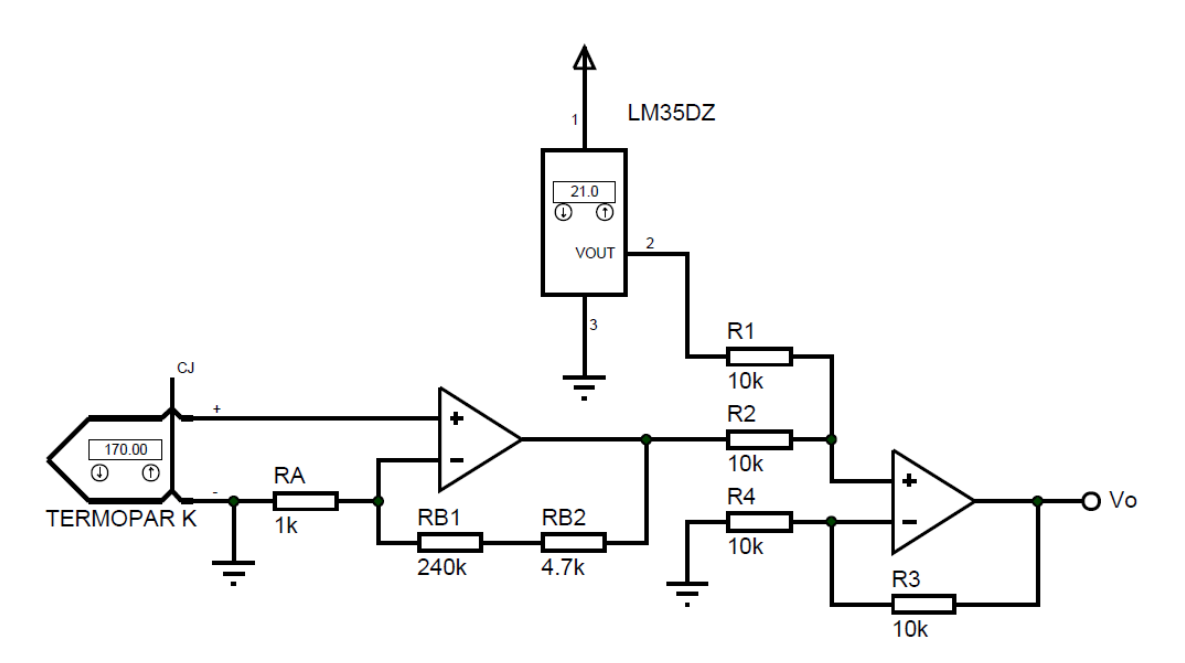

Fig. 30. Esquema eléctrico del termómetro analógico.

#### **4.3.3. Activación del sistema de atemperado**

Ya que el sistema de atemperado está controlado por una señal PWM proveniente del microcontrolador, para protegerlo de voltajes y corrientes que circulan en sentido contrario y pueden dañarlo, el circuito de activación contiene una etapa de acoplamiento que lo aísla de la etapa de potencia.

En la etapa de acoplamiento se usa un transistor BC548C de *Motorola*, la salida del microcontrolador va hacia la base y el colector está en serie con la fuente de 5.00 V y un optoaislador MOC3010M el cual no debe controlar directamente la resistencia calefactora, sino que debe usarse como dispositivo de disparo para activar un TRIAC MAC15A10G de la marca *ON Semiconductor* que soporta hasta 15.00 A. Para la etapa de potencia se implementó el circuito de aplicación típico para cargas resistivas recomendado en la hoja de datos del optoaislador.

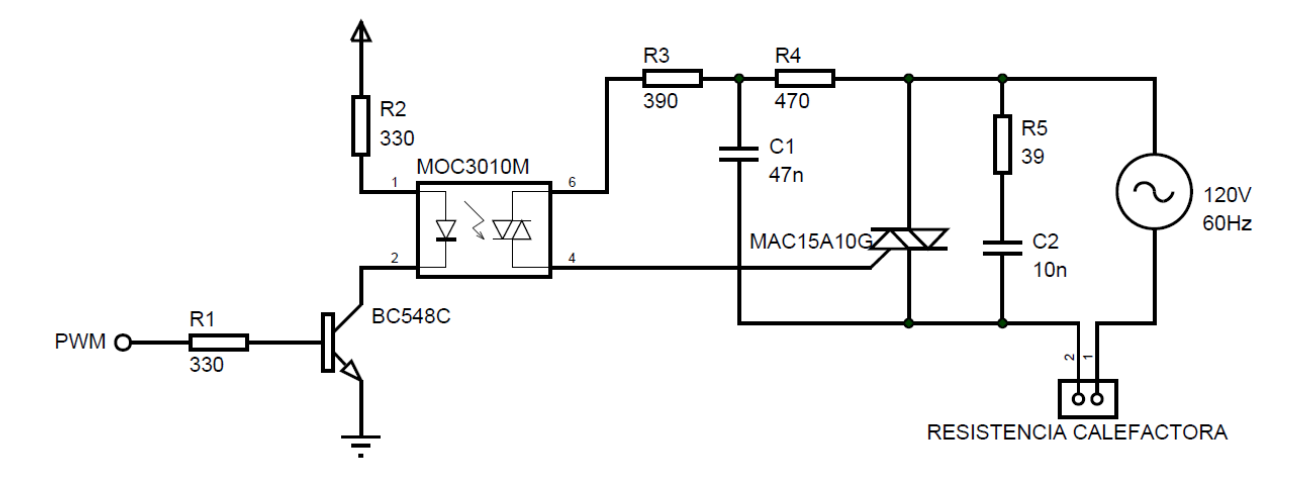

Fig. 31. Esquema eléctrico del circuito de activación del sistema de atemperado.

#### **4.3.4. Activación y control de velocidad del motor**

La etapa de acoplamiento de este circuito es similar al del circuito anterior ya que la señal que lo activa proviene de un pin digital, también del microcontrolador. A fin de poder reducir la velocidad del motor, la etapa de potencia consiste en un circuito de activación de compuerta para un TRIAC MAC15A10G, en el que un potenciómetro controla el ángulo de conducción implicando que también se controle la potencia media proporcionada al motor.

Un circuito de activación de compuerta de TRIAC con una sola red RC no puede retardar mucho el disparo después de que el ángulo de retardo tome valor de 90.00°, para establecer un ajuste más amplio una doble red RC se usa a menudo.

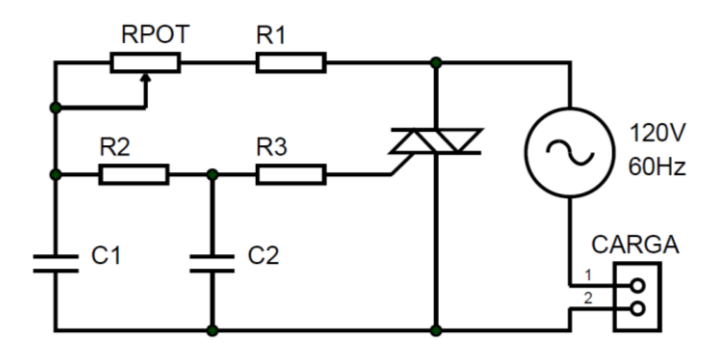

Fig. 32. Circuito de activación de compuerta de TRIAC con doble red RC.

La constante de tiempo  $\tau_1$  de la primera red  $(R_1 + R_{POT})C_1$  debe estar dentro del rango de 1.00 ms a 30.00 ms, y se calcula con la siguiente ecuación (Fig. 32).

$$
\tau_1 = (R_1 + R_{POT})C_1 \tag{39}
$$

Se escogió  $C_1 = C_2 = 220.00$  nF, y para tener un amplio intervalo de ajuste se propone para  $\tau_1$  un rango de 2.00 ms a 25.00 ms, el valor mínimo se obtiene cuando  $R_{POT}$  está ajustado en el extremo de 0.00 Ω, al sustituir estos valores en (39) resulta  $R_1$ =9.09 kΩ pero se emplea el valor de 10.00 kΩ al ser el más cercano comercializado. La constante de tiempo  $\tau_1$  máxima ocurre cuando  $R_{POT}$  está completamente ajustado hacia el otro extremo, reemplazando  $\tau_1$ ,  $C_1$  y el valor comercial para  $R_1$  en (39) tenemos  $R_{POT}$ =103.63 kΩ, este valor se aproxima con un potenciómetro comercial de 100.00 kΩ. La constante de tiempo  $τ_2$  de la segunda red  $R_2$   $C_2$  debe estar hacia el extremo inferior del rango sugerido para  $\tau_1$  y se obtiene así.

$$
\tau_2 = R_2 C_2 \tag{40}
$$

Se asume  $\tau_2$ =5.00 ms, este valor y el de  $C_2$  se evalúan en (40), con esto tenemos  $R_2$ =25.00 kΩ, se sustituye con el valor comercial más cercano siendo de 24.00 kΩ.

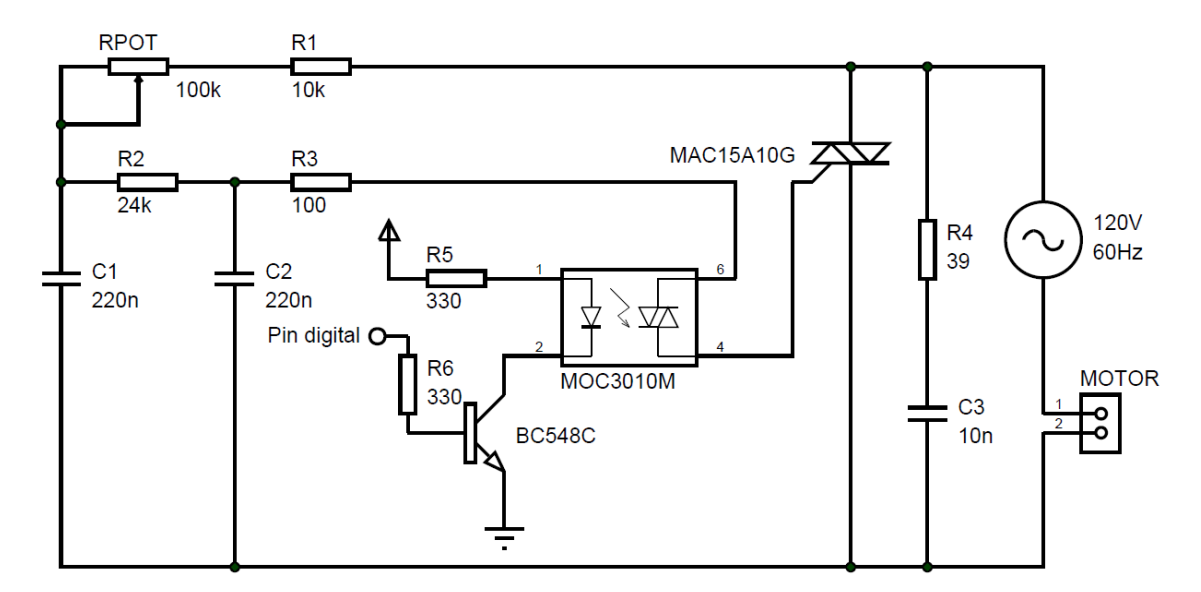

Fig. 33. Esquema eléctrico del circuito de activación y control de velocidad del motor.

Con el circuito diseñado montado en físico se aumentó la resistencia proporcionada por el potenciómetro hasta el valor máximo con el que el motor aún trabaja, este fue de 15.00 kΩ, sabiendo esto se procedió a simular el circuito en el programa *ISIS* del software de diseño electrónico Proteus Design Suite para medir la duración T<sub>e</sub> del ángulo de conducción  $\theta$ . Como la frecuencia del voltaje de alimentación es de 60.00 Hz, un ángulo de conducción de 180.00° tiene una duración de 8.33 ms y equivale a un ciclo de trabajo  $CT$  del 100.00%, a partir de estos datos se obtienen las siguientes reglas de proporcionalidad.

$$
\theta = \frac{T_{\theta} (180.00^{\circ})}{8.33 \, ms} \tag{41}
$$

$$
CT = \frac{T_{\theta} (100.00\%)}{8.33 \, ms}
$$
 (42)

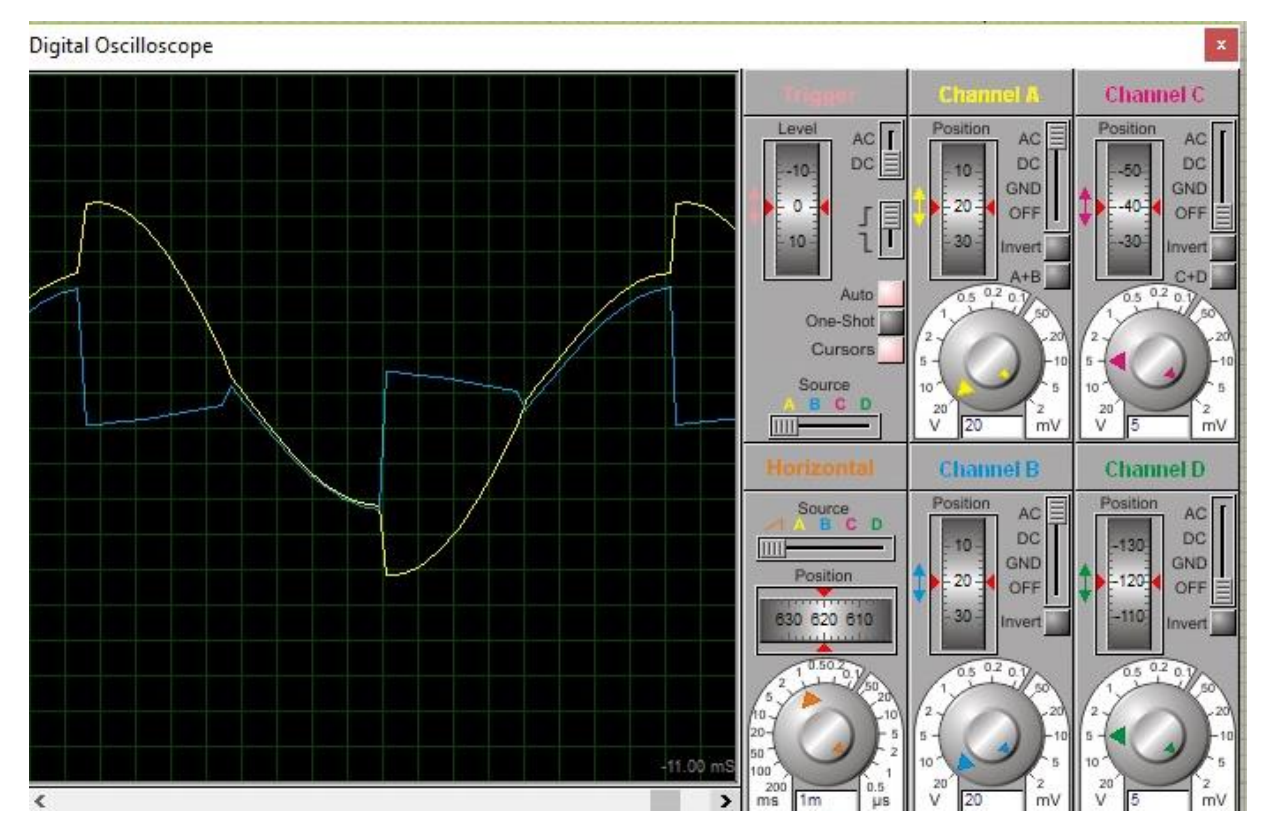

Fig. 34. Formas de onda del circuito de activación de compuerta de TRIAC cuando  $R_{POT}$ =15.00 kΩ. La onda azul representa el ángulo de retardo y la onda amarilla el de conducción.

De la simulación se obtiene  $T_e = 3.95$  ms, sustituyendo este valor en (41) y (42) tenemos  $\theta$ =85.35° y CT=47.41%, con este ajuste se logró reducir la velocidad de giro hasta 30.00 rpm aproximadamente, un ciclo de trabajo menor no sería capaz de suministrar la suficiente potencia media para lograr que el motor arranque.

### **4.3.5. Microcontrolador**

En este trabajo se emplea el microcontrolador PIC16F877A de *Microchip*®. Para que el dispositivo funcione correctamente es necesario realizar tres conexiones básicas, la primera es la alimentación de 5.00 V de C.D., la segunda es para la señal de reinicio en la que un uno lógico (voltaje de alimentación) debe entrar por el pin *Master Clear* (MCLR) para que el microcontrolador esté en modo operativo y corra el código fuente grabado, un cero lógico genera el reinicio. La tercera conexión es para la señal de reloj, en ella un oscilador externo estabiliza el funcionamiento del microcontrolador y determina su ciclo de instrucción, en este trabajo se emplea un cristal de cuarzo de 4.00 MHz.

La conexión para la programación serial en circuito (*In-Circuit Serial Programming*, ICSP) permite que el microcontrolador sea reprogramado mientras está instalado en el sistema sin tener que retirarlo de la PCB, evitando que los pines se doblen y rompan aumentando de esta manera su vida útil. El ICSP consta de cinco señales, la primera es el voltaje de programación cuyo valor está entre 12.00 V y 14.00 V de C.D., se aplica al pin MCLR haciendo que el microcontrolador entre en modo de programación. La segunda y tercera señal son la de reloj (*Program Clock*, PGC) para sincronía, y la de línea serial de datos (*Program Data*, PGD) para lectura, escritura y verificación de la memoria FLASH. Las dos últimas señales son el voltaje de alimentación y la conexión a tierra.

Otras conexiones requieridas son las del LCD y del teclado matricial para la interfaz de usuario, la entrada para el termómetro analógico, y las salidas para la activación del sistema de atemperado, del motor, y si es necesario de un ventilador.

53

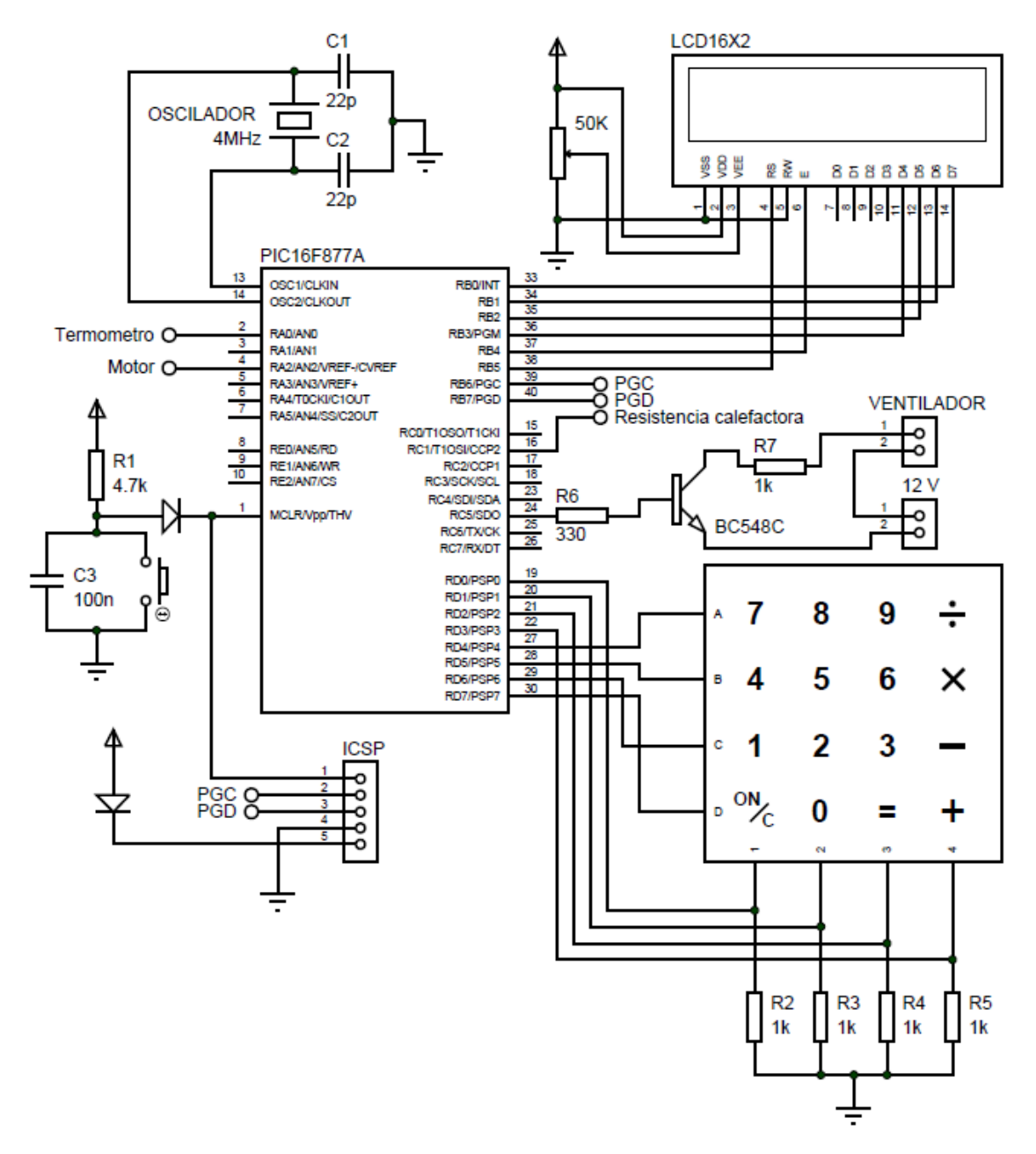

Fig. 35. Esquema eléctrico de las conexiones del microcontrolador.

Todos los esquemas eléctricos, exceptuando el de la fuente de alimentación, fueron implementados en una misma PCB denominada placa principal del sistema (Fig. 30- 31, 33, 35).

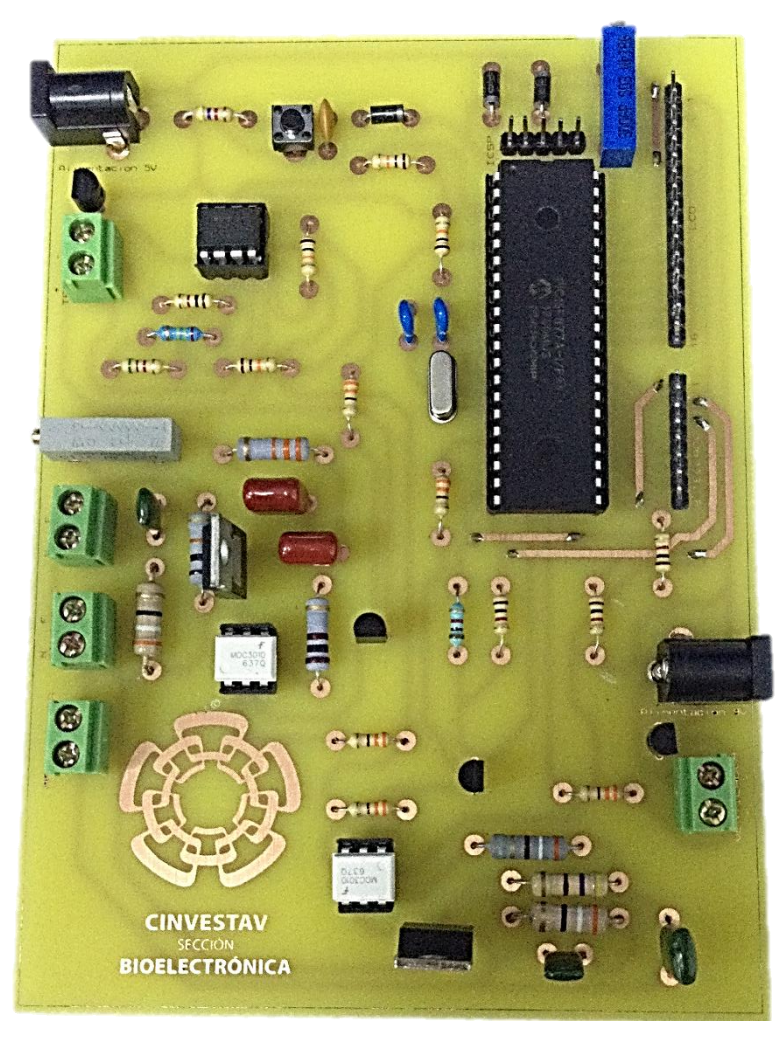

Fig. 36. Placa principal del sistema.

## **4.4. Sistema de control**

## **4.4.1. Diseño del controlador**

Con el fin de elegir la mejor opción para el diseño del controlador, los desempeños de las acciones de control P, PI y PID fueron analizados y comparados. La acción P, por sí sola, presenta un desplazamiento u *offset* entre la variable controlada y el *setpoint*, a menos de que el sistema sea insensible a perturbaciones o esté completamente aislado a ellas, la acción PI corrige este problema, pero si la integración ocurre a una tasa muy rápida la variable controlada entra en saturación antes de poder regresar al *setpoint*, esto se puede evitar con la acción PID, sin embargo, limita la velocidad de cambio de la salida del sistema. Sabiendo esto, la acción de control PI fue escogida para diseñar el controlador ya que presenta mayores ventajas para la planta considerada en este trabajo, y se puede evitar el inconveniente de la saturación sin comprometer la velocidad de cambio de la variable controlada al establecer un valor límite en el código para programar el microcontrolador.

El proceso de seleccionar los parámetros del controlador que cumplan con las especificaciones de comportamiento dadas se conoce como sintonía del controlador [20]. Para el diseño del controlador PI se utilizó el primer método de las reglas de sintonía Ziegler-Nichols, en el cual la respuesta a una entrada escalón de la planta a lazo abierto se obtiene de manera experimental. Se parte de la salida estabilizada en  $y(t) = y_0$  para una entrada constante  $u(t) = u_0$ , en el instante inicial se aplica un cambio en la entrada de tipo escalón desde  $u_0$  hasta  $u_\infty$  (esto debe ser entre el 10.00% y 20.00% del valor nominal de operación), y se registra la salida hasta que se estabilice en  $y(t) = y_{\infty}$ . Debido a que el voltaje de alimentación de la resistencia eléctrica es de 120.00 V de C.A., los valores empleados para realizar el ensayo al escalón son  $u_0$ =0.00 V y  $u_{\infty}$ =24.00 V de C.A., obteniendo con ello  $y_0$ =21.00 °C y  $y_{\infty}$ =32.37 °C. El registro de la respuesta de la planta se llevó a cabo con la tarjeta de desarrollo *Arduino UNO* y el software de captura de datos *RealTerm*.

La curva de respuesta al escalón obtenida es exponencial, esto confirma que el sistema térmico es de primer orden y, por lo tanto, las reglas de sintonía de este método se pueden aplicar (Fig. 37). Siguiendo con el procedimiento se obtienen dos parámetros característicos de la curva, el tiempo de retardo  $L$  y la constante de tiempo , estos se determinan trazando una recta tangente en el punto de inflexión de la curva, el tiempo de retardo es el que transcurre entre el instante inicial hasta la intersección de la recta tangente con  $y_0$ , y la duración desde ese punto hasta la intersección de la tangente con  $y_{\infty}$  es equivalente a la constante de tiempo.

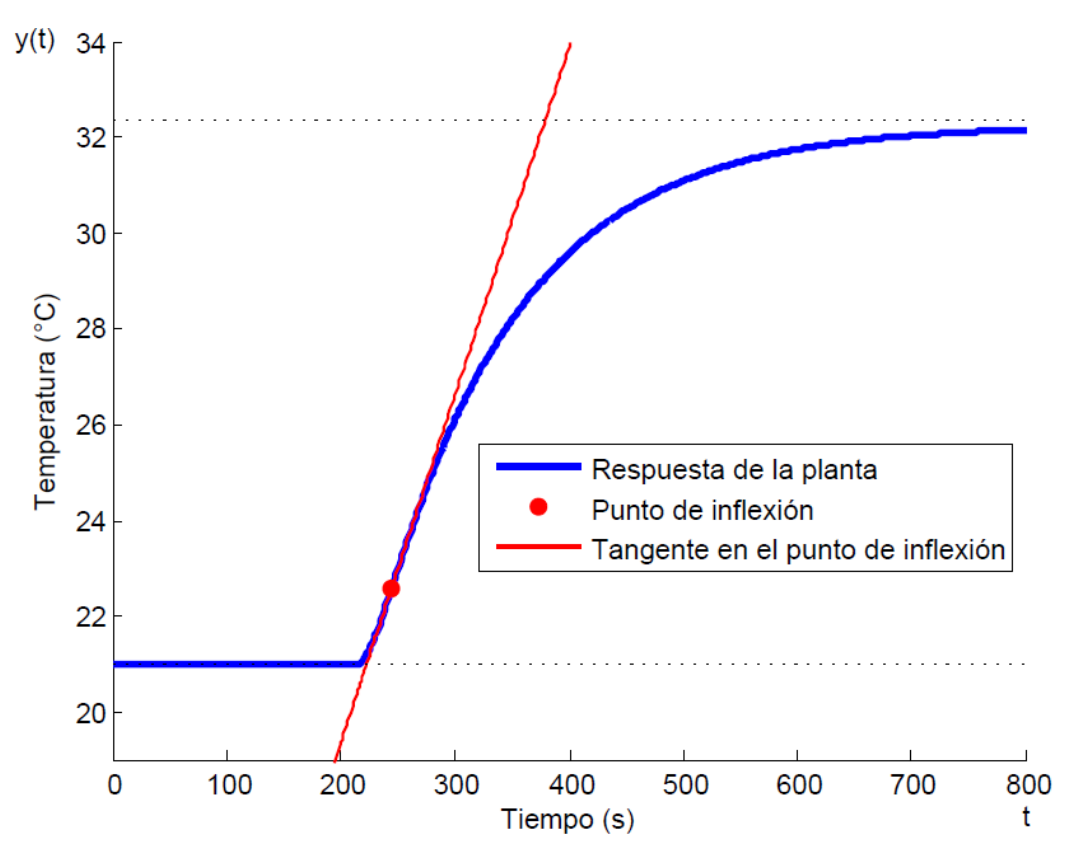

Fig. 37. Respuesta de la planta a una entrada escalón.

El punto de inflexión en la curva obtenida ocurre en el segundo 244.61, la derivada de dicha curva en este punto es equivalente a la pendiente de la recta tangente que tiene un valor de  $m=0.07$ , la salida de la planta en este tiempo es  $y(t)=22.58$  °C, con estos datos se obtiene la siguiente ecuación de la recta tangente.

$$
y = 0.07 t + 4.83 \tag{43}
$$

Despejando t y evaluando el valor de  $y_0$  en (43) se obtiene L=222.71 s, el mismo procedimiento se hace sustituyendo ahora  $y_{\infty}$ , a este resultado se le resta el valor de  $L$  y con eso se tiene  $T=156.71$  s. Estos datos se reemplazan en las reglas de sintonía Ziegler-Nichols para un controlador PI, y así calcular la ganancia proporcional y el tiempo integral.

$$
K_p = 0.90 \frac{T}{L} \tag{44}
$$

$$
T_i = \frac{L}{0.30} \tag{45}
$$

Los valores resultantes son  $K_p=0.63$  y  $T_i=742.39$ , estos se sustituyen en (8) para obtener la ecuación para el controlador PI diseñado.

$$
u(t) = 0.63 \left( e(t) + \frac{\int_0^t e(t) dt}{742.39} \right)
$$
 (46)

#### **4.4.2. Algoritmo para el control de la extrusión**

El algoritmo programado en el microcontrolador para el funcionamiento de la extrusora se desarrolló en lenguaje C con el software *mikroC PRO for PIC* (Fig.38). El primer paso es asignar las conexiones del teclado matricial a los ocho pines del puerto D del microcontrolador, y las conexiones de los pines del bus de datos DB4-DB7 del LCD a los pines 0-5 del puerto B. En seguida se configura el registro ADCON1 para habilitar el funcionamiento del ADC, a este se le da un valor de 4 para indicar que el pin 0 del puerto A será empleado como entrada analógica donde se conecta la salida del termómetro. El pin 2 del puerto A se asigna como la salida digital para controlar el circuito de activación del motor.

Al establecer el valor de 6 al registro T2CON se habilita el funcionamiento del temporizador dos del microcontrolador con un pre-escalador  $P_{TMR2}=16$ , el cual va guardando su valor en el registro TMR2. El valor PR2 asignado al registro PR2 establece el periodo de la señal PWM  $T_{PWM}$ , y se calcula con la siguiente ecuación.

$$
PR2 = \frac{T_{PWM}}{(4/F_{osc}) (P_{TMR2})} - 1
$$
\n(47)

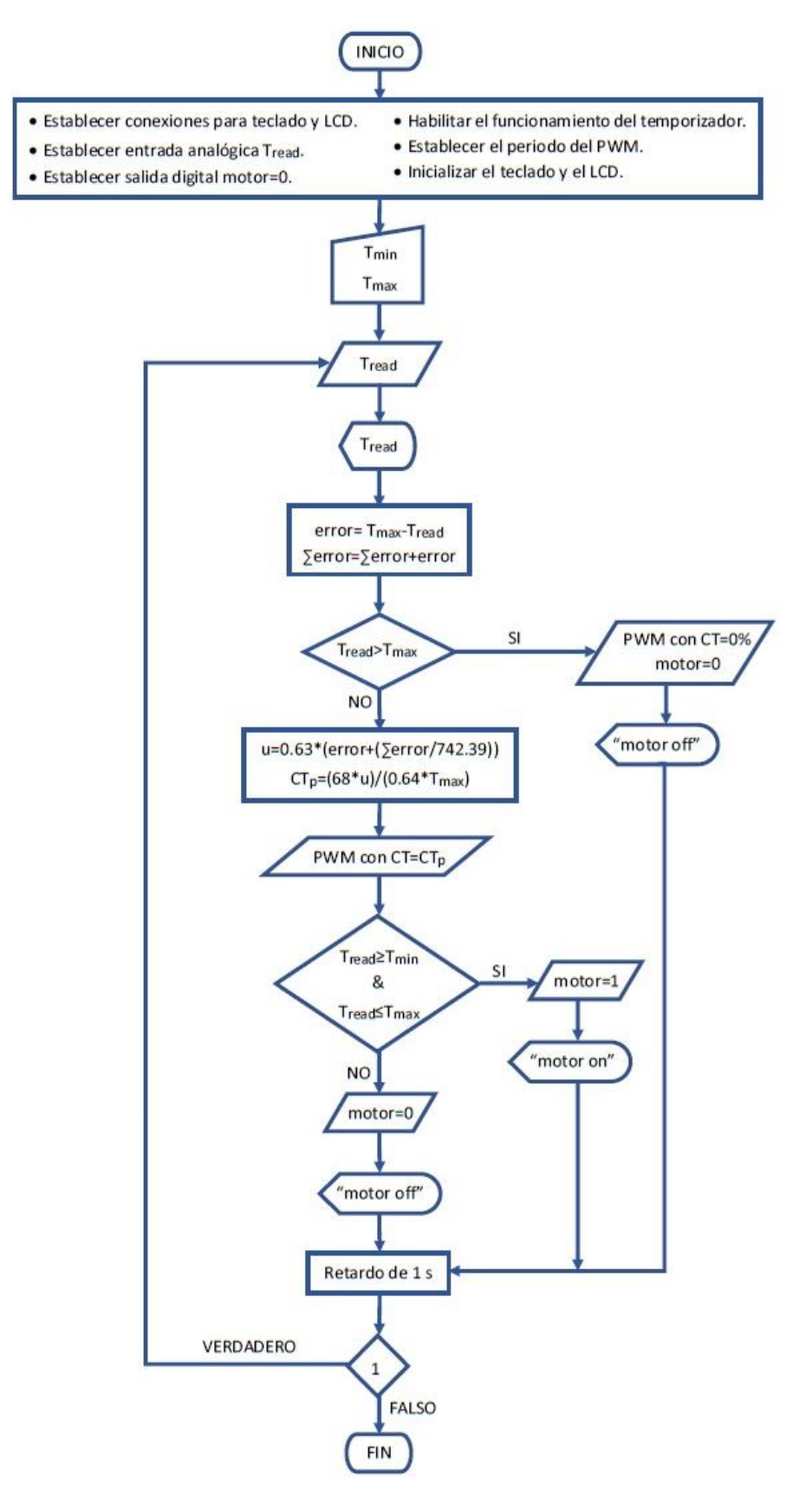

Fig. 38. Algoritmo programado en el microcontrolador para el funcionamiento de la extrusora.

Donde  $F_{osc}$  es la frecuencia del reloj para el funcionamiento del PIC, en este caso se emplea un cristal de cuarzo con valor de 4.00 MHz. Para un periodo  $T_{PWM}$ =250.00 µs, tenemos un resultado de  $PR2=15.62$ , ya que los registros solo pueden tomar valores enteros se reasigna el valor de PR2=16. Despejando  $T_{PWM}$  en (47) y evaluando PR2,  $F_{osc}$  y  $P_{TMR2}$ , se obtiene un periodo de la señal PWM de 272.00 µs. El tiempo en alto de la señal PWM para cualquier  $T_{PWM}$  se debe establecer con un valor de 10 bits como máximo, para asegurar que esto se cumple se calcula la resolución  $R<sub>T</sub>$  de dicho periodo.

$$
R_T = \frac{\log(F_{osc} T_{PWM} / P_{TMR2})}{\log(2)}\tag{48}
$$

Para el caso considerado, el número de bits de la resolución  $R<sub>T</sub>$  es de 6.08, a pesar de que debe ser una cantidad entera, por el momento se tomará en cuenta este resultado para calcular el valor  $CT_{100}$  que representa un ciclo de trabajo del 100.00%.

$$
CT_{100} = 2^{R_T} \tag{49}
$$

Reemplazando  $R_T$  en (49) se obtiene  $CT_{100}=67.99$ , por lo que se considera el número entero 68.

Después de haber establecido el periodo de la señal PWM, se inicializa el teclado y el LCD. Las temperaturas mínima y máxima del rango de extrusión son ingresadas por el teclado, la temperatura del sistema de atemperado es leída por el ADC para desplegar su valor en el LCD, posteriormente se procede a calcular el error entre la temperatura máxima de extrusión y la leída, esta diferencia se va agregando a una variable en cada iteración para obtener la sumatoria del error en el tiempo. Si la temperatura leída es mayor a la temperatura máxima establecida o *setpoint*, se envía un cero lógico para desactivar el funcionamiento del motor, se imprime su estado en el LCD, y se le asigna un ciclo de trabajo del 0.00% a la señal PWM, esto se consigue asignando el valor 0 a los registros CCPR2L y CCP2CON (registros CCP), el primero

contiene los 8 bits más significativos de la representación binaria equivalente al tiempo en alto, mientras que los 2 bits menos significativos se almacenan en los elementos 5 y 4 del segundo registro, los elementos 3 y 2 de este último puestos a 0 deshabilitan la señal PWM. Si la condición no se cumple, se procede a calcular la salida de control con la ecuación (46), cuando la temperatura leída es igual a 0.00 °C ocurre el error máximo, el cual toma el valor de la temperatura máxima de extrusión ingresada  $T_{max}$ . Suponiendo que lo anterior ocurre en la primera iteración, la salida queda como sigue.

$$
u(0.00) = 0.64 T_{max} \tag{50}
$$

Bajo esta situación se debe aplicar a la planta una señal PWM con un ciclo de trabajo del 100.00%, considerando esto y el valor de  $CT_{100}$ , con una regla de proporcionalidad se obtiene la cifra  $CT_p$  a cargar en los registros CCP que representa el ciclo de trabajo proporcional a cada acción de control en el tiempo.

$$
CT_p = \frac{68.00 \, u(t)}{0.64 \, T_{max}}\tag{51}
$$

Para generar la señal PWM, el microcontrolador va comparando los valores de los registros involucrados, en el último instante de  $T_{PWM}$  el registro TMR2 es igual al registro PR2 lo que provoca que  $T_{PWM}$  inicie nuevamente, que el valor almacenado en los registros CCP se cargue en el registro CCPR2H, y que el estado lógico del pin de salida de la señal se ponga a uno. El valor de TMR2 va aumentando, cuando se hace igual al cargado en CCPR2H el estado de la señal PWM pasa a un cero lógico, TMR2 se seguirá incrementando hasta igualarse con PR2 y el ciclo volverá a repetirse.

En una segunda condición, si la temperatura leída está dentro del rango de extrusión se envía un uno lógico por el pin que controla la activación del motor, y se despliega el estado encendido del motor en el LCD. Si la condición no se satisface, se deshabilita el funcionamiento del motor enviando un cero lógico, y el estado mostrado en el LCD es de apagado. Después de las condiciones ocurre un retardo de 1.00 s y finalmente

un ciclo *while* infinito para repetir el proceso a partir de la lectura de la temperatura del sistema de atemperado.

# **4.5. Interfaz de usuario**

La interfaz de usuario diseñada permite realizar las siguientes funciones.

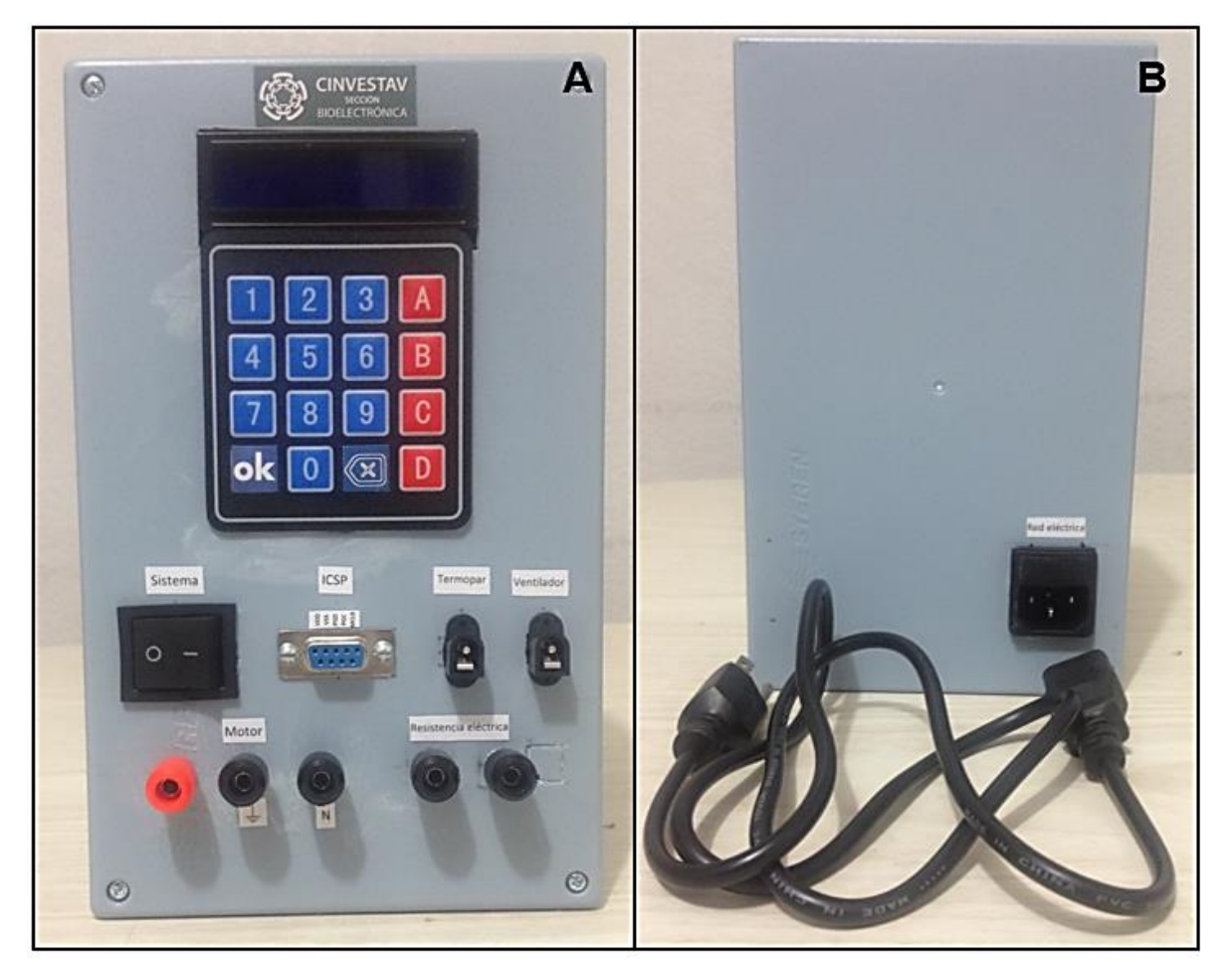

Fig. 39. Carcasa con interfaz de usuario. A)Vista frontal. B)Vista trasera.

- Puesta en marcha y apagado del sistema mediante el interruptor de la fuente de alimentación.
- Manipulación del *setpoint* introduciendo a través de un teclado matricial de 4x4 la temperatura máxima del rango en que el motor trabajará para extruir el material.
- Visualización del proceso, tanto la temperatura del sistema de atemperado como el estado del motor, por medio de un LCD de 16x2.
- Programación del microcontrolador con la conexión ICSP, para ello se emplea un conector DB9.

# **5. Pruebas y resultados**

Las pruebas realizadas con la máquina extrusora pueden dividirse en tres grupos, con el primeo se obtuvo la exactitud y precisión del sistema de medición de temperatura, con el segundo la repetibilidad del sistema de control, mientras que el último grupo está conformado por pruebas de extrusión que sirvieron para adquirir las características cualitativas del material extruido.

# **5.1. Caracterización del sistema de medición de temperatura**

Una serie de mediciones realizadas sobre el mismo mensurando, con el sistema de medición de temperatura implementado y con un sistema de referencia, fueron comparadas con el fin de verificar que el primero mida con un error aceptable.

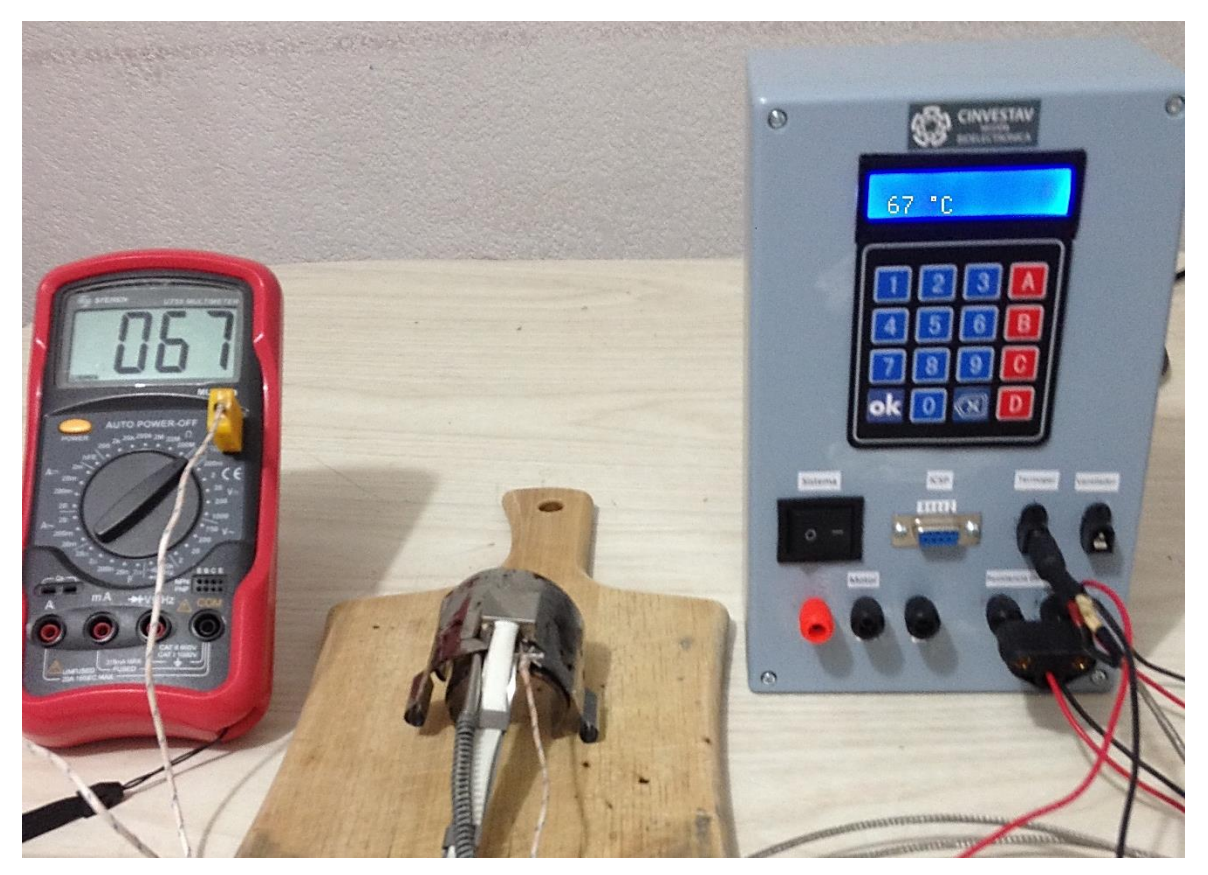

Fig. 40. Pruebas de exactitud del sistema de medición de temperatura.

Se empleó como sistema de referencia el termómetro digital de un multímetro para mantenimiento industrial de la marca *STEREN* modelo MUL-270, el cual cuenta con un termopar tipo K, una resolución de 1.00 °C y una precisión de  $\pm$  1.00% de la lectura. Las puntas de ambos termopares se colocaron separadas a una distancia de 5.00 mm sobre la resistencia eléctrica del sistema de atemperado, este se puso en funcionamiento para pasar de una temperatura ambiente medida con el sistema implementado de 23.00 °C a 300.00 °C, aproximadamente cada minuto se registraban las mediciones de cada instrumento, obteniendo 2.00 °C como la diferencia más grande (Fig. 40).

Para cuantificar la similitud entre dos curvas, Moreno-Barón et al. [23], propusieron el factor de comparación  $f_c$  que es un indicador del grado de concordancia y es definido como la relación entre el área intersecada por ambas curvas y el área total debajo de estas, su rango se encuentra entre 0.00 y 1.00, el primer valor resulta de dos curvas que no tienen nada en común y va aumentando conforme la similitud entre ellas lo hace. Para las curvas  $A \, y \, B$ , y utilizando teoría de conjuntos,  $f_c$  se expresa así.

$$
f_c = \frac{A \cap B}{A \cup B} \tag{52}
$$

Considerando señales discretas de longitud  $N$ , se puede expresar  $f_c$  como sigue.

$$
f_c = \frac{\sum_{i=1}^{N} \min(|a_i|, |b_i|)}{\sum_{i=1}^{N} \max(|a_i|, |b_i|)}
$$
(53)

Donde  $a_i$  es la i-ésima muestra de la señal discreta A y  $b_i$  es la i-ésima muestra de la señal discreta B. Con las curvas resultantes de las mediciones realizadas se obtuvo  $f_c$ =0.99 (Fig. 41).

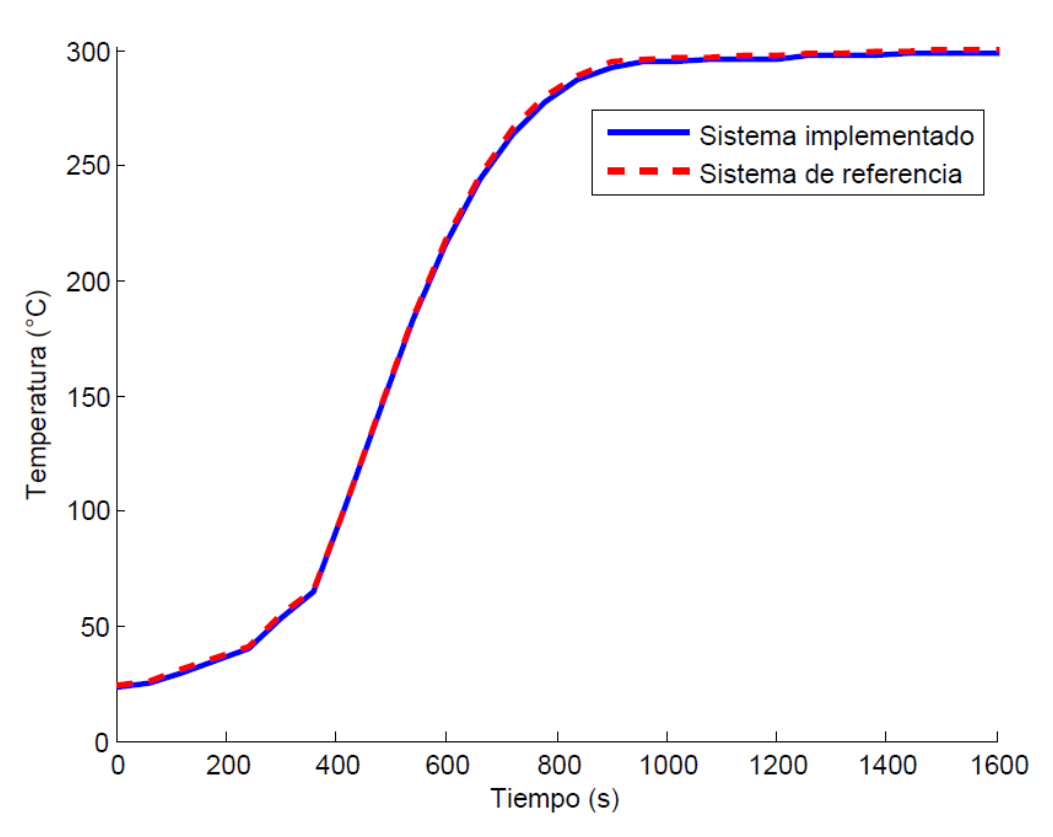

Fig. 41. Curvas de verificación del sistema de medición de temperatura implementado.

Para un instrumento de medición, la exactitud es la capacidad que posee para acercarse al valor real  $M_r$  de la magnitud, para una sola cantidad medida  $M_m$ . El error  $E_{ex}$  entre ambos valores se calcula de la siguiente manera.

$$
E_{ex} = \frac{|M_r - M_m|}{M_r} \tag{54}
$$

Considerando, para cada registro, la medición del sistema de referencia como  $M_r$  y la del sistema implementado como  $M_m$ , la media aritmética de los  $E_{ex}$  obtenidos es 0.01, con este dato la exactitud del sistema implementado se puede expresar como  $\pm$  1.00% de la lectura. Para medir el grado de relación entre los resultados de ambos instrumentos se calcula el coeficiente de correlación lineal  $\rho_{AB}$  entre muestras de dos poblaciones  $A \, y \, B$ .
$$
\rho_{AB} = \frac{S_{AB}}{S_A \ S_B} \tag{55}
$$

Donde  $s_{AB}$  es la covarianza de  $(A, B)$ ,  $s_A$  y  $s_B$  son las desviaciones estándar de A y B respectivamente. En seguida se definen para muestras de poblaciones de longitud  $N$ .

$$
s_{AB} = \frac{\sum_{i=1}^{N} (A_i - \bar{A})(B_i - \bar{B})}{N - 1}
$$
\n(56)

$$
s_A = \sqrt{\frac{\sum_{i=1}^{N} (A_i - \bar{A})^2}{N - 1}}
$$
\n(57)

Los términos  $A_i$  y  $B_i$  son las i-ésimas muestras de  $A$  y  $B$ , mientras que  $\bar{A}$  y  $\bar{B}$  son sus medias aritméticas, respectivamente. Con la ecuación (57) se obtiene  $s_B$ reemplazando  $A_i$  y  $\overline{A}$  por  $B_i$  y  $\overline{B}$ . Para las mediciones registradas de los sistemas de referencia e implementado, se tiene  $\rho_{AB}$ =0.99, esto significa que entre ambas existe una correlación positiva casi perfecta. Las lecturas de los instrumentos también fueron comparadas con un análisis de regresión lineal por mínimos cuadrados, en el que la pendiente  $m$  y la ordenada al origen  $b$  de la recta que mejor se ajusta para minimizar la distancia vertical entre esta y el conjunto de pares ordenados ( $M_r,\,M_m)$  de acuerdo con el criterio de mínimo error cuadrático, se obtienen con las siguientes ecuaciones.

$$
m = \frac{\overline{M_r} \ \overline{M_m} - \overline{M_r} \overline{M_m}}{(\overline{M_r})^2 - \overline{M_r}^2}
$$
\n
$$
\tag{58}
$$

$$
b = \overline{M_m} - m\overline{M_r} \tag{59}
$$

Donde  $\overline{M_r}$  y  $\overline{M_m}$  son los promedios de las lecturas obtenidas con el instrumento de referencia y con el implementado respectivamente,  $\overline{M_rM_m}$  es el promedio de sus productos, y  $\overline{M_r}^2$  es el promedio de los cuadrados de las lecturas del instrumento de referencia. Con los datos registrados, se obtiene la siguiente ecuación de la recta que mejor se ajusta.

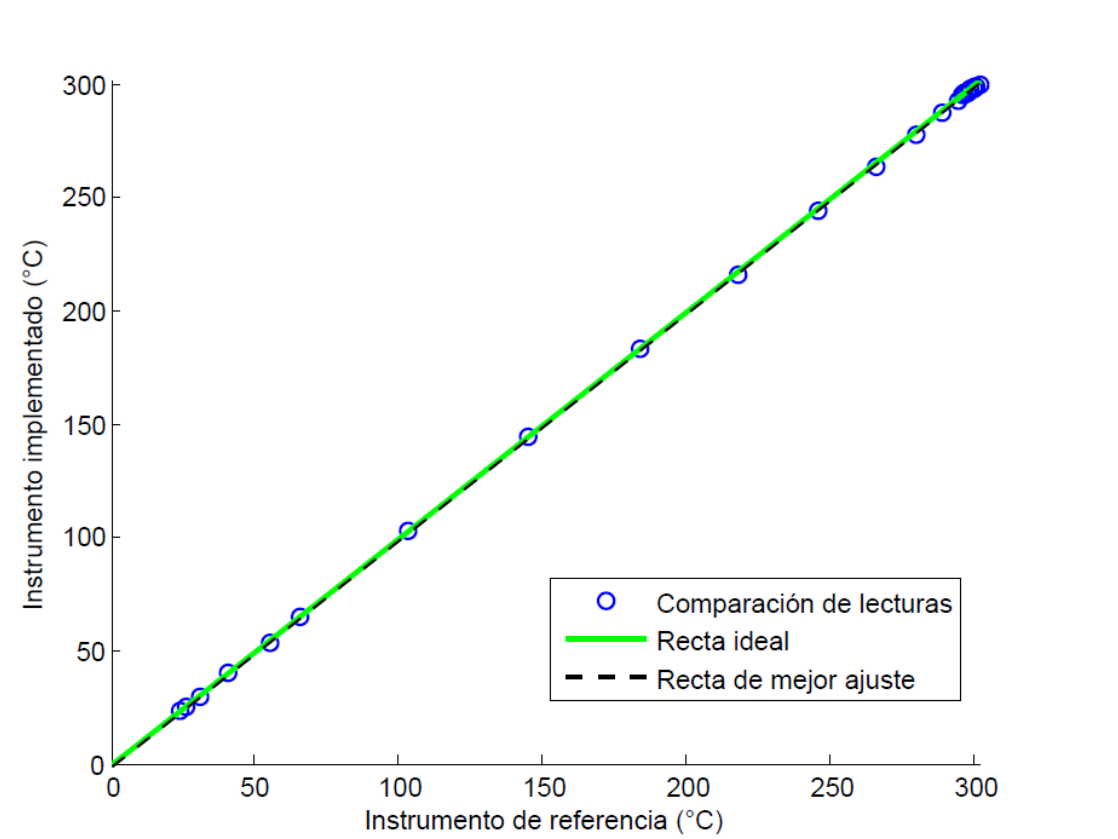

 $y = 0.99 x - 0.89$  (60)

Fig. 42. Análisis de regresión lineal para las mediciones del instrumento de referencia y del instrumento implementado.

Con un 95.00%de probabilidad, los intervalos de confianza para la pendiente e intersección reales son [0.983, 0.997] y [-2.591, 0.811], respectivamente. El intervalo de confianza para la pendiente real no incluye el punto 0.00, por lo que hay suficiente evidencia para decir que existe una correlación suficiente entre las mediciones realizadas con el instrumento de referencia y el implementado.

Otra característica de los instrumentos de medición es la precisión, esta se refiere a la dispersión del conjunto de valores obtenidos de mediciones repetidas de una magnitud, cuanto menor es la dispersión mayor la precisión, puede cuantificarse a

partir de la repetibilidad que es la capacidad de obtener el mismo resultado con mediciones sucesivas realizadas con el mismo instrumento en iguales condiciones en un intervalo de tiempo corto. Un método empleado para evaluar la repetibilidad en instrumentos de medición de temperatura es el del agua helada en el que, para cada medición, se llena un recipiente grande con hielo triturado, se le agrega agua a temperatura ambiente hasta cubrir el hielo, se agita bien la mezcla y se deja en reposo un minuto, después se sumerge la punta del instrumento dentro de la mezcla a una profundidad mínima de 5.00 cm sin que toque las paredes del recipiente y se espera 30.00 s antes de registrar la medición [24]. Este procedimiento se repitió diez veces dentro de un periodo de una hora a una temperatura ambiente de 23.00 °C, cada mezcla contenía 500.00 mL de hielo y 100.00 mL de agua (Fig. 43).

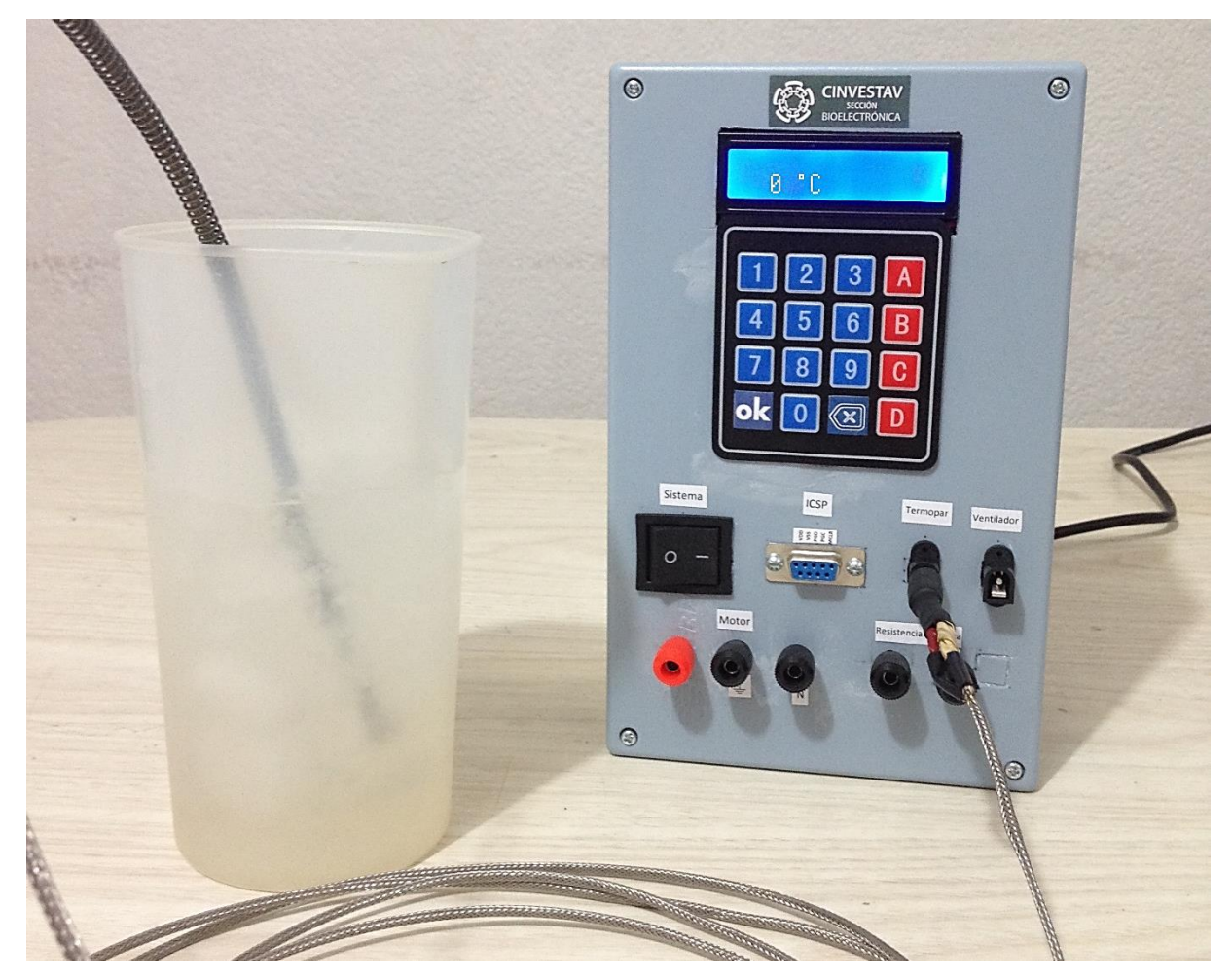

Fig. 43. Pruebas de precisión del sistema de medición de temperatura.

Para cuantificar la dispersión del conjunto de resultados de las repeticiones  $R$ , se obtiene la desviación estándar para la muestra de una población  $s_R$  sustituyendo en (57)  $A_i$  y  $\bar{A}$  por el resultado de la repetición i-ésima  $R_i$  y la media aritmética  $\bar{R}$ , respectivamente, todo esto se resume en la Tabla II.

| Magnitudes                  | Mediciones <i>i</i> |                |      |      |      |      |      |      |      |      |
|-----------------------------|---------------------|----------------|------|------|------|------|------|------|------|------|
|                             | 1                   | $\overline{2}$ | 3    | 4    | 5    | 6    | 7    | 8    | 9    | 10   |
| Resultado $R_i$             | 0.00                | 0.00           | 0.00 | 0.00 | 0.00 | 0.00 | 1.00 | 0.00 | 0.00 | 0.00 |
| $(^{\circ}C)$               |                     |                |      |      |      |      |      |      |      |      |
| Desviación                  | 0.10                | 0.10           | 0.10 | 0.10 | 0.10 | 0.10 | 0.9  | 0.10 | 0.10 | 0.10 |
| $ R_i - \overline{R} $ (°C) |                     |                |      |      |      |      |      |      |      |      |
| Desviación                  |                     |                |      |      |      |      |      |      |      |      |
| estándar $s_R$              | 0.31                |                |      |      |      |      |      |      |      |      |
| $(^{\circ}C)$               |                     |                |      |      |      |      |      |      |      |      |

Tabla II. Resultados de pruebas de repetibilidad para el sistema de medición de temperatura implementado.

La desviación estándar obtenida se considera baja, lo que indica que el sistema implementado tiende a medir correctamente el valor esperado.

#### **5.2. Caracterización del sistema de control**

Ya que el sistema de control implementado cuenta con una acción PI, la primera prueba realizada fue para comparar su eficiencia contra la de un controlador con acción P. Para tal fin el microcontrolador fue programado con la acción P y la extrusora se puso a trabajar para hacer pasar al sistema de atemperado de una temperatura ambiente de 24.00 °C a 300.00 °C, después se reprogramó el microcontrolador con la acción PI y se repitió el proceso. A pesar de que ambos tipos de control logran estabilizar la planta en el *setpoint* indicado, la acción de control PI presenta mayor eficiencia pues logra hacerlo en 23.00 minutos menos que la acción P (Fig. 44).

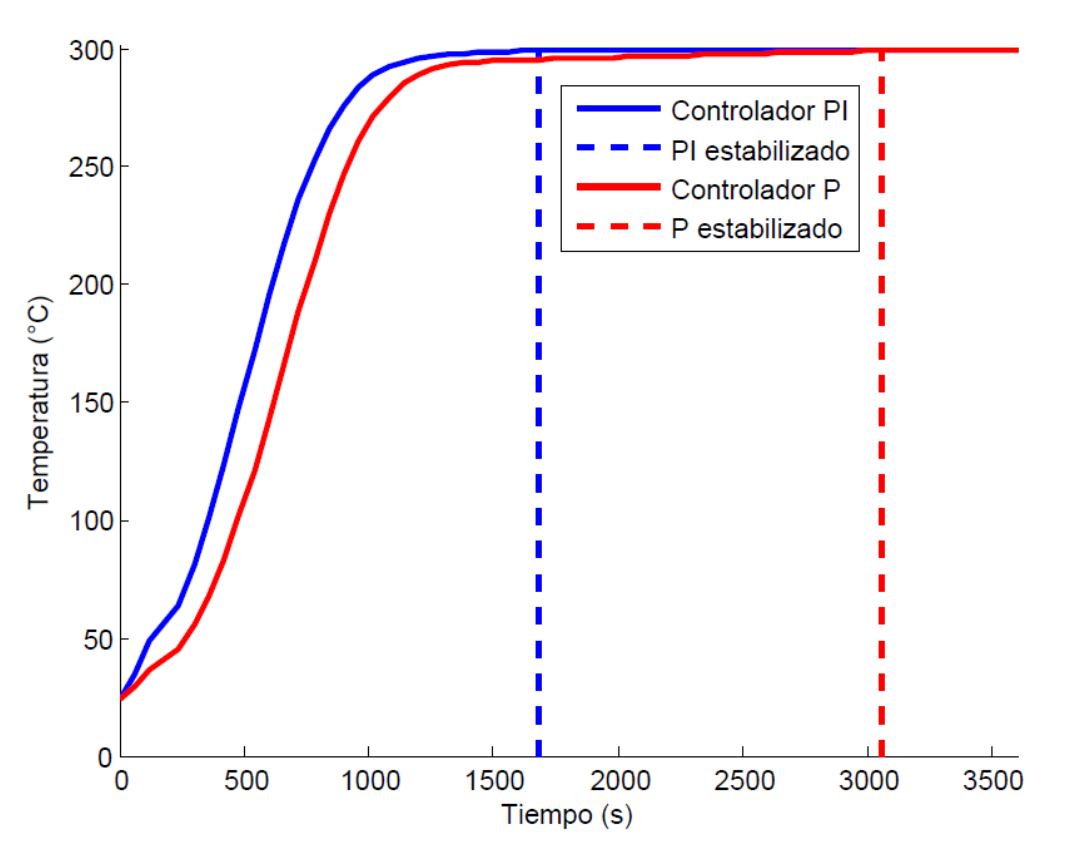

Fig. 44. Respuestas de la planta a las acciones de control P y PI.

Con motivo de evaluar la repetibilidad del sistema de control de la extrusora, esta se puso en marcha a partir de la temperatura ambiente de 23.00 °C y estableciendo 300.00 °C como *setpoint*, el proceso se repitió tres veces en un periodo de cuatro horas dejando reposar el sistema de atemperado entre repeticiones hasta alcanzar de nuevo la estabilidad en la temperatura ambiente. Las respuestas de la planta a las tres pruebas fueron registradas, de las curvas resultantes se obtuvieron los factores de comparación y los coeficientes de correlación lineal para muestras de poblaciones, estos se muestran en la Tabla III (Fig. 45).

Tabla III. Resultados de pruebas de repetibilidad para el sistema de control implementado.

| Indicador de concordancia         | Curvas a comparar |       |       |  |  |  |
|-----------------------------------|-------------------|-------|-------|--|--|--|
|                                   | 1 <sub>v</sub>    | 1 v 3 | 2 y 3 |  |  |  |
| Factor de comparación $f_c$       | 0.99              | 0.99  | 0.99  |  |  |  |
| Coeficiente de correlación $\rho$ | 1.00              | 0.99  | 1.00  |  |  |  |

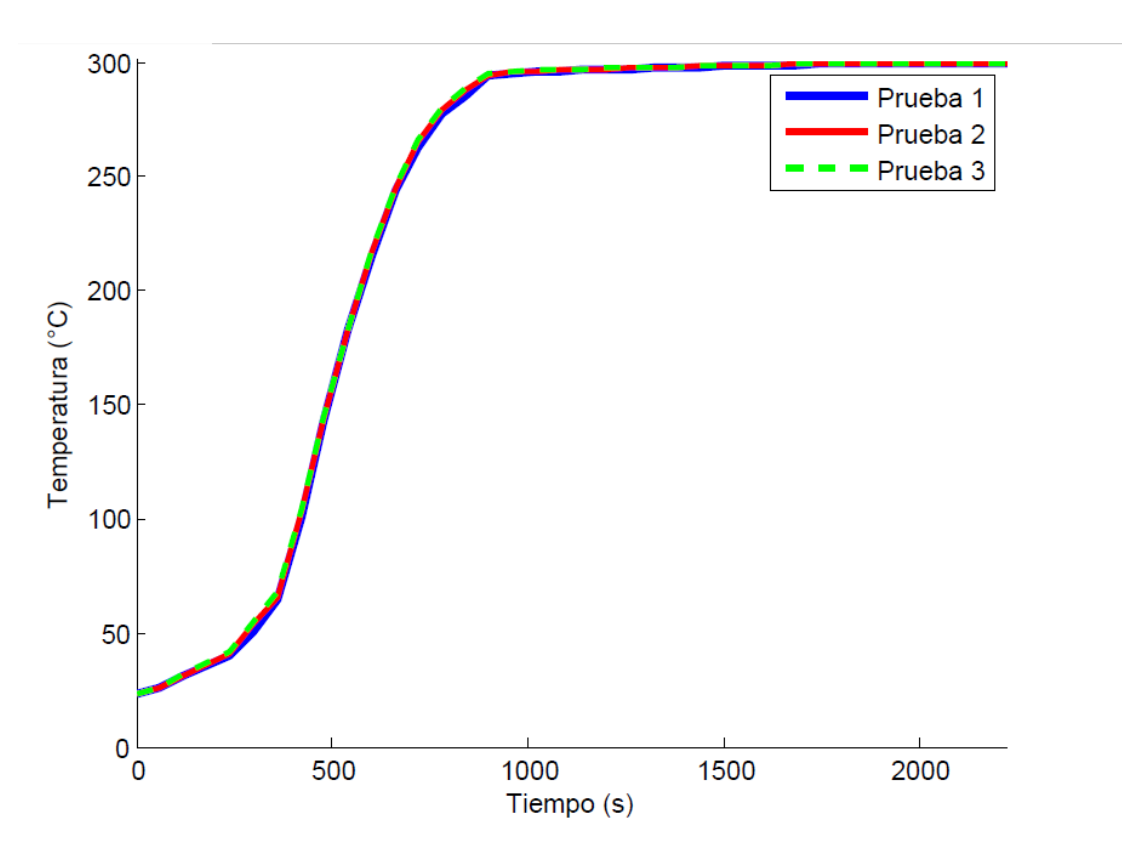

Fig. 45. Respuestas de la planta a las pruebas de repetibilidad del controlador PI.

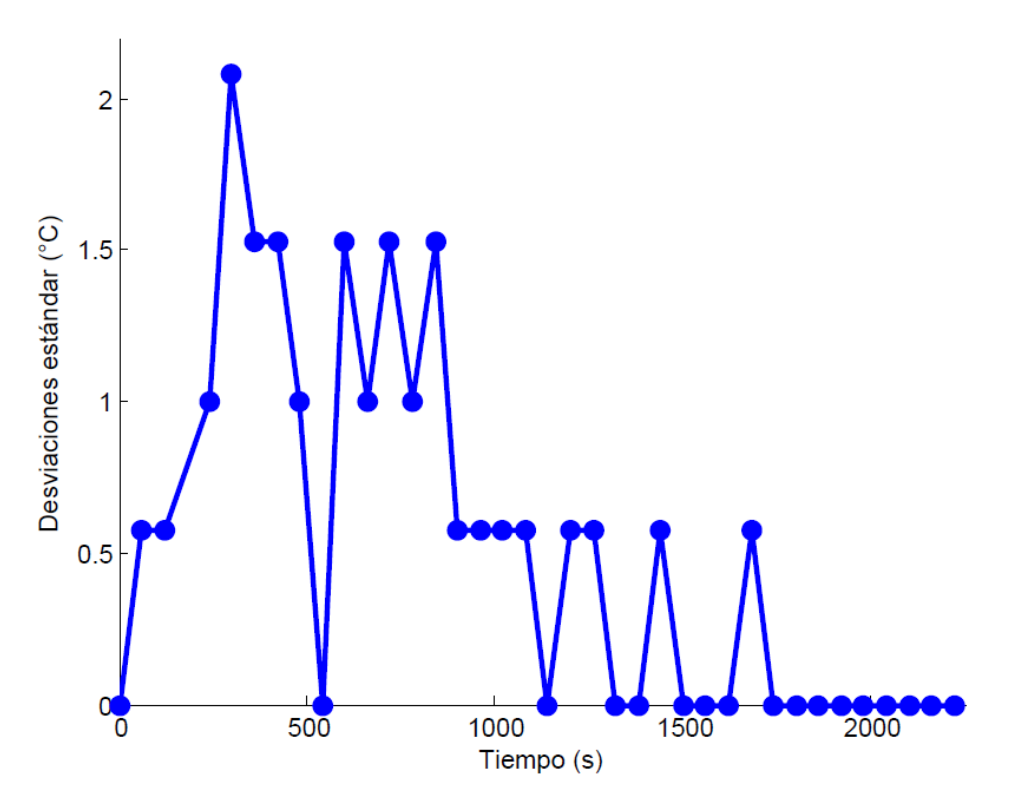

Fig. 46. Desviaciones estándar de los registros de las pruebas de repetibilidad.

Para el conjunto de registros en cada tiempo  $Rt$ , se calcula la desviación estándar para la muestra de una población  $s_{Rt}$  reemplazando en (57)  $A_i$  por la magnitud obtenida de la repetición i-ésima  $Rt_i$ , y  $\bar{A}$  por la media aritmética  $\overline{Rt}$  (Fig. 46).

Los valores resultantes de las pruebas de repetibilidad indican que el sistema de control implementado posee una alta capacidad para conseguir los mismos resultados empleando la misma planta y espacio de trabajo, y bajo una temperatura ambiente estable o que varíe lentamente respecto al tiempo.

### **5.3. Pruebas de extrusión**

Para realizar las pruebas de extrusión se emplearon residuos de PLA provenientes de impresiones fallidas, primero estos se trituraron con una licuadora y el material obtenido se filtró con un colador con huecos de 5.00 mm x 5.00 mm para que la extrusora pudiera procesarlos.

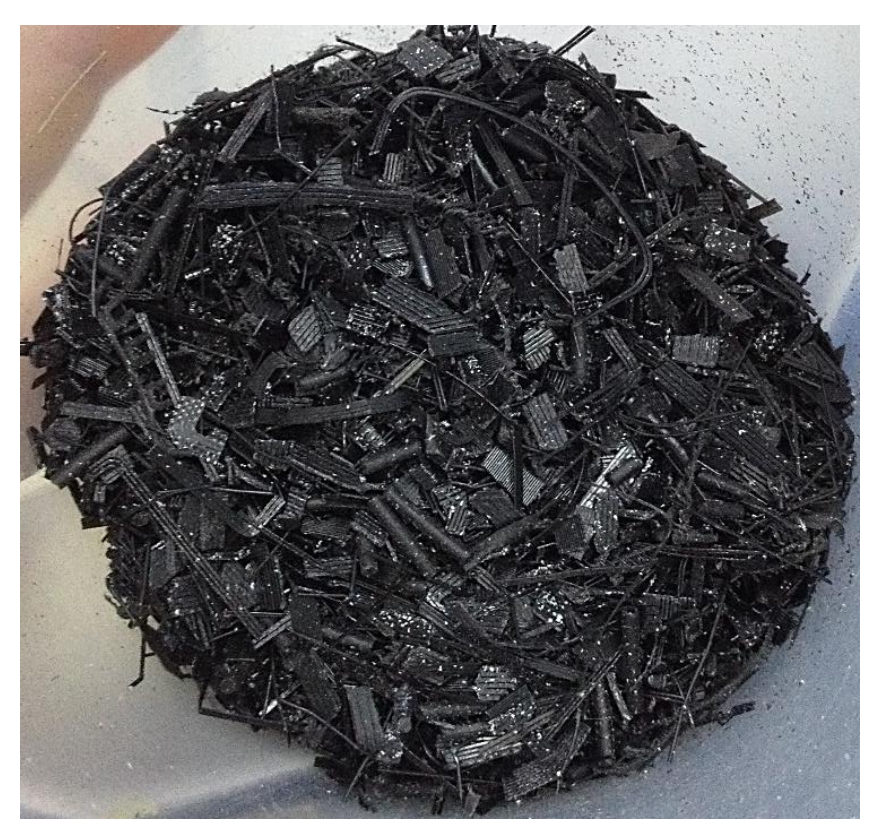

Fig. 47. Residuos de PLA triturados y filtrados.

Las pruebas de extrusión se iniciaron con el primer diseño de la cabeza estableciendo un *setpoint* de 140.00 °C con incrementos de 5.00 °C entre cada puesta en marcha hasta alcanzar 180.00 °C, la producción de filamento se logró a partir de los 170.00 °C, al hacer el incremento a 180.00 °C se observó un cambio en la estructura del filamento así que se regresó a la temperatura de 175.00 °C y los incrementos se fueron haciendo de 1.00 °C hasta notar de nuevo la variación. Posteriormente la cabeza fue cambiada por el segundo diseño, este se hizo con una boquilla más larga con el fin de que el filamento disminuyera su temperatura al atravesarla antes de entrar en contacto directo con el medio ambiente, y observar si esto evitaba el cambio en su estructura. Tomando los primeros resultados como referencia, las pruebas con el segundo diseño de la cabeza se realizaron estableciendo la temperatura de extrusión a partir de 175.00 °C con incrementos de 1.00 °C entre cada prueba hasta llegar a 180.00 °C. Los resultados más relevantes se presentan en la Tabla IV.

| Característica | Diseño de boquilla empleado |                 |          |          |           |                |          |                  |                  |  |
|----------------|-----------------------------|-----------------|----------|----------|-----------|----------------|----------|------------------|------------------|--|
|                | Primero                     |                 |          |          |           |                |          | Segundo          |                  |  |
| Setpoint (°C)  | 165.00                      | 170.00          | 175.00   | 177.00   | 178.00    | 180.00         | 177.00   | 178.00           | 180.00           |  |
| Estado del     | Sin fundir                  | Fundido         | Fundido  | Fundido  | Fundido   | <b>Fundido</b> | Fundido  | Fundido          | Fundido          |  |
| material       |                             |                 |          |          |           |                |          |                  |                  |  |
| Extrusión      | <b>No</b>                   | Lenta           | Lenta    | Lenta    | Fluida    | Fluida         | Lenta    | Fluida           | Fluida           |  |
| Estructura     |                             | <b>Plástica</b> | Plástica | Plástica | Vítrea    | Vítrea         | Plástica | Vítrea           | Vítrea           |  |
| del filamento  |                             |                 |          |          |           |                |          |                  |                  |  |
| Diámetro del   |                             |                 |          |          |           |                |          |                  |                  |  |
| filamento      |                             | 2.00            | 2.00     | 2.00     | 2.00      | 2.00           | 2.00     | 2.00             | 2.00             |  |
| (mm)           |                             |                 |          |          |           |                |          |                  |                  |  |
| Largo del      |                             |                 |          |          |           |                |          |                  |                  |  |
| filamento      |                             | 5.00            | 5.00     | 8.00     | Ilimitado | Ilimitado      | 6.00     | <b>Ilimitado</b> | <b>Ilimitado</b> |  |
| (mm)           |                             |                 |          |          |           |                |          |                  |                  |  |

Tabla IV. Resultados de las pruebas de extrusión.

Para ambos diseños de boquillas se tienen dos casos de producción de filamento similares, el primero ocurre entre los 170.00 °C y 177.00 °C, aquí el material fundido solo logra ser extruido apenas unos milímetros ya que al entrar en contacto con el ambiente reduce su temperatura y se solidifica formando un tapón plástico que no permite avanzar al resto del material. Este problema se corrige en el segundo caso al aumentar la temperatura de extrusión a 178.00 °C, la producción de filamento se lleva a cabo a una velocidad de 12.00 cm/min aproximadamente, aunque adquiere una estructura vítrea (Fig. 48). Esto puede deberse a que a partir del tercer ciclo de reciclado el polímero comienza a perder propiedades significativamente y no se tiene la certeza de la cantidad de transiciones vítreas que ha atravesado, no obstante un motivo más aceptado es la humedad del ambiente pues al romperse la unión de los monómeros, las moléculas de agua se posicionan entre ellos cambiando por completo la estructura del PLA, a esto se le conoce como higroscopicidad [19, 25-26].

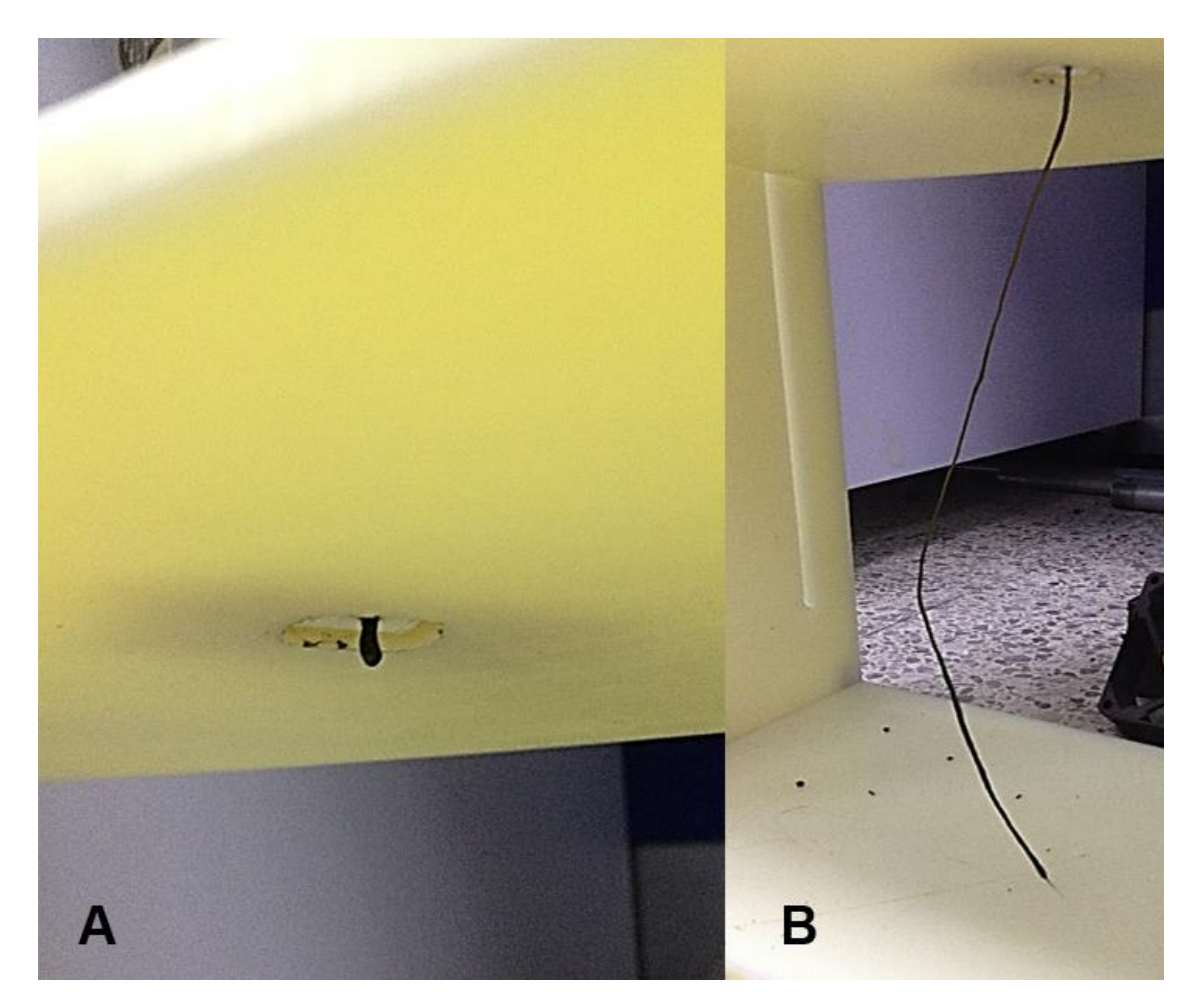

Fig. 48. Filamento extruido. A) Filamento con estructura plástica. B) Filamento con estructura vítrea.

Las respuestas de la planta durante las pruebas de extrusión fueron registradas, a partir de ellas se aprecia que el sistema de control implementado no osciló permitiendo alcanzar la estabilidad alrededor de los 16.00 minutos para cada *setpoint* indicado a pesar de que variaban en un rango de 40.00 °C (Fig. 49). Esto supone una ventaja sobre la extrusora *Filabot*, pues esta tarda 20.00 minutos aproximadamente en alcanzar los 180.00 °C [25].

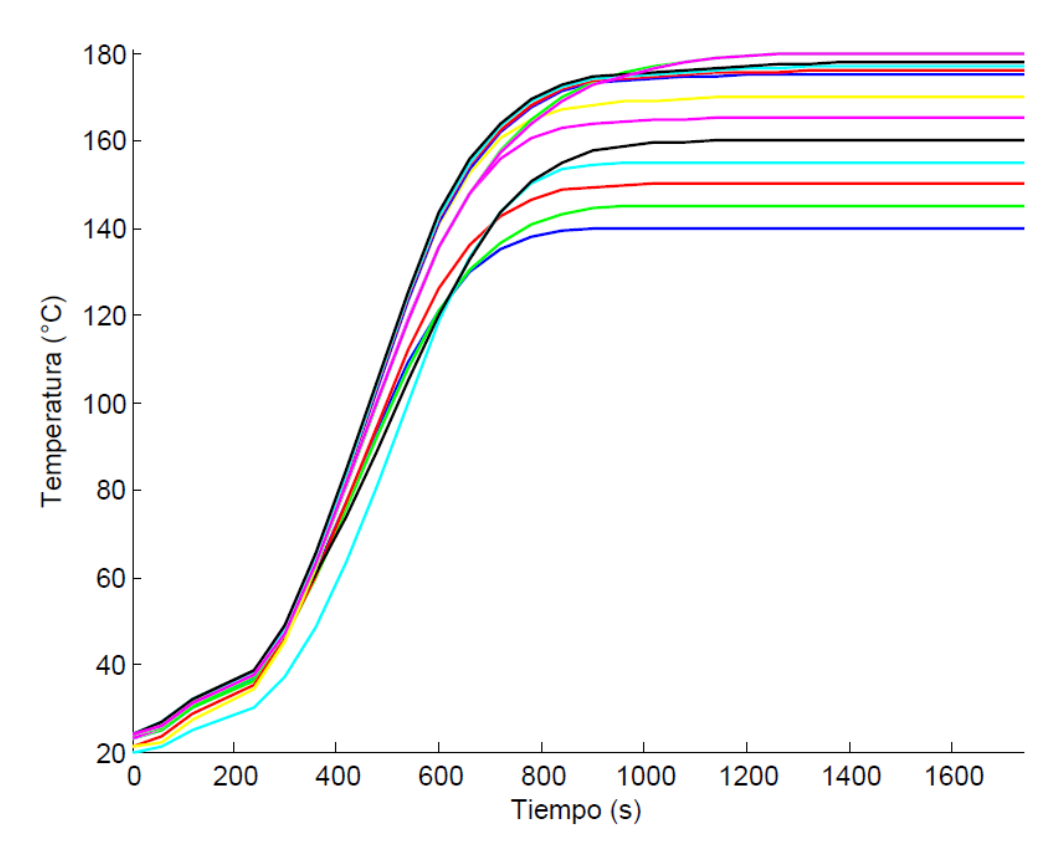

Fig. 49. Respuestas de la planta durante las pruebas de extrusión con ambos diseños de cabeza.

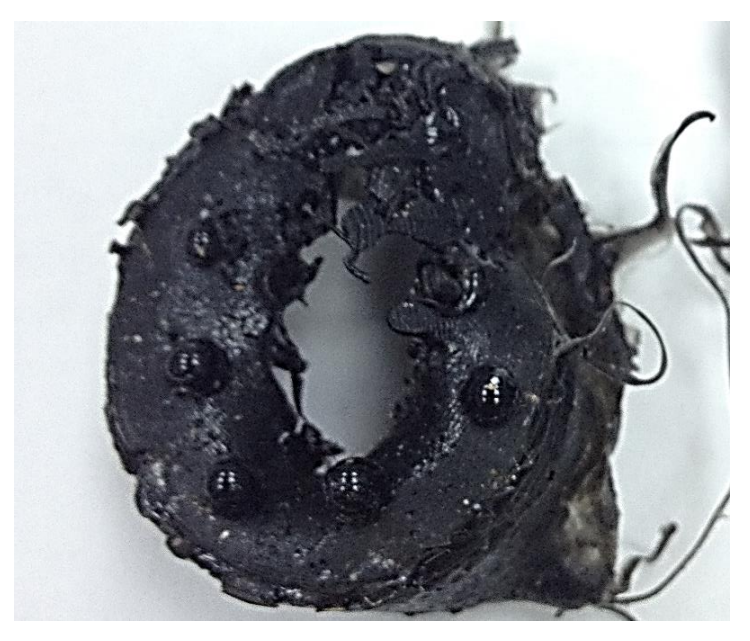

Fig. 50. Residuos de material fundido extraídos del plato rompedor.

Otra observación destacable se hizo al desarmar la camisa y la cabeza para su limpieza una vez terminadas las pruebas de extrusión, ya que al extraer los residuos de material fundido fue posible percibir que presenta una buena homogenización debido al plato rompedor diseñado (Fig. 50).

## **6. Conclusiones y perspectivas**

En este trabajo se desarrolló una máquina extrusora de husillo único con características apropiadas para emplear en investigaciones de laboratorio que requieran la fabricación de filamentos de impresión 3D de 2.00 mm de diámetro a una velocidad de 12.00 cm/min.

El dispositivo permite al usuario controlar la temperatura de extrusión a partir de la temperatura ambiente hasta los 300.00 °C, esta ventaja representa que la máquina admite la extrusión de diversos materiales y compuestos con punto de fusión dentro de este rango además de los polímeros comunes.

Se consiguió implementar un instrumento para medir la temperatura del sistema de atemperado de alta precisión con una resolución de 1.00 °C y exactitud de  $\pm$  1.00% de la lectura, esto quiere decir que las mediciones tienden a arrojar las magnitudes verdaderas proporcionando de esta forma un control adecuado sobre la temperatura deseada.

El sistema de control desarrollado es estable, pues logra alcanzar la temperatura indicada evitando las oscilaciones de la variable controlada características de la acción de control empleada sin limitar la velocidad para conseguirlo. La repetibilidad obtenida durante las pruebas indica que el sistema no causa variaciones en los resultados, y si estas llegan a ocurrir son debidas a las condiciones del proceso y no a la máquina.

A pesar de que se obtuvo una correcta homogenización del material y se consiguió extruir filamento fluidamente con un diámetro constante apropiado para emplear en impresoras 3D comerciales, es necesario continuar haciendo pruebas de extrusión con pellets de mejor calidad y con otros polímeros, apoyándose de técnicas previas a la extrusión para disminuir la degradación del material, tales como la separación de impurezas y diferentes tipos de polímeros por diferencias de densidad, el lavado y posterior secado del material empleando un deshidratador de polímeros, y el acondicionamiento del lugar de trabajo con un deshumidificador ambiental electrónico [19].

Para analizar la precisión y exactitud de un instrumento de medición debe emplearse un instrumento de referencia con igual o mayor resolución de la requerida. Debido a que el instrumento de medición de temperatura de referencia disponible tenía una resolución de 1.00 °C esta fue la misma establecida para el instrumento implementado. Para mejorar el dispositivo desarrollado, se propone como uno de los trabajos a futuro aumentar la resolución del sistema de medición de temperatura, con ello se podría aplicar con mayor exactitud el calor necesario para fundir el material a procesar, factor que disminuye su degradación.

El algoritmo para el control de la extrusión puede ser optimizado agregando la opción de detener el motor sin apagar toda la máquina y modificar la temperatura de extrusión dentro de un proceso iniciado, puesto que podría ser necesario para aquellos casos en que se trabaje con materiales de los que no se conoce con certeza su comportamiento y requieran procesos de extrusión a prueba y error.

Una perspectiva para continuar el trabajo de investigación con un enfoque en la línea de nuevos materiales es realizar pruebas de extrusión con materiales conductores y semiconductores, y paulatinamente conseguir un compuesto termoplástico con propiedades conductivas.

79

# **Referencias**

- [1] S. J. Leigh, C. P. Purssell, D. R. Billson, and D. A. Hutchins, "Using a magnetite/thermoplastic composite in 3D printing of direct replacements for commercially available flow sensors," Smart Mater. Struct., vol. 23, no. 9, Aug. 2014, Art. no. 095039.
- [2] J. C. B. López and C. Viela-Malabanan, "Multi-postural myoelectric control of 3Dprinted transradial prosthesis," in 2017 IEEE 9th Int. Conf. Humanoid, Nanotechnology, Information Technology, Communication and Control, Environment and Management, Manila, Philippines, Dec. 1-3, pp. 1-6.
- [3] K. Chang, J.-H. Chang, M.-W. Huang, and L.-Y. Lee, "Innovative orthosis for phalanx extension neurofacilitation (iOPEN)- development of a 3D-printed hand orthosis for chronic stroke patient," in 2018 IEEE Int. Conf. Applied System Invention, Chiba, Japan, Apr. 13-17, pp. 1175-1177.
- [4] C. Shemelya, F. Cedillos, E. Aguilera, E. Espalin, D. Musse, R. Wicker, and E. McDonald, "Encapsulated copper wire and copper mesh capacitive sensing for 3- D printing applications," IEEE Sens. J., vol. 15, no. 2, pp. 1280-1286, Feb. 2015.
- [5] A. S. De la Nava, A. Liberos, E. G. Nieva, I. Hernández-Romero, A. Simón, M. E. Fernández-Santos, F. Atienza, A. M. Climent, and F. Fernández-Aviles, "Dual extruder 3D-bioprinter for computer designed cardiac structures," in 2017 Computing Cardiology, Rennes, France, Sept. 24-27, pp. 1-4.
- [6] S. J. Leigh, R. J. Bradley, C. P. Purssell, D. R. Billson, and D. A. Hutchins, "A simple, low-cost conductive composite material for 3D printing of electronic sensors," PLoS ONE, vol. 7, no. 11, Nov. 2012, Art. no. 049365. [Online]. Available:

https://journals.plos.org/plosone/article?id=10.1371/journal.pone.0049365

- [7] S. W. Kwok, K. H. Goh, Z. D. Tan, S. T. Tan, W. W. Tjiu, J. Y. Soh, Z. J. Ng, Y. Z. Chan, H. K. Hui, and K. E. Goh, "Electrically conductive filament for 3D-printed circuits and sensors," Appl. Mater. Today, vol. 9, pp. 167-175, Dec. 2017.
- [8] J. C. Huang, "Carbon black filled conducting polymers and polymer blends," Adv. Polym. Technol., vol. 21, no. 4, pp. 299-313, Oct. 2002.
- [9] C. Baechler, M. DeVuono, and J. M. Pearce, "Distributed recycling of waste polymer into RepRap feedstock," Rapid Prototyping J., vol. 19, no. 2, pp. 118- 125, Apr. 2013.
- [10] C. A. García, "Diseño de una extrusora para filamento de impresión 3D," B. S. thesis, Depto. de Ing. Mec., Univ. de Chile, Santiago de Chile, Chile, 2015.
- [11] Y. Bardadym and E. Sporyagin, "The influence of technological parameters extruder on the quality of polymer nanocompositions," in 2016 II Int. young scientists forum applied physics and engineering, Kharkiv, Ukraine, Oct. 10-14, pp. 77-80.
- [12] K. Chen, X. Lin, P. Xue, M. Jia, and C. Li, "Experimental investigation of the single screw extruder with groover melting zone," Polym. Eng. Sci., vol. 58, no. 9, pp. 1555-1563, Nov. 2017.
- [13] A. L. Woern, J. R. McCaslin, A. M. Pringle, and J. M. Pearce, "RepRapable recyclebot: open source 3-D printable extruder for converting plastic to 3-D printing filament," HardwareX, vol. 4, Oct. 2018, Art. no. e00026.
- [14] J. J. Gómez and J. E. Gutiérrez, "Diseño de una extrusora para plásticos," B. S. thesis, Esc. de Tecnol. Mec., Univ. Tecnol. de Pereira, Risaralda, Colombia, 2007.
- [15] R. Cifuentes, "Diseño de una máquina extrusora para la empresa plastik de occidente," B. S. thesis, Programa de Ing. de Mater., Univ. del Valle, Santiago de Cali, Valle del Cauca, Colombia, 2011.
- [16] W. Michaeli, H. Greif, H. Kaufmann, and F. J. Vossebürger, Introducción a la tecnología de los plásticos. Barcelona, España: Hanser Gardner Publications, 1992.
- [17] A. C. Madrid, "Diseño y simulación del controlador de una extrusora de husillo piloto para un propelente sólido amateur," B. S. thesis, Programa de Ing. Mec., Univ. de San Buenaventura, Bogotá, D. C., Colombia, 2006.
- [18] W. D. Callister, Introducción a la ciencia e ingeniería de los materiales. Barcelona, España: Reverté, 1996.
- [19] S. Lanza, "Estudio del reciclaje de polímeros para la impresión 3D caracterización del PLA," B. S. thesis, Esc. Téc. Sup. de Ing. Ind. y de Telec., Univ. de Cantabria, Cantabria, España, 2015.
- [20] K. Ogata, Ingeniería de control moderna. Madrid, España: Prentice Hall, 2010.
- [21] J. M. Franco, and C. M. Medina, "Extrusora de plásticos para fabricación de filamento de impresora 3D," B. S. thesis, Esc. Sup. de Ing. y Tecnol., Univ. de La Laguna, San Cristóbal de La Laguna, Santa Cruz de Tenerife, España, 2015.
- [22] C. F. Ortiz, "Diseño y construcción de una máquina extrusora de filamentos de 1.75 y 3 mm para impresora 3D, a partir de polímero reciclado," B. S. thesis, Depto. De C. de la Enegía y Mec., Univ. de las FF. AA., Latacunga, Cotopaxi, Ecuador, 2018.
- [23] L. Moreno-Barón, R. Cartas, A. Merkoçi, S. Alegret, M. Del Valle, L. Leija, P. R. Hernández, and R. Muñoz, "Application of the wavelet transform coupled with artificial neural networks for quantification purposes in a voltammetric electronic tongue," Sens. Actuator B: Chem., vol. 113, no. 1, pp. 487-499, Jan. 2006.
- [24] R. E. Bentley, Handbook of Temperature Measurement Vol. 3: The Theory and Practice of Thermoelectric Thermometry. New South Wales, Australia: Springer Science & Business Media, 1998.
- [25] L. Arteaga, "Fabricación y caracterización de filamentos para impresora 3D a partir de materiales reciclados," B. S. thesis, Esc. Sup. de Ing. y Tecnol., Univ. de La Laguna, San Cristóbal de La Laguna, Santa Cruz de Tenerife, España, 2015.
- [26] S. Kalpakjian and S. R. Schmid, Manufactura, ingeniería y tecnología. México: Pearson Educación, 2002.

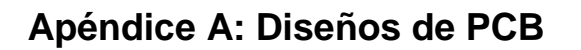

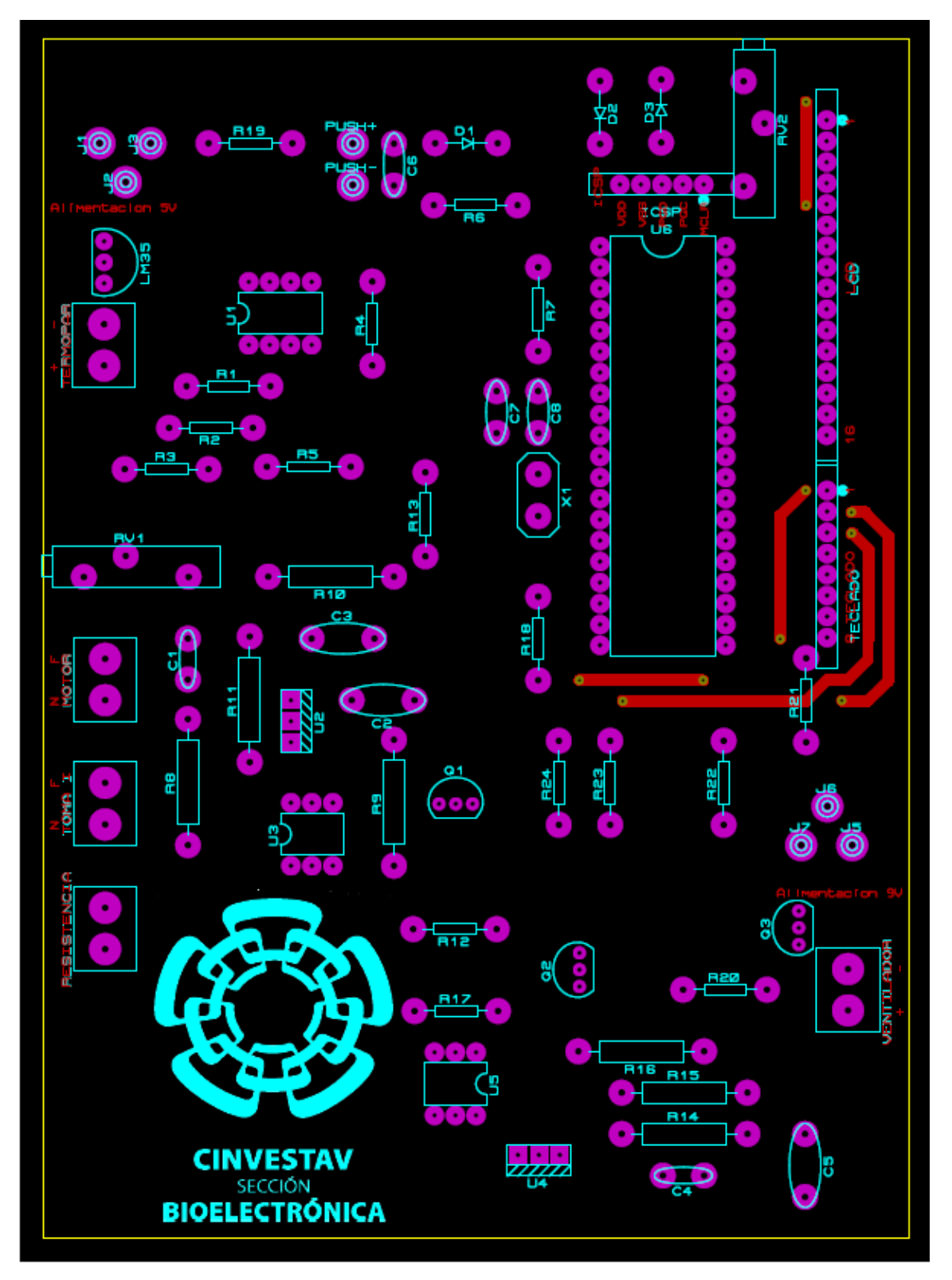

Fig. 51. Capas Top Copper y Top Silk del diseño de la PCB principal del sistema.

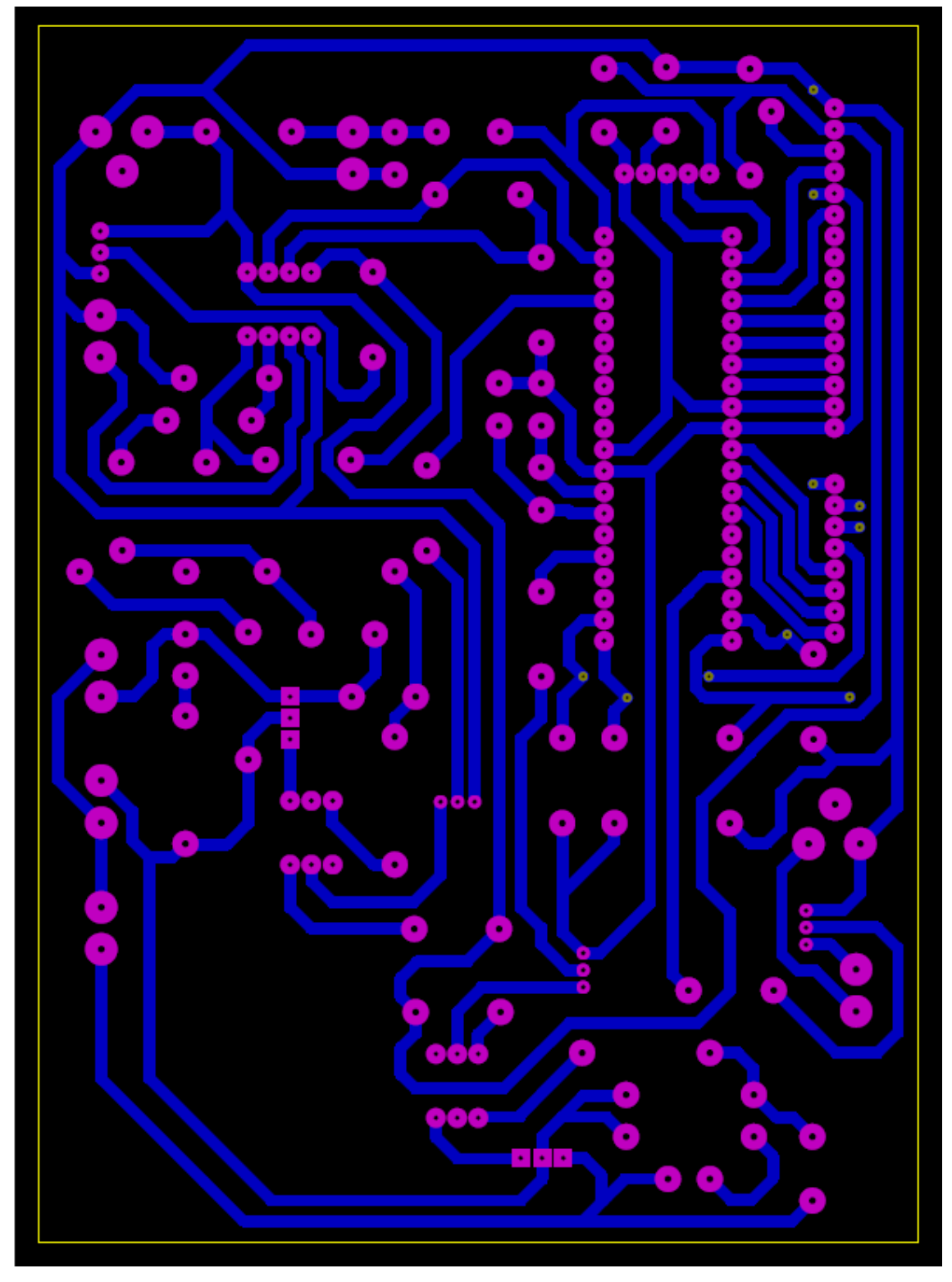

Fig. 52. Capa Bottom Copper del diseño de la PCB principal del sistema.

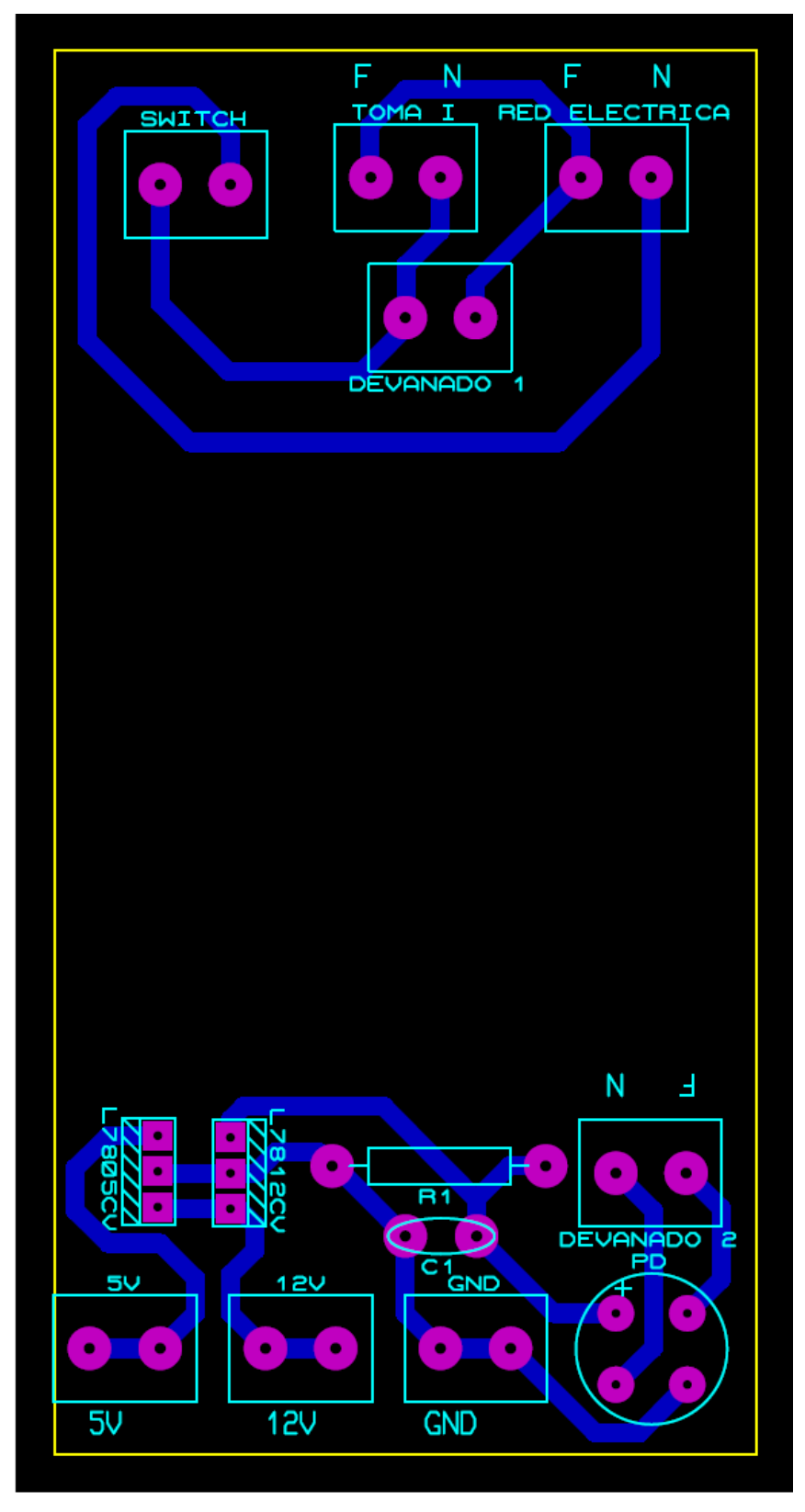

Fig. 53. Capas Bottom Copper y Top Silk del diseño de la PCB de la fuente de alimentación.

### **Apéndice B: Código fuente para el microcontrolador**

```
char keypadPort at PORTD;// Keypad module connections
sbit LCD_RS at RB5_bit; //LCD module connections
sbit LCD_EN at RB4_bit;
sbit LCD_D4 at RB3_bit;
sbit LCD_D5 at RB2_bit;
sbit LCD_D6 at RB1_bit;
sbit LCD_D7 at RB0_bit;
sbit LCD_RS_Direction at TRISB5_bit;
sbit LCD_EN_Direction at TRISB4_bit;
sbit LCD_D4_Direction at TRISB3_bit;
sbit LCD_D5_Direction at TRISB2_bit;
sbit LCD_D6_Direction at TRISB1_bit;
sbit LCD_D7_Direction at TRISB0_bit;//End LCD module connections
int rango=0,teclaCorrecta,dig,sum,Tmin,Tmax,Temp;/* rango: para pedir el ingreso de un número
(máx 3 dígitos) desde el teclado 2 veces (temperatura mín y temperatura máx)
teclaCorrecta: para repetir el ingreso de valores correctos del teclado hasta 4 veces (máx 3 
dígitos, 1 OK) por cada número
dig: almacena el número total de dígitos
sum, Tmin y Tmax: contienen la suma total de los dígitos de cada número
Temp: para pasar el valor de la temperatura leída de voltaje flotante a °C entero */
int kp_int[3];//almacena los valores de los dígitos ingresados
float Vmax,Vmin,Vread, u, dutyC;/* Vmax: para pasar Tmax a valores de voltaje
Vmin: para pasar Tmin a valores de voltaje
Vread: para pasar la lectura del pin analógico a valores de voltaje
u: para calcular la salida del controlador
dutyC: para calcular el ciclo de trabajo equivalente a la salida del controlador u */
float sumE=0.0;//sumatoria de todos los errores en el tiempo
char kp;//almacena el valor obtenido del teclado y asignarle el ascii correspondiente a la tecla
char Temp_text[4];//para convertir el valor de Temp de Byte tipo int a String tipo char
//Código para generar el caracter "°" y que se imprima en la Lcd
const char character[] = {14,10,14,0,0,0,0,0};
void CustomChar(char pos_row, char pos_char) {
      char i;
      Lcd_Cmd(64);
      for (i = 0; i<=7; i++) {
          Lcd_Chr_CP(character[i]);
      }
      Lcd_Cmd(_LCD_RETURN_HOME);
      Lcd_Chr(pos_row, pos_char, 0);
}//Fin código para generar el caracter "°" y que se imprima en la Lcd
void main() {
      ADCON1=0x4;/* binario=0100 decimal=4. AN0, AN1, AN3 como 
                   entradas analógicas. AN2, AN4-AN7 como E/S digitales. */
      PORTA=0;//Limpia el puerto A
      TRISA=001011;//RA0, RA1, RA3 como entradas. RA2, RA4, RA5 como salidas.
      PORTC=0;//Limpia el puerto C
      TRISC=00000000;//RC0-RC7 como salidas
      T2CON=0b00000110;//Habilita el funcionamiento del Timer 2 con prescaler de 16
      PR2=16;//Para obtener un PWM con T=272 us
      Keypad_Init();//Inicializa el teclado.
      Lcd_Init();//Inicializa el LCD.
      Lcd_Cmd(_LCD_CLEAR);//Borra el display.
      Lcd_Cmd(_LCD_CURSOR_OFF);//Apaga el cursor.
      while(rango<3){
                     if(rango==0){/* Proceso para ingresar el primer valor del 
                                    rango de temperatura */
                                  Lcd_Out(1,1,"Introduzca Tmin:");//Pide la temperatura mínima
                                  Lcd_Cmd(_LCD_SECOND_ROW);
                                  teclaCorrecta=0;/* Inicializa el proceso de ingreso de dígitos
```

```
(cichc) while(teclaCorrecta\leq 4)) que conforman la Tmin \neq/
 }
                  else if(rango==1){/* Proceso para almacenar el resultado 
                                     de la iteración anterior e ingresar el segundo valor */
                        Tmin=sum;/* Guarda el valor numérico de los dígitos ingresados en la
                    iteración anterior del ciclo while(rango<3) como la temperatura mínima */
                        Lcd_Out(1,1,"Introduzca Tmax:");//Pide la temperatura máxima
                        Lcd_Cmd(_LCD_SECOND_ROW);
                        teclaCorrecta=0;/* Inicializa el proceso de ingreso de dígitos 
                                     (ciclo while(teclaCorrecta<4)) que conforman la Tmax */
 }
                  else{//Proceso para almacenar el resultado del ciclo anterior
                        Tmax=sum;/* Guarda el valor numérico de los dígitos ingresados en la
                    iteración anterior del ciclo while(rango<3) como la temperatura máxima */
                        teclaCorrecta=4;/* Para omitir el proceso de 
                                        ingreso de dígitos (ciclo while(teclaCorrecta<4)) */
 }
                   while(teclaCorrecta<4){
 kp=0;
                                         do//Espera por una tecla.
                                            kp=Keypad_Key_Click();/* Lee el número de la 
                                                               tecla y lo guarda en kp. */
                                         while(!kp);
                                         switch(kp){/*Remplaza el valor que entrega el teclado
                                   por el ascii del número impreso en la tecla. Los casos 4,
                                  8, 12 y 16 se omiten porque no representan ningún dígito*/
                                                   case 1:kp=49;break;//49 es el ascii de 1
                                                   case 2:kp=50;break;//50 es el ascii de 2
                                                   case 3:kp=51;break;//51 es el ascii de 3
                                                   case 5:kp=52;break;
                                                   case 6:kp=53;break;
                                                   case 7:kp=54;break;
                                                   case 9:kp=55;break;
                                                   case 10:kp=56;break;
                                                   case 11:kp=57;break;
                                                   case 13:kp=42;break;/* ascii de * pero
                                                                 representa la tecla ok */
                                                   case 14:kp=48;break;
                                                   case 15:kp=35;break;/* ascii de # pero
                                                             representa la tecla borrar */
 }
                                     /* Números de máx 3 dígitos, OK y borrar sólo se pueden
                                          presionar después de ingresar al menos 1 dígito*/
                                         if(kp!=42 && kp!=35 && teclaCorrecta<3){/* Si OK y
                  borrar no fueron presionadas y se han ingresado menos de 3 dígitos (0-2) */
                                                  Lcd_Chr_CP(kp);
                                                  kp_int[teclaCorrecta]=kp-48;/* Pasa el
       valor del dígito de ascii a entero (díg 0-9, ascii 48-57) y lo almacena en un array */
                                                  dig=teclaCorrecta;/* Se quedará con el
                            último valor de i y así sabrá cuántos dígitos tiene el número */
                                                  teclaCorrecta=teclaCorrecta++;
 }
                                        else if(kp==35 && teclaCorrecta>0){/* Si la tecla
                               borrar es presionada después de ingresar al menos 1 dígito */
                                              Lcd_Cmd(_LCD_MOVE_CURSOR_LEFT);/* Regresa el
                                                       cursor una columna a la izquierda */
                                              Lcd_Out_CP(" ");/* Borra 
                                                            el último dígito del display*/
                                              Lcd_Cmd(_LCD_MOVE_CURSOR_LEFT);/* Vuelve a
            regresar el cursor una columna a la izquierda para escribir ahí el nuevo dígito */
                                             dig=dig--;/* Le resta 1 al conteo de 
                                                         dígitos que conforman el número */
                                             teclaCorrecta=teclaCorrecta--;/* Regresa el
                                     ciclo while(teclaCorrecta<4) a la iteración anterior */
 }
                                        else if(kp==42 && teclaCorrecta>0){/* Si la tecla OK
                                      es presionada después de ingresar al menos 1 dígito */
```

```
 }
 }
                //En este ciclo se asigna el valor a cada dígito de unidad, decena o centena
                if(dig==0){//números formados sólo por unidades
                         sum=kp_int[0];
 }
               else if(dig==1){//números formados por decenas y unidades
                    sum=(kp_int[0]*10)+kp_int[1];
 }
               else{//números formados por centenas, decenas y unidades
                    sum=(kp_int[0]*100)+(kp_int[1]*10)+kp_int[2];
 }
                Lcd_Cmd(_LCD_CLEAR);
                rango=rango++;
```
teclaCorrecta**=**4**;**//Para salir del ciclo while

**}**

 Vmin**=**Tmin**/**100.0**;**//Convierte la temperatura a valor de voltaje con una resolución de 10 mV/°C Vmax**=**Tmax**/**100.0**;**

```
 do{//Inicio ciclo infinito
        Vread=(ADC_Read(0)*5.0)/1023.0;//Lee la entrada analógica 0 y la pasa a valor de voltaje
        sumE=sumE+Vmax-Vread;//Calcula la sumatoria de todos los errores en el tiempo
        Temp=(int)(Vread*100.0);//Convierte los valores de voltaje a temperatura
        ByteToStr(Temp,Temp_text);//Convierte el valor de temperatura de Byte a String
        Lcd_Out(2,1,Temp_text);//Imprime la temperatura a partir de la fila 2, columna 1
        CustomChar(2,5);//Llama a la función para imprimir el caracter "°" en fila 2, columna 5
        Lcd_Out(2,6,"C");//Imprime el caracter "C" en fila 2, columna 6
        if(Vread>(Vmax)){//Si la temperatura es mayor que el rango
                              CCPR2L=0b00000000;/* Estos son los 8 bits más 
                                           significativos del Duty Cycle (10 bits en total) */
                              CCP2CON=0b00000000;/* Los bits 5-4 son los menos significativos
                              del DC. Los bits 3-2 puestos a 1 indican que el módulo CCP2 será
                              utilizado en modo PWM, puestos a 0 deshabilitan el módulo CCP */
                              PORTA.f2=0;//Apaga el motor
                              Lcd_Out(1,1,"Motor off");/* Imprime el estado del motor a partir
                                                          de la fila 1, columna 1 de la Lcd */
 }
        else{
             u=0.63328*((Vmax-Vread)+(sumE/742.396));/* ecuación para la salida del controlador
                                                           u(t)=Kp(e(t)+((sumatoria e(t))/Ti))
                                                         donde ganancia proporcional Kp=0.63328
                                                             error en el tiempo e(t)=Vmax-Vread
                                                                  tiempo integral Ti=742.396 */
             dutyC=(u*100.0)/(Vmax*0.634133);/* calcula el valor 
                                            del porcentaje del Duty Cycle, 100%=68(base 10) */
    //Este ciclo representa una función definida por partes para obtener el Duty Cycle del PWM
             if(dutyC<1){//0%=0
                          CCPR2L=0b00000000;
                          CCP2CON=0b00001100;
 }
             else if(dutyC<11){//10%=6.8~7
                  CCPR2L=0b00000001;
                  CCP2CON=0b00111100;
 }
             else if(dutyC<21){//20%=13.6~14
                  CCPR2L=0b00000011;
                  CCP2CON=0b00101100;
 }
             else if(dutyC<31){//30%=20.4~20
                  CCPR2L=0b00000101;
                  CCP2CON=0b00001100;
 }
             else if(dutyC<41){//40%=27.2~27
                  CCPR2L=0b00000110;
                  CCP2CON=0b00111100;
 }
```

```
 else if(dutyC<51){//50%=34
                 CCPR2L=0b00001000;
                 CCP2CON=0b00101100;
 }
            else if(dutyC<61){//60%=40.8~41
                 CCPR2L=0b00001010;
                 CCP2CON=0b00011100;
 }
            else if(dutyC<71){//70%=47.6~48
                CCPR2L=0b00001100;
                 CCP2CON=0b00001100;
 }
            else if(dutyC<81){//80%=54.4~54
                 CCPR2L=0b00001101;
                 CCP2CON=0b00101100;
 }
            else if(dutyC<91){//90%=61.2~61
                 CCPR2L=0b00001111;
                 CCP2CON=0b00011100;
 }
            else{ //95%=64.6~65
                  CCPR2L=0b0001000;
            CCP2CON=0b00011100;
 }
            if(Vread>=Vmin && Vread<=(Vmax)){/* Si se está 
                                           dentro del rango de temperatura de extrusión */
                          PORTA.f2=1;//Enciende el motor
                          Lcd_Out(1,1,"Motor on ");
 }
            else{
                 PORTA.f2=0;//Apaga el motor
                 Lcd_Out(1,1,"Motor off");
 }
            delay_ms(1000);//Espera un segundo
            Lcd_Cmd(_LCD_CLEAR);
        }
     }while(1);//Fin del ciclo infinito
```
**}**